# **Учет шведского стола**

- Описание задачи.
- Сложности задачи и пути их решения.
- Схема работы в iiko. Описание настроек системы. Примеры.

# Ольга Богинская Александр Довженко

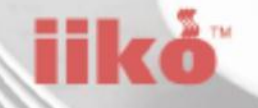

## **Описание задачи. Проблемы и пути решения**

Сложность:

- Неопределенность фудкоста шведского стола до окончания операционного дня
- Необходимость контроля и борьба со злоупотреблениями

Пути решения:

- Строгая передача мат. ответственности с момента приготовления до реализации
- Учет всех операций производственного цикла влияющих на фудкост в автоматизированной системе
- Автоматизация получения себестоимости шведского стола

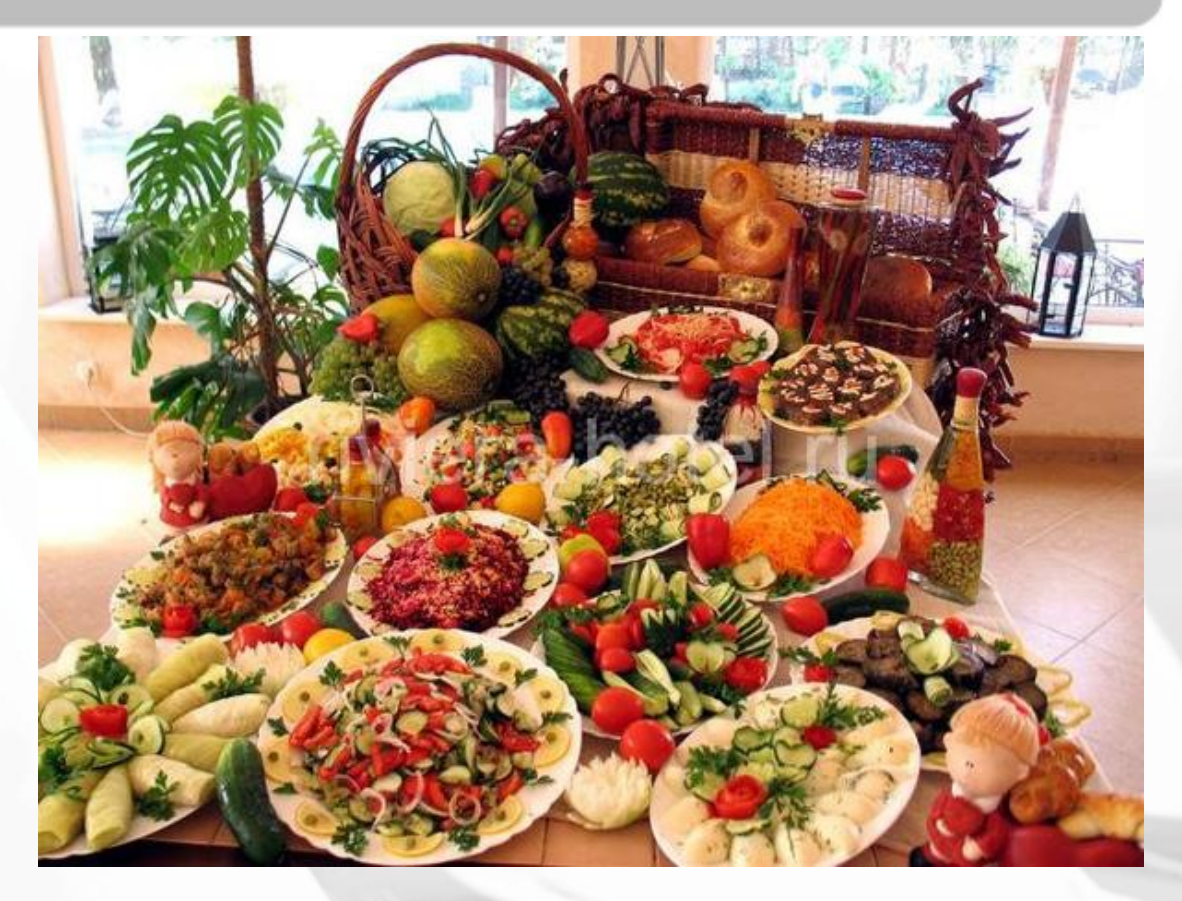

## **До автоматизации «шведки»**

Крупная сеть заведений с официантским обслуживанием.

- Заборный лист оформлялся в ручную на листе А3
- Фудкост телеги рассчитывался в среднем через 3-4 недели

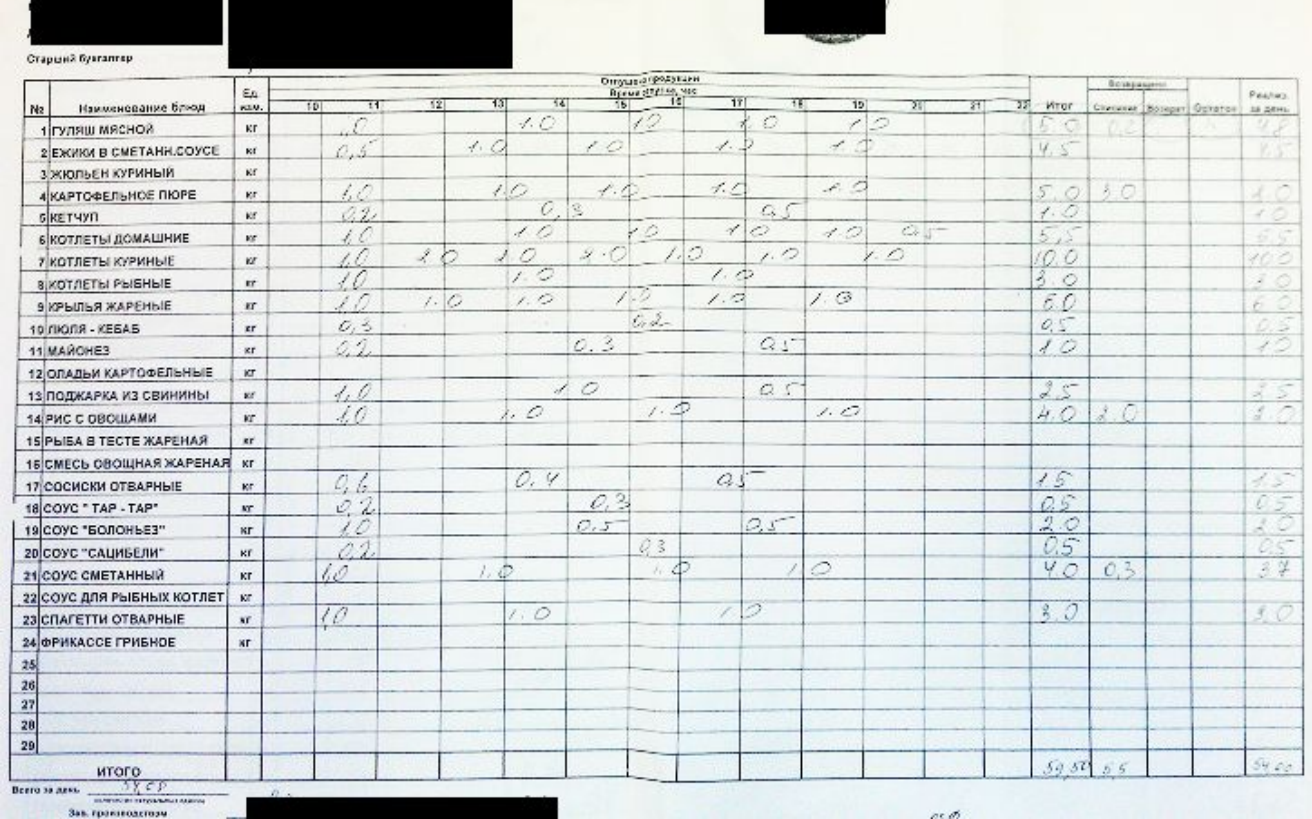

 $P_6$   $C_7$   $C_5$ 

## **После автоматизации «шведки» на Айко**

- Заборный лист оформляется автоматически на основе зафиксированн ых операций на китчен терминале в конце смены - Фудкост

шведского стола рассчитывался в течение 5-10 мин на след. день.

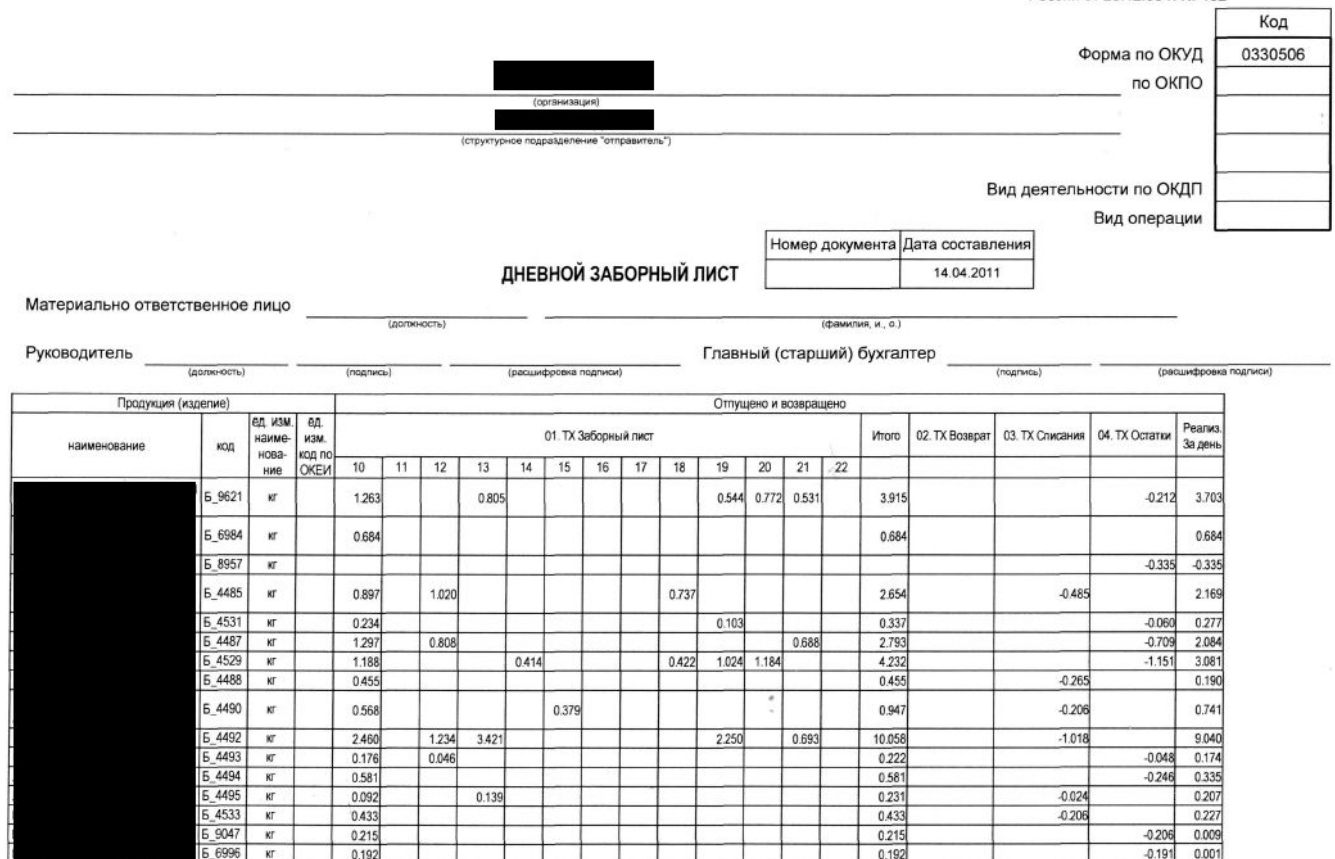

Унифицированная форма № ОП-6 Утверждена постановлением Госкомстата России от 25.12.98 г. № 132

# **Концепция учета Шведского**

**стола**

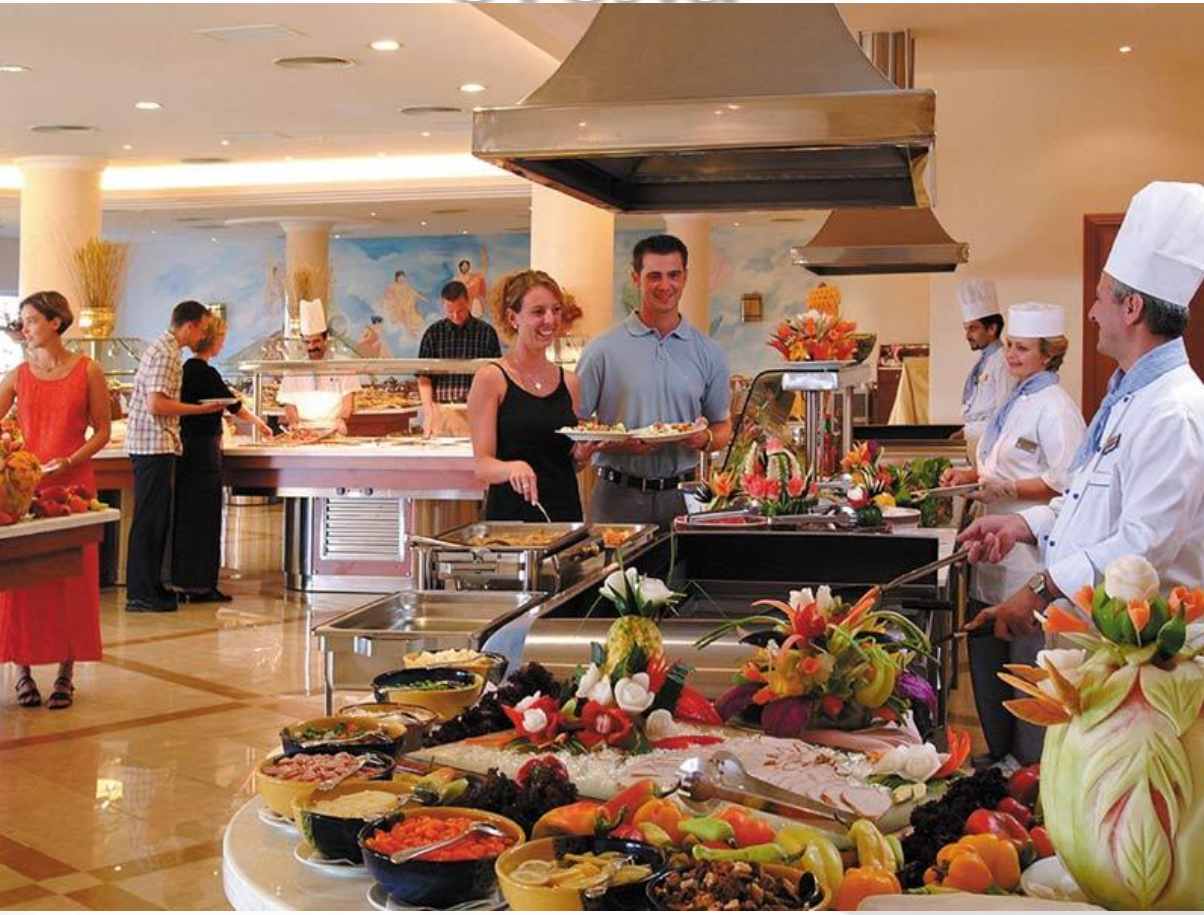

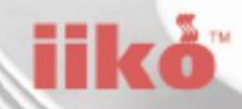

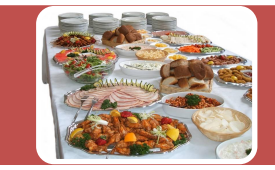

### Описание работы ресторана по системе Шведский стол

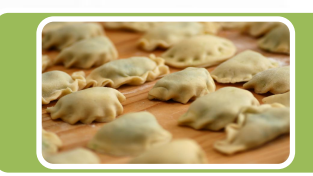

## Операции требующие автоматизации

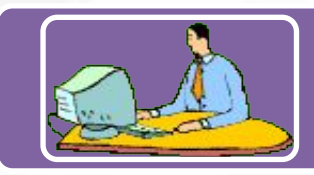

## Настройки в iikoBackOffice

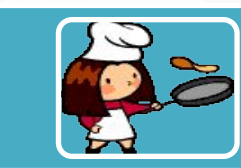

## Сценарий работы

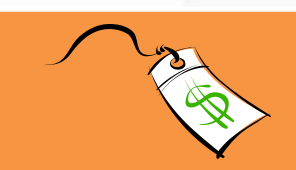

## Формирование себестоимости

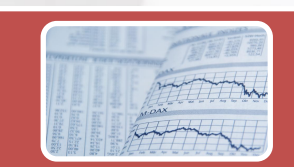

## Отчетность и документация

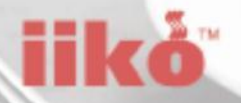

# Шведский

CTON

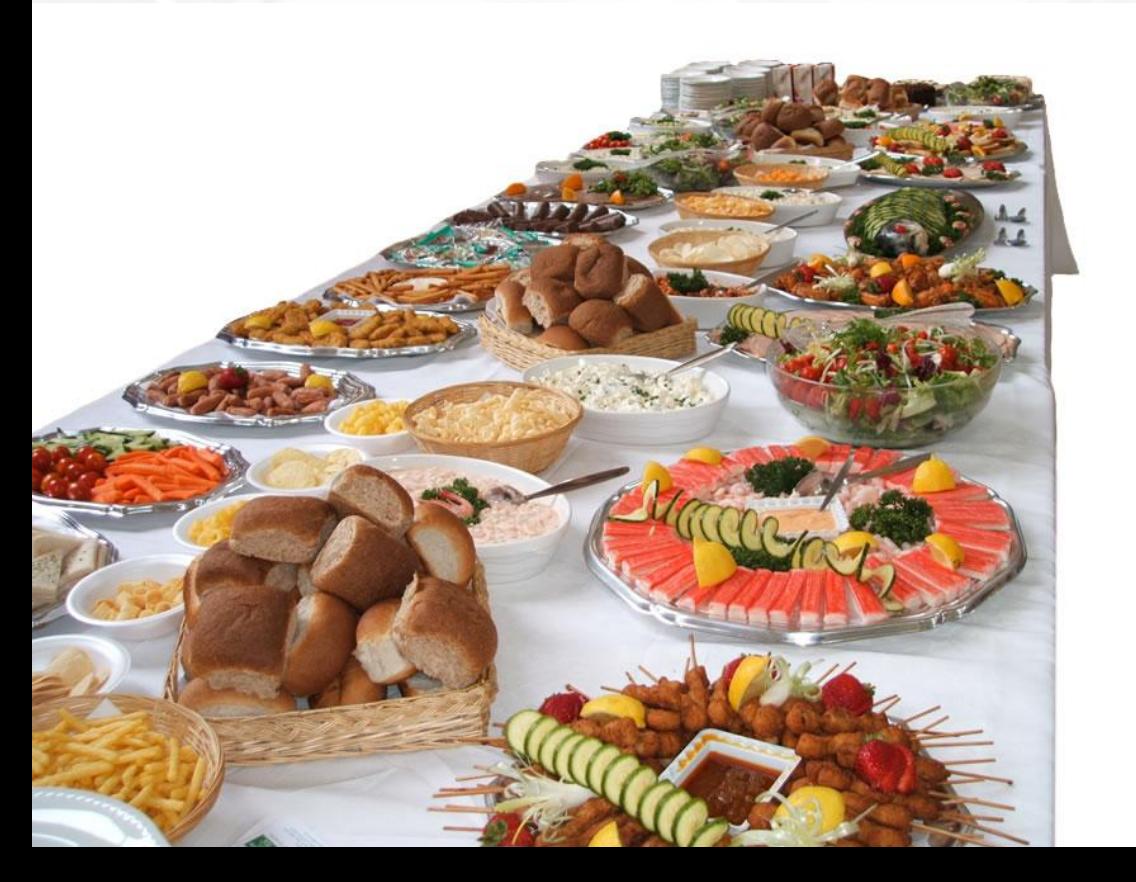

**Работа ресторана с системой питания Шведский** 

**Шаг 1.** В ресторан привезли продукты и кладовщик оприходовал товар на **стол**

склад.

**Шаг 2.** Из свежих продуктов повар приготовил салат.

**Шаг 3.** Повар вынес салат для продажи в зал .

**Шаг 4.** Начинается рабочий день ресторана.

**Шаг 5.** В течение дня, салат продается гостям.

**Шаг 6.** В конце дня повар забирает непроданный салат на кухню.

**Шаг 7.** Повар списывает непроданный салат на порчу.

**Шаг 8.** Рабочий день ресторана закончен.

**Шаг 9.** Бухгалтер-калькулятор проверяет и редактирует сформированные

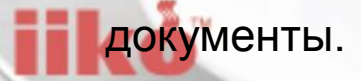

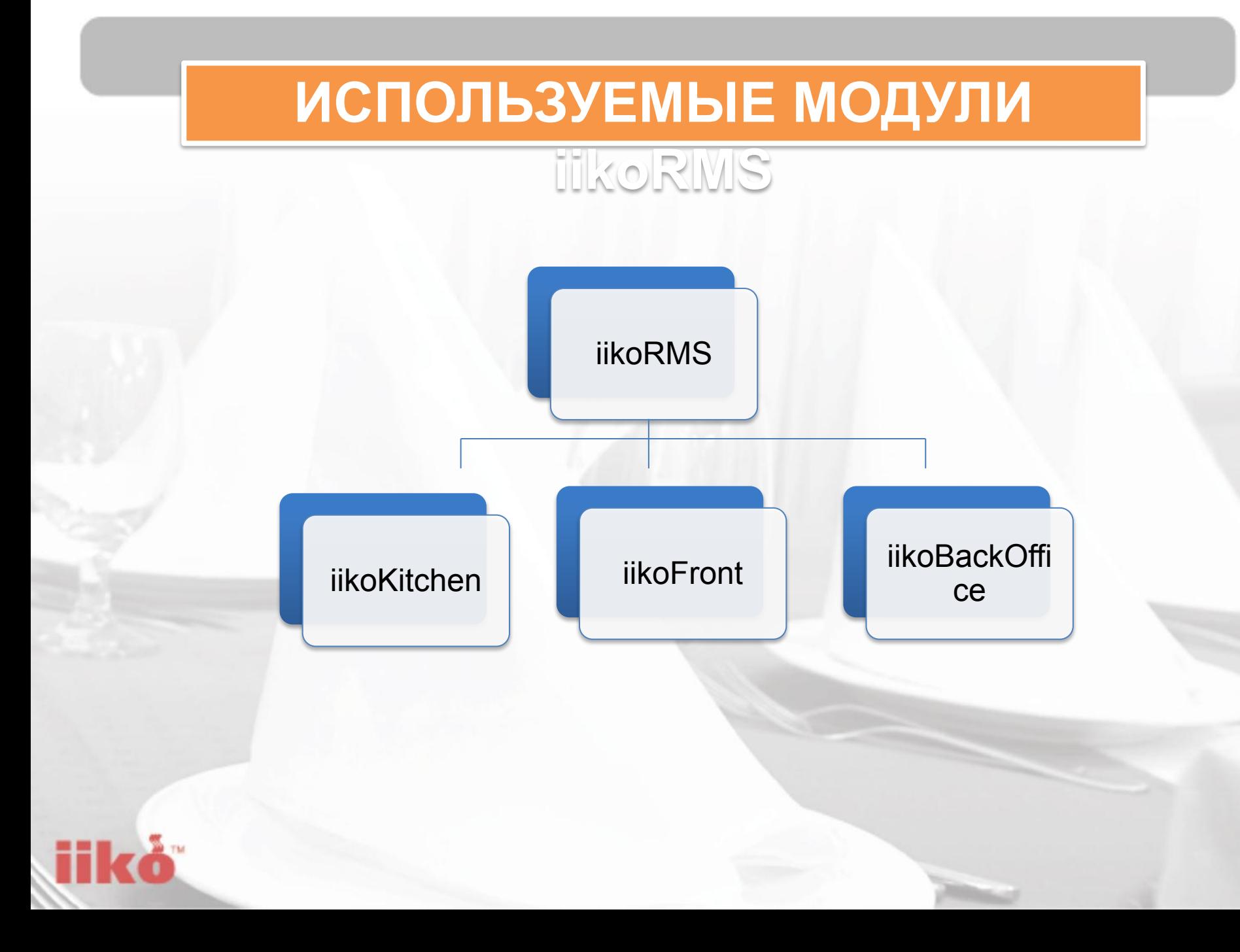

# УЧЕТ ШВЕДСКОГО

CTOILA

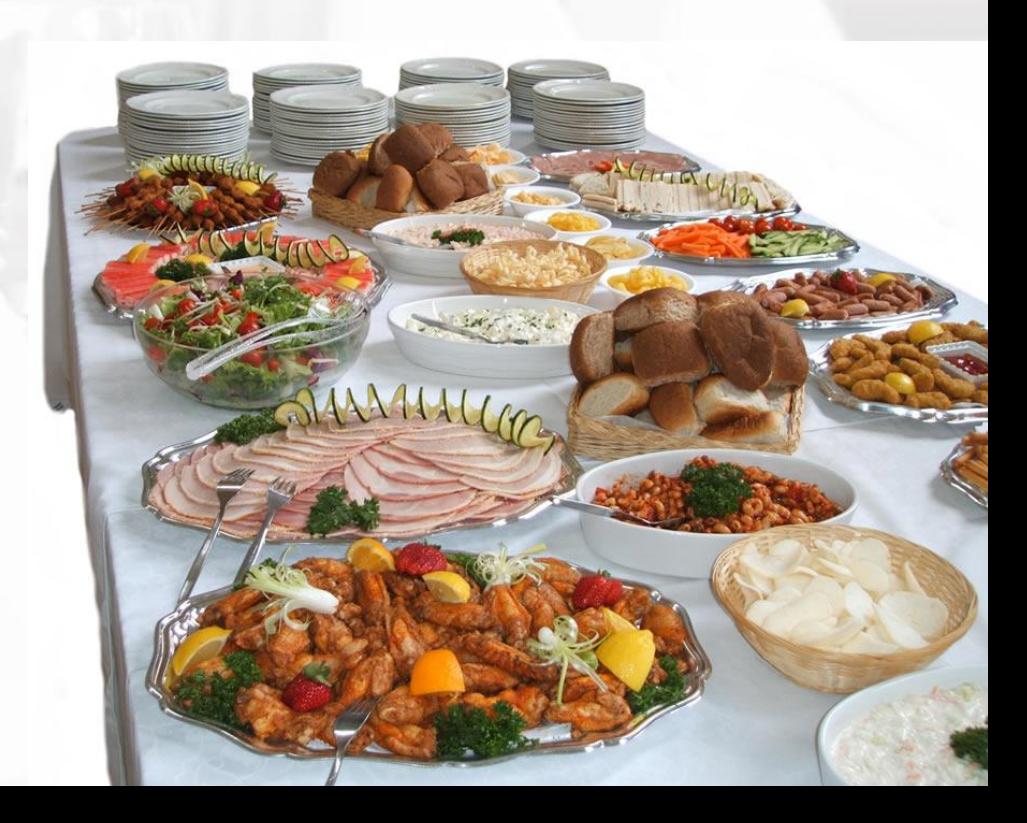

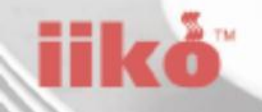

### Шаг бизнеспроцесса

### Сотрудник, осуществляющий операцию

Место проведения операции Сформировавшийся документ

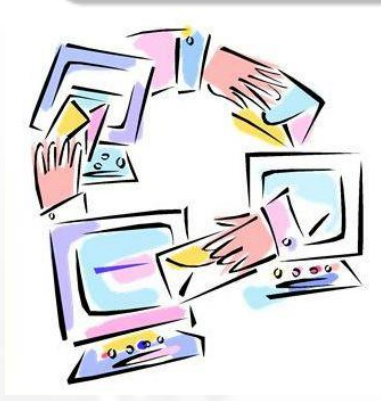

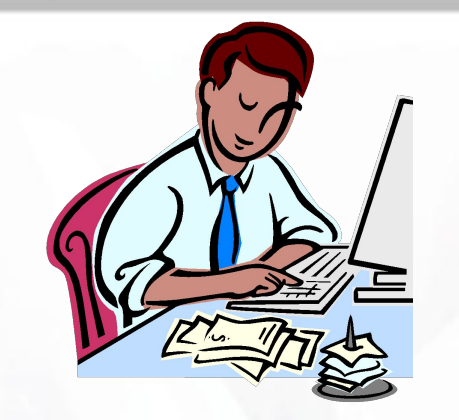

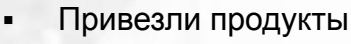

- Приготовили блюда
- Вынесли блюда в зал
- Открыли кассовый день
- Продали блюда
- Вернули остатки на кухню
- Списали остатки
- Закрыли кассовый день
- Бухгалтеркалькулятор провели документы
- Сформировали отчеты, провели аналитику
- Кладовщик
- Повар
- Кассир
- Менеджер зала
- Бухгалтер
	- калькулятор
- **iikoKitchen** на кухне
	- **iikoFrontOffice** в зале
- **iikoBackOffice** в офисе
- Акты реализации
- Акты списания
- **Акты**

приготовления

Акты переработки

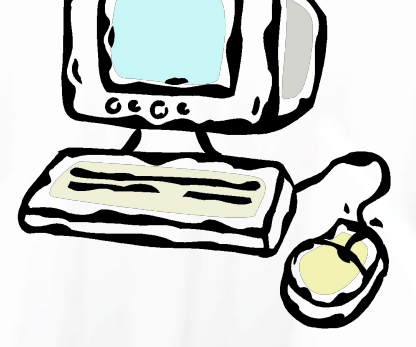

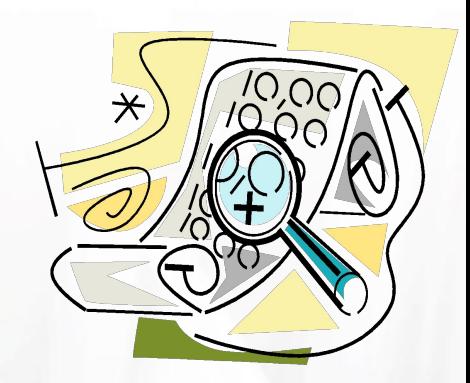

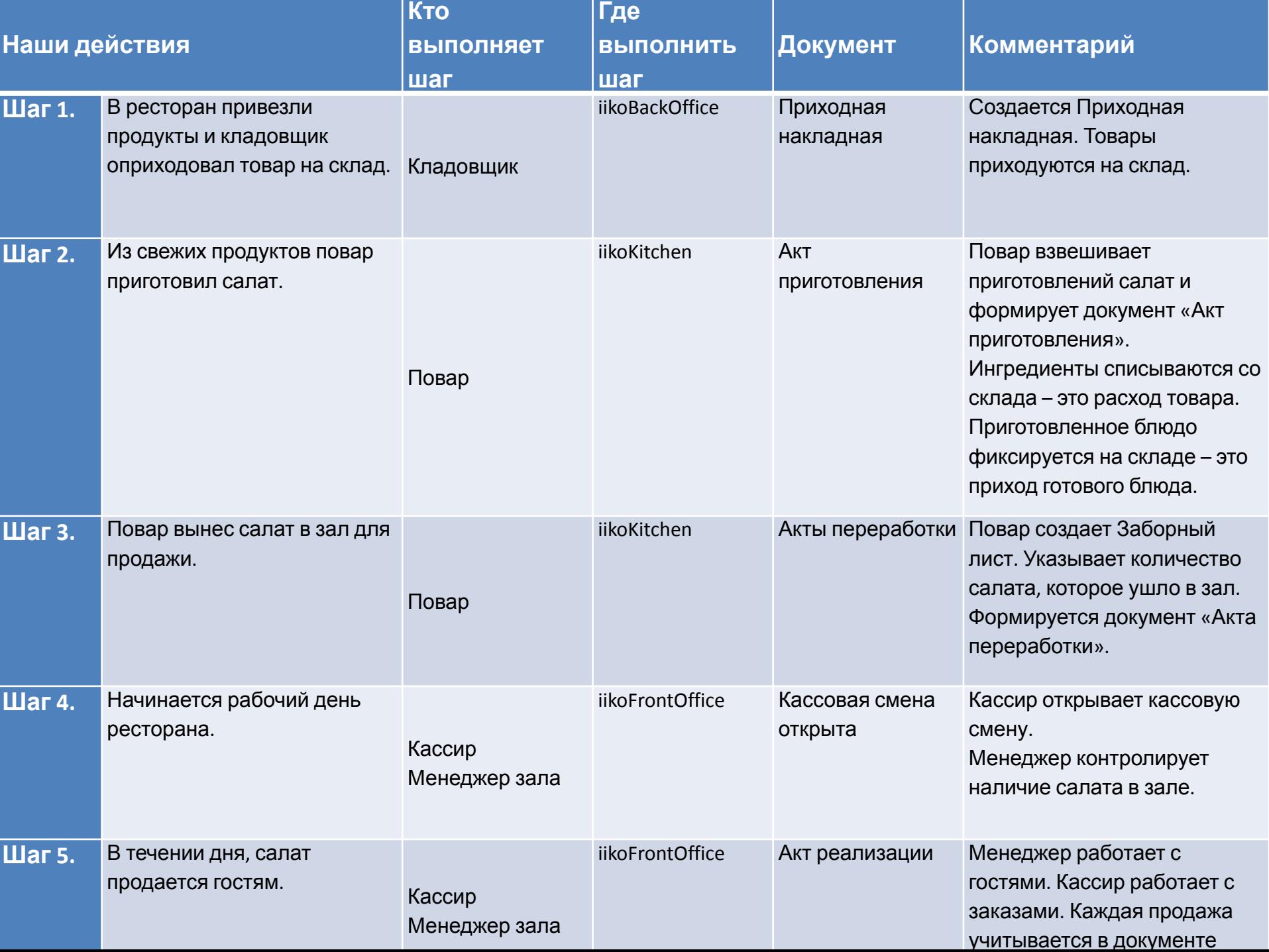

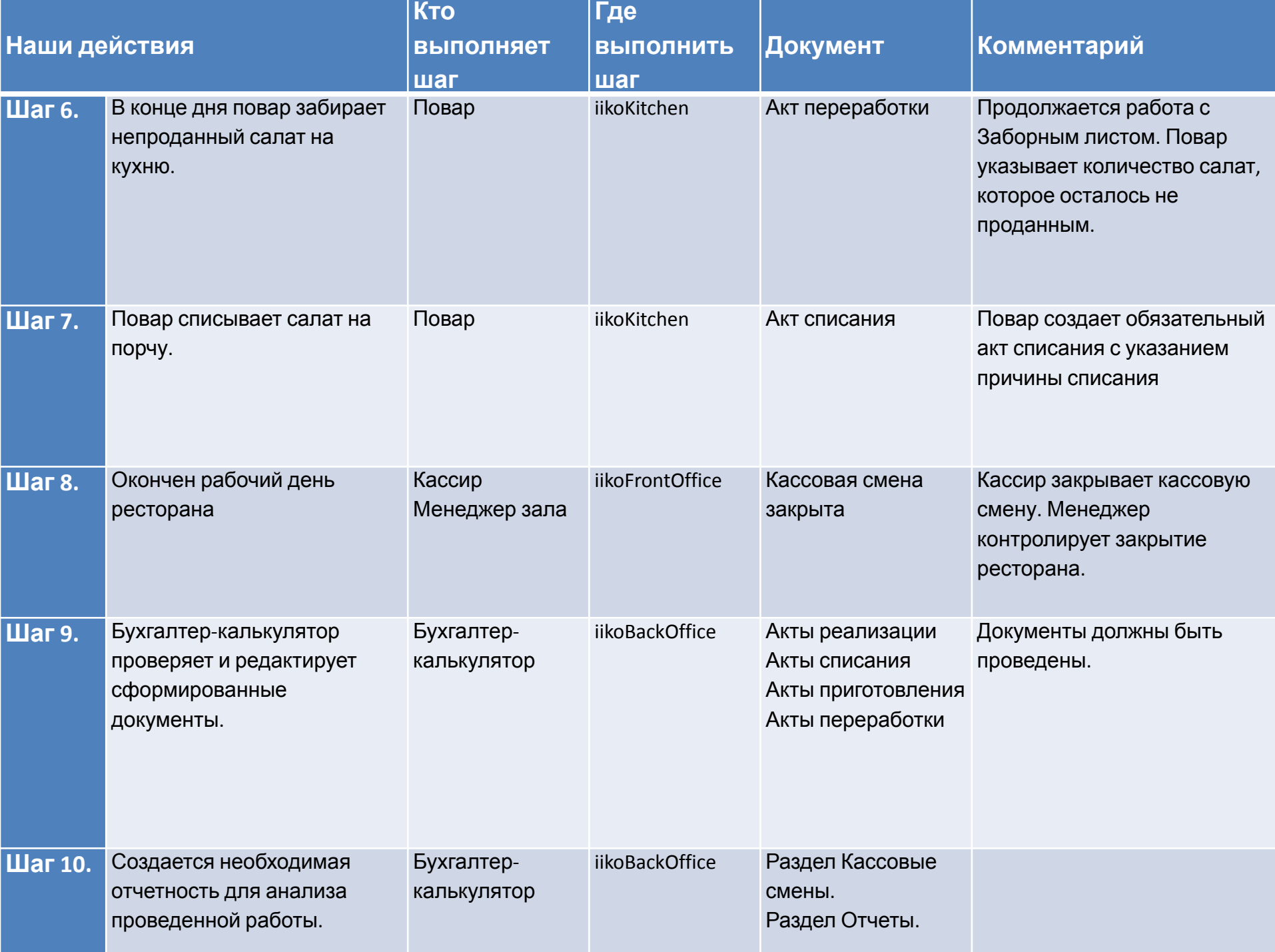

## Справочник номенклатуры

Настройка «Концепций»

Настройка «Типов оплаты»

Формирование себестоимости

Построение отчетов

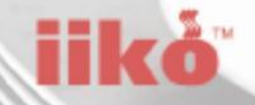

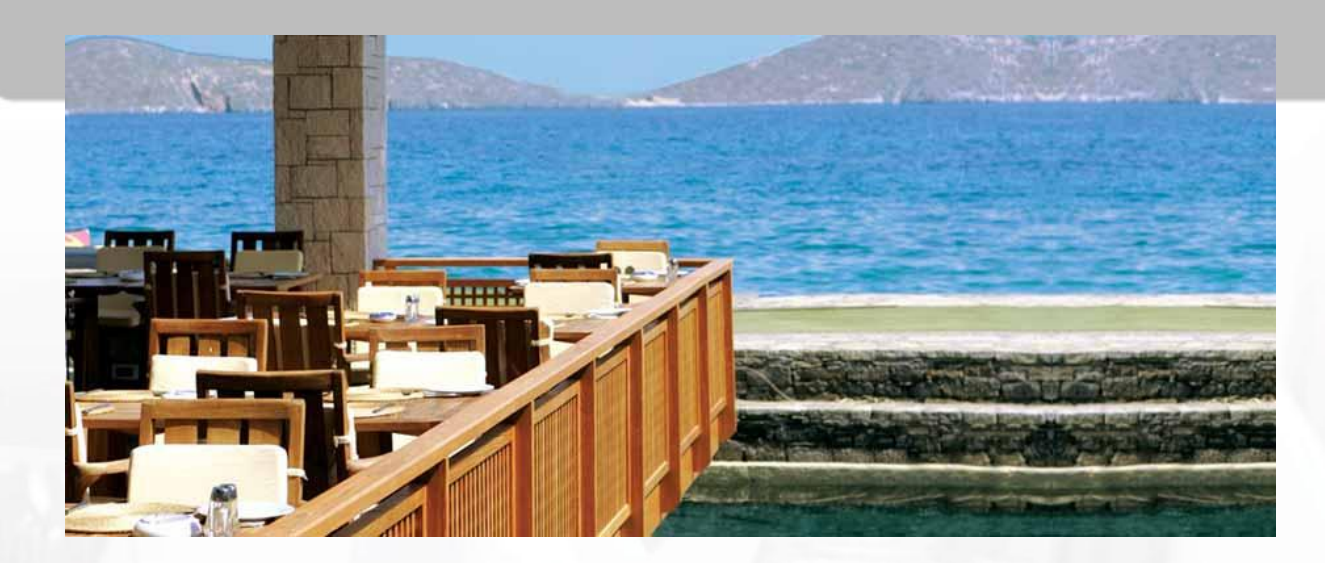

- **Название:** Ресторан «Небесный тихоход»
- **Питание:** Шведский стол
- **Склады:** Основной склад и склад Кухня
- **Блюда готовятся на:** Кухня

**Тех.карты:** Себестоимость продуктов преднамеренно завышена

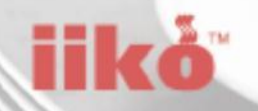

# **iikoBackOffice**

# НАСТРОЙКА СПРАВОЧНИКОВ **НОМЕНКЛАТУРЫ**

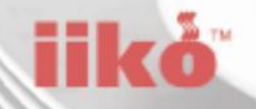

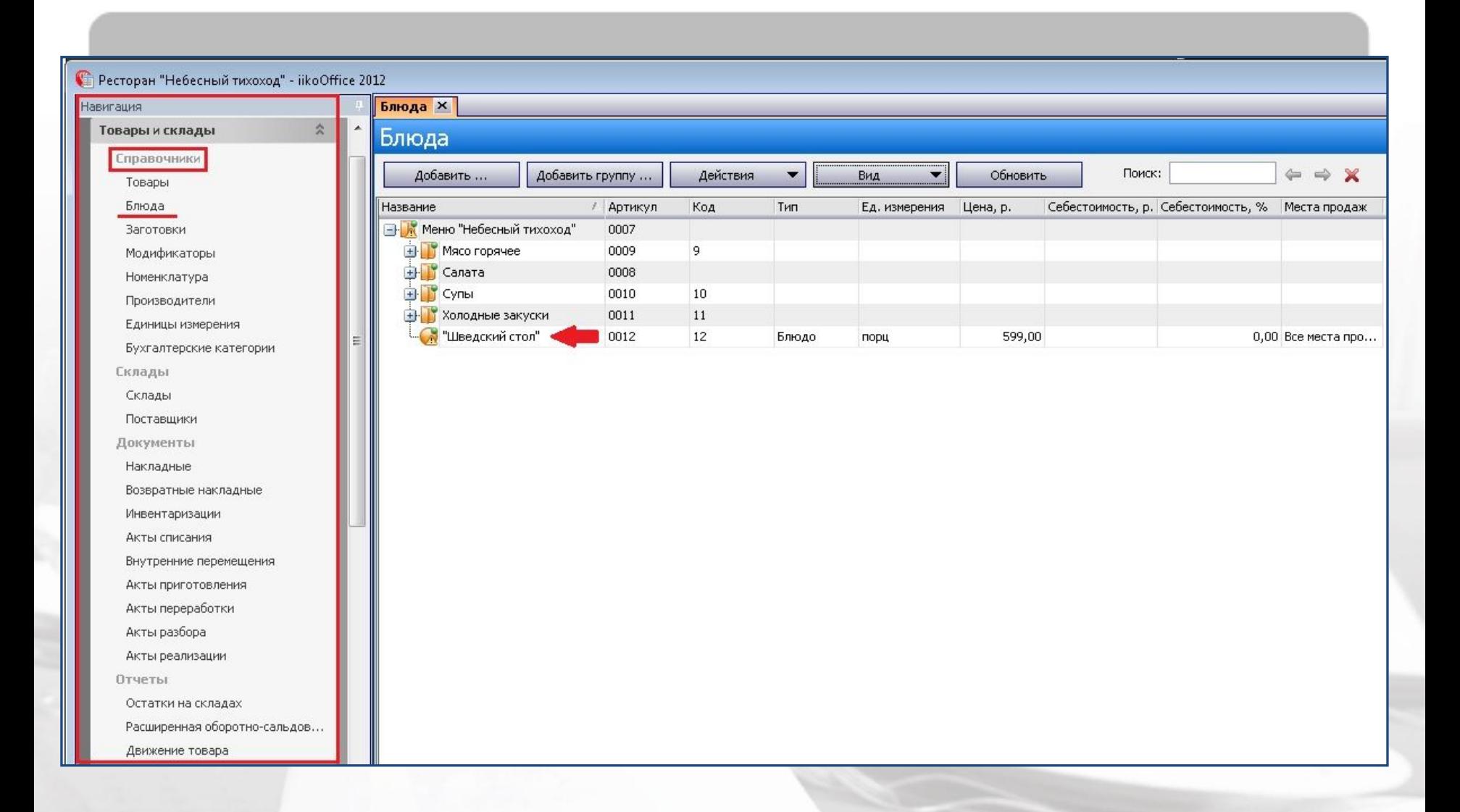

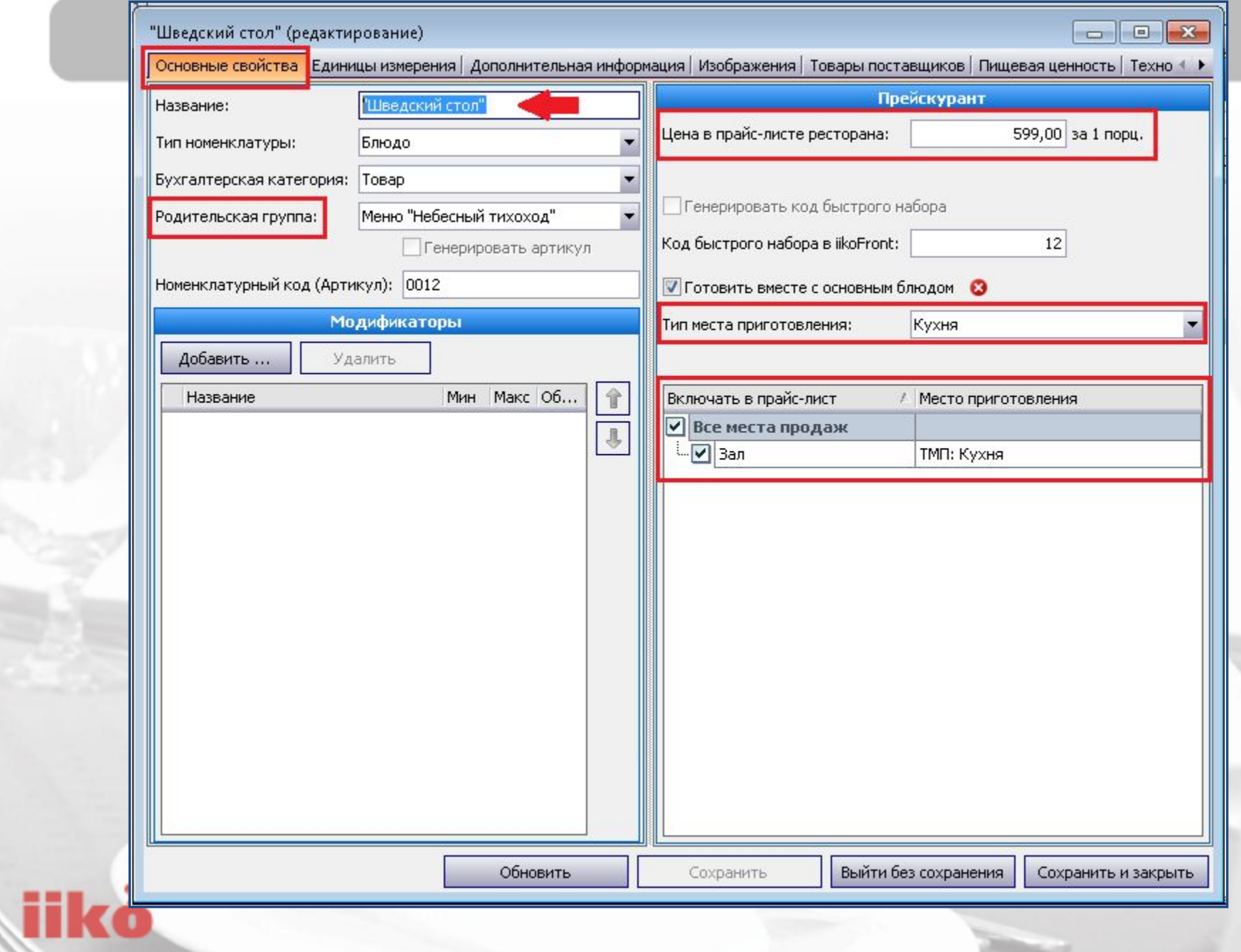

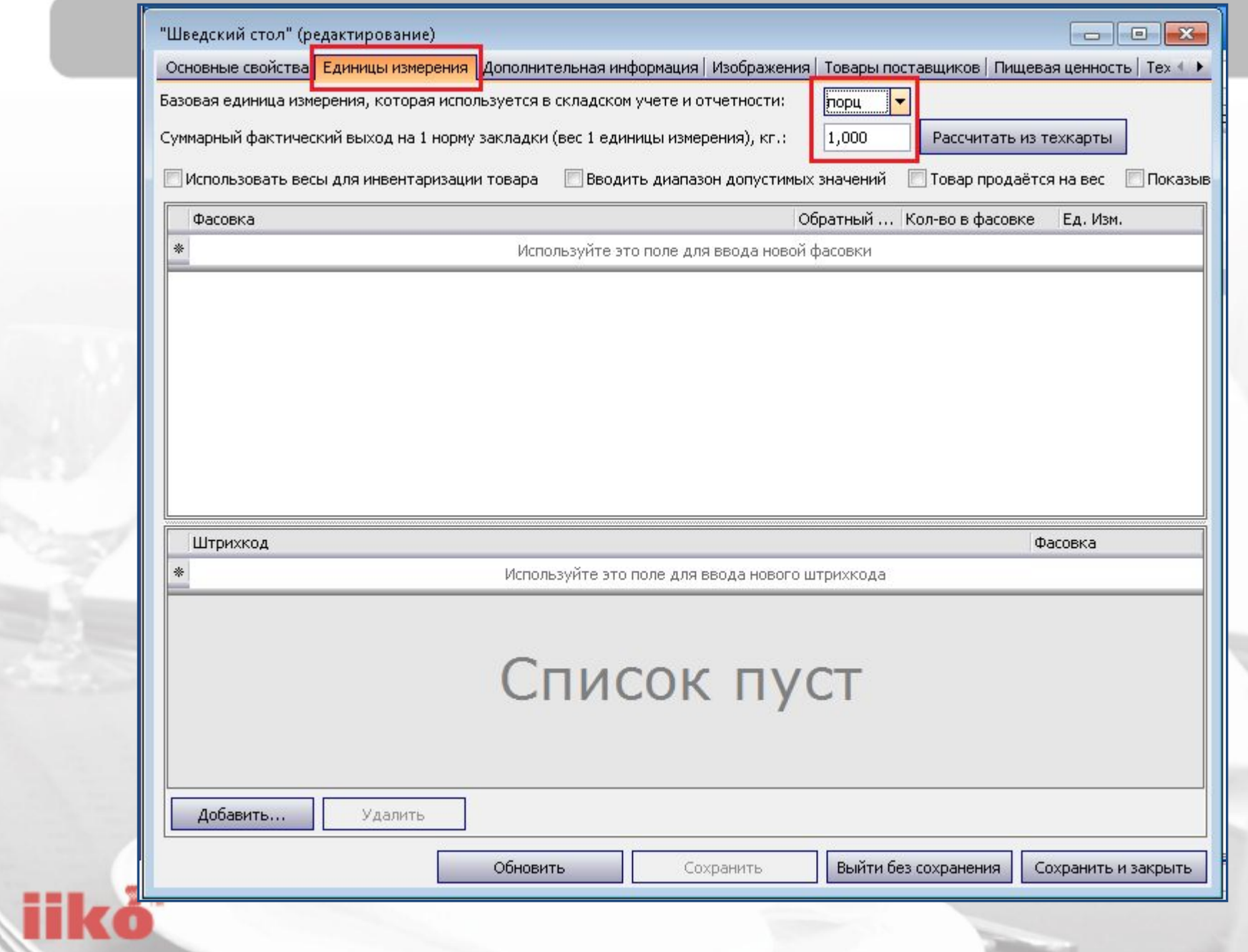

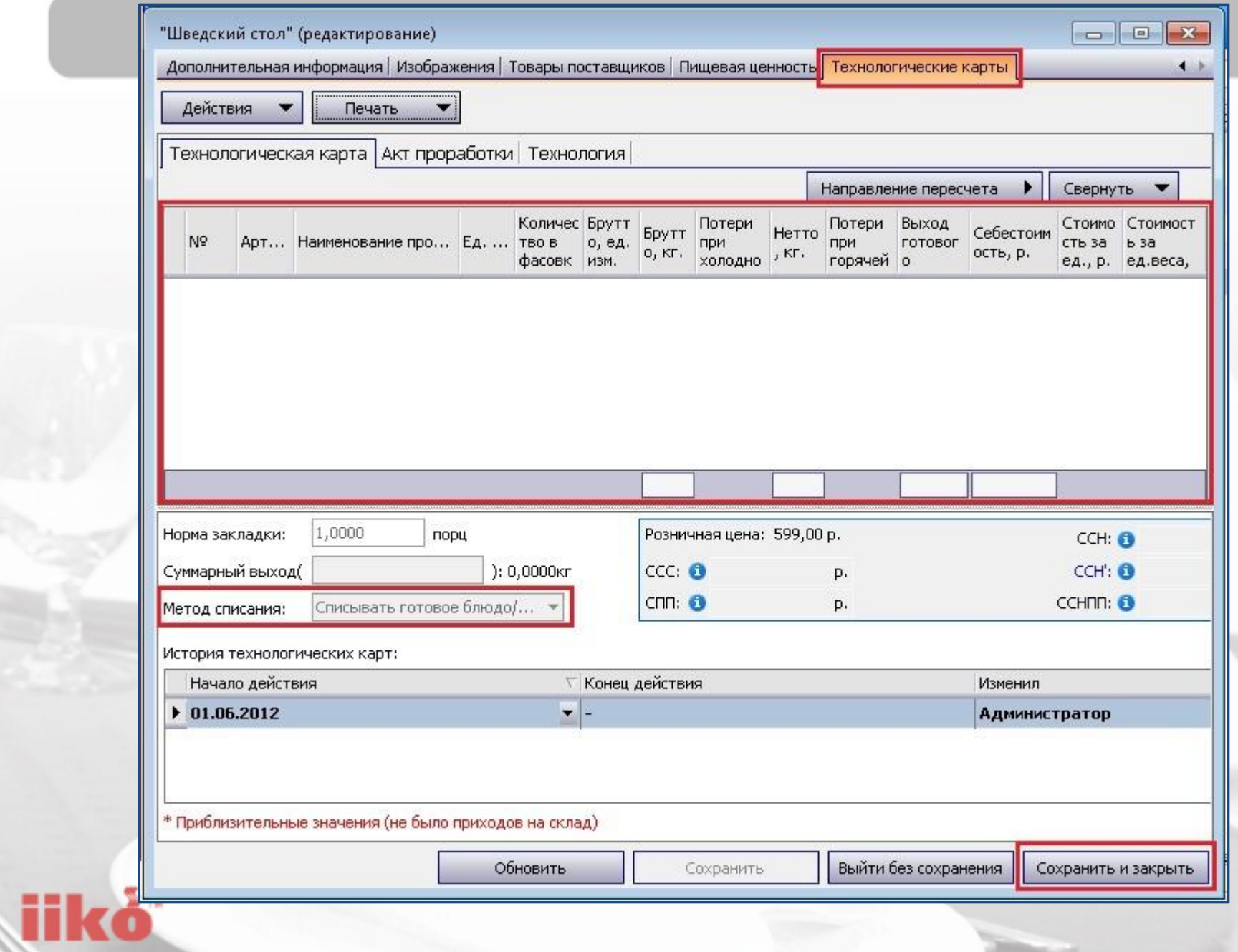

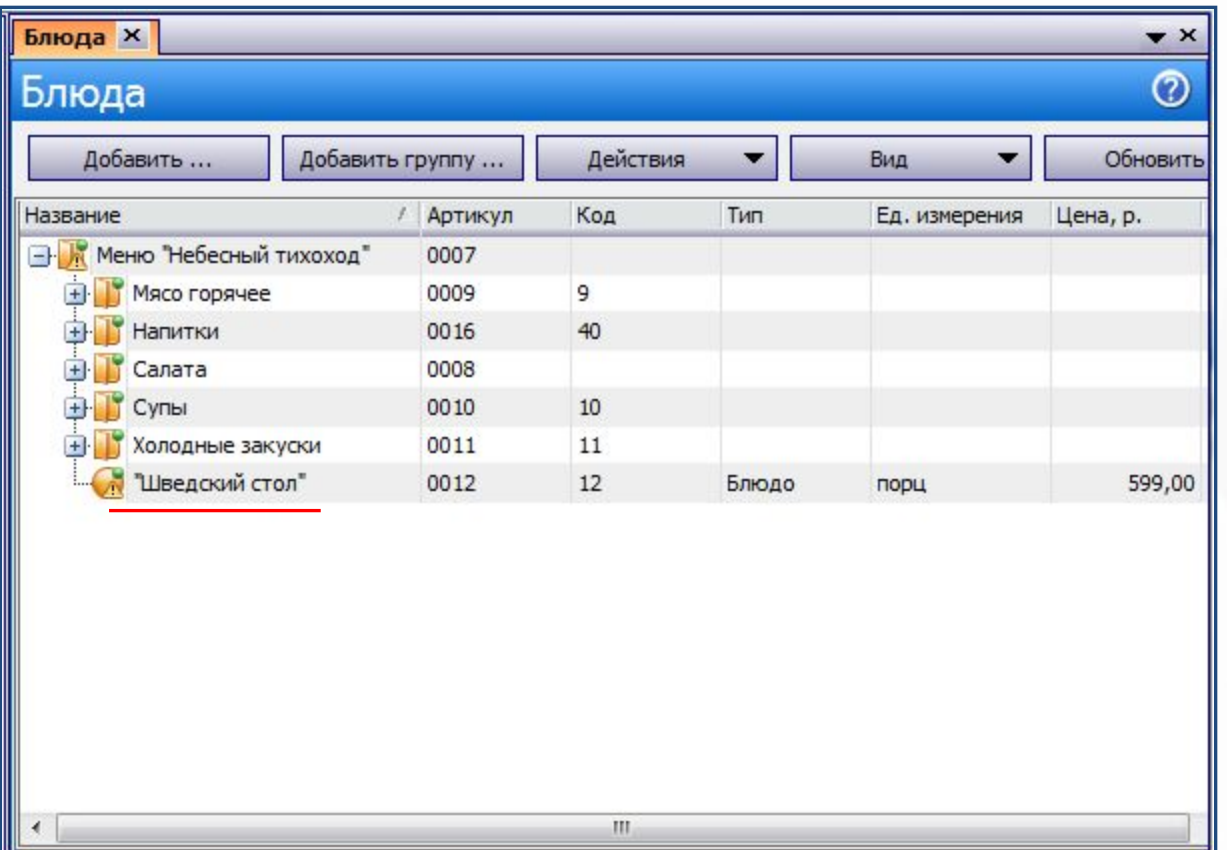

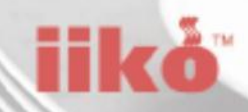

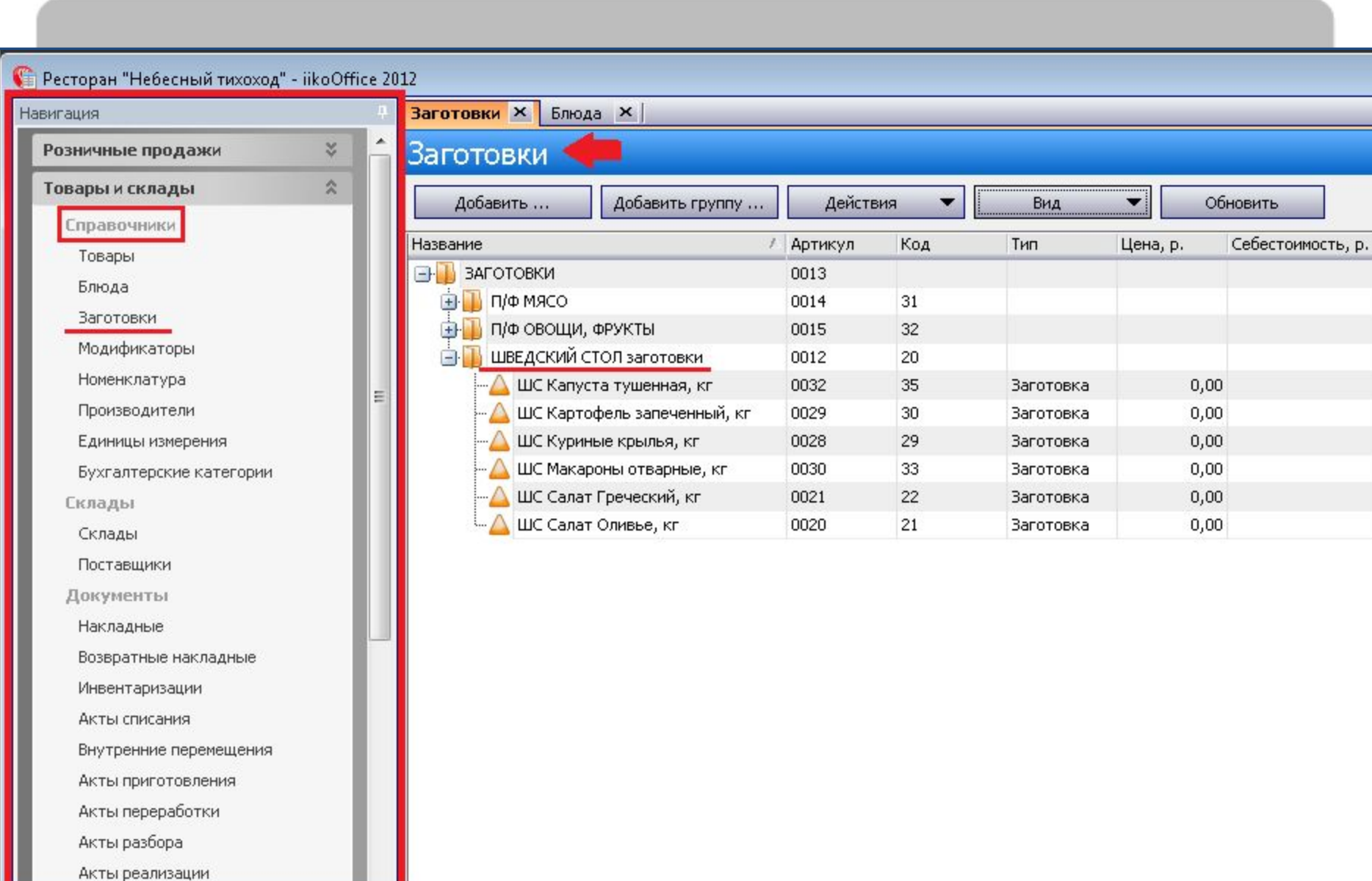

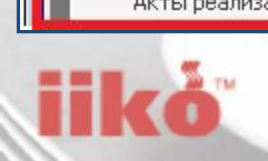

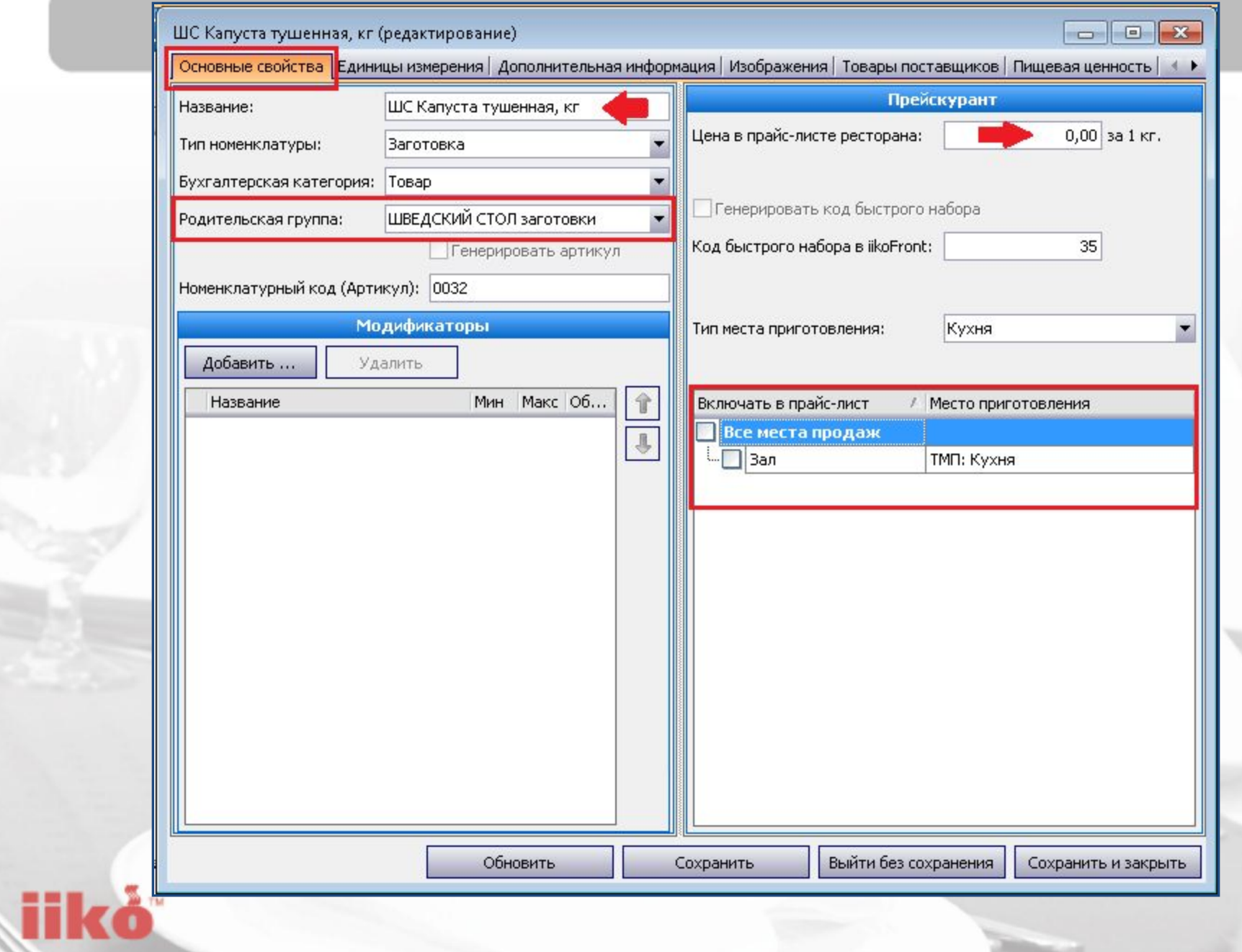

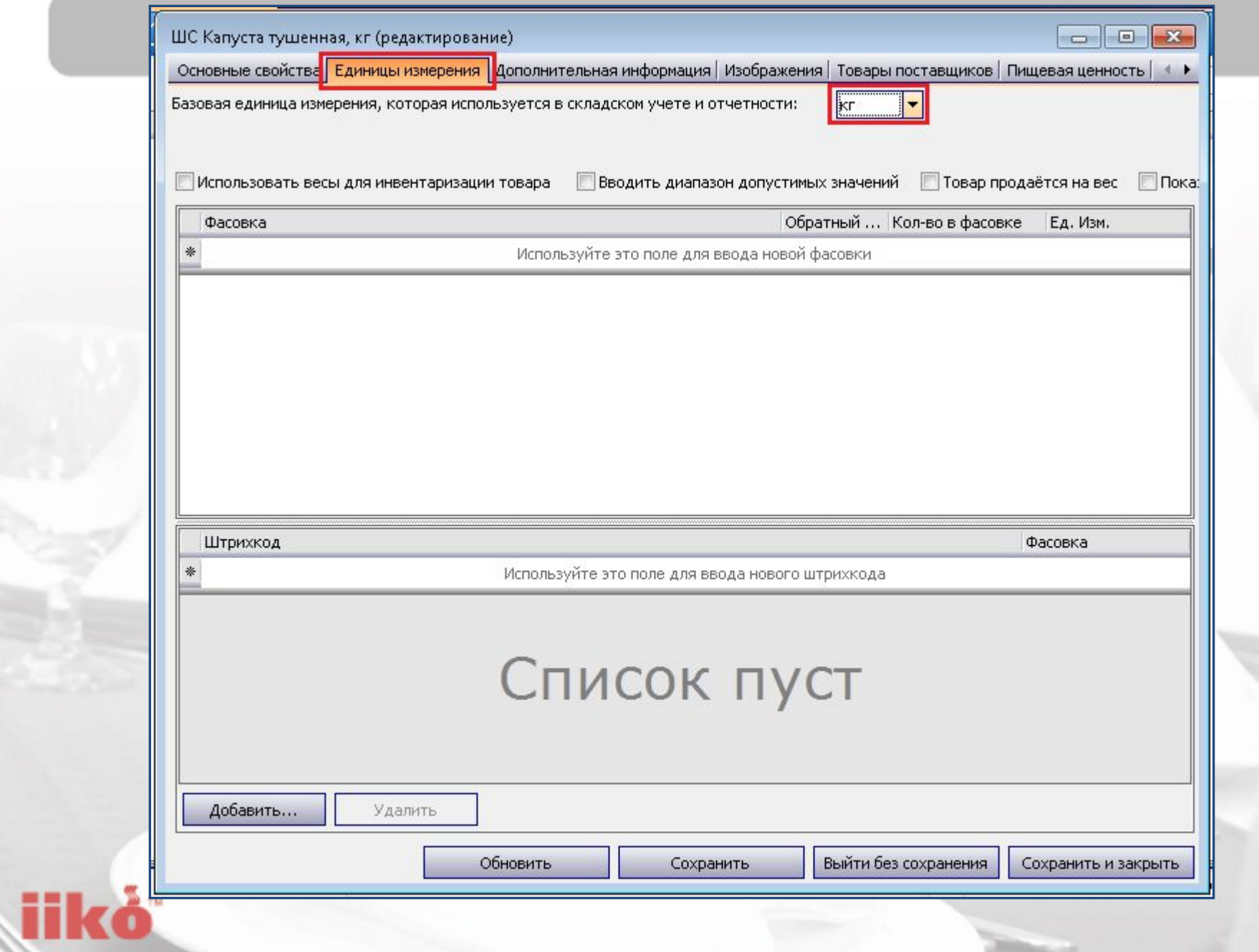

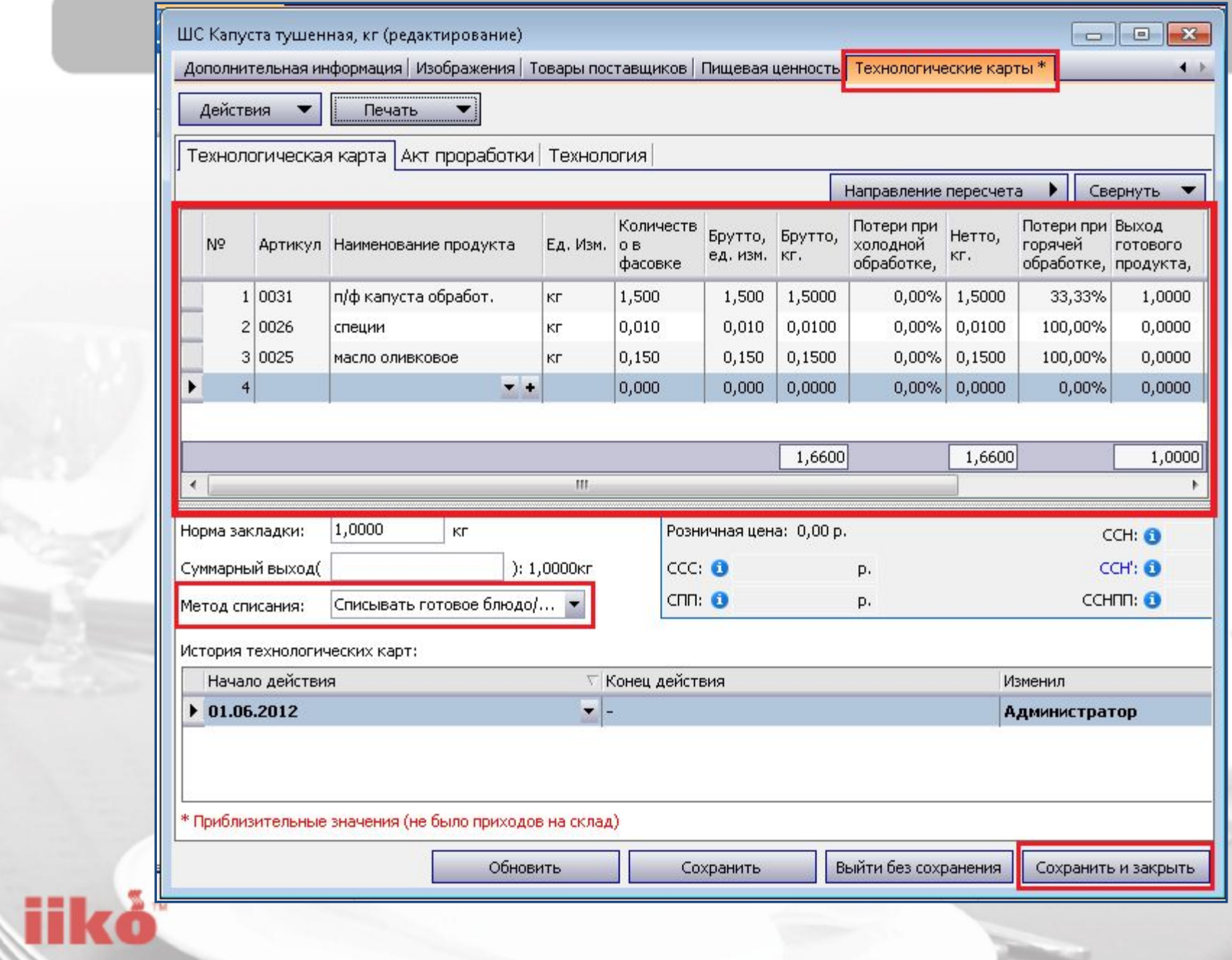

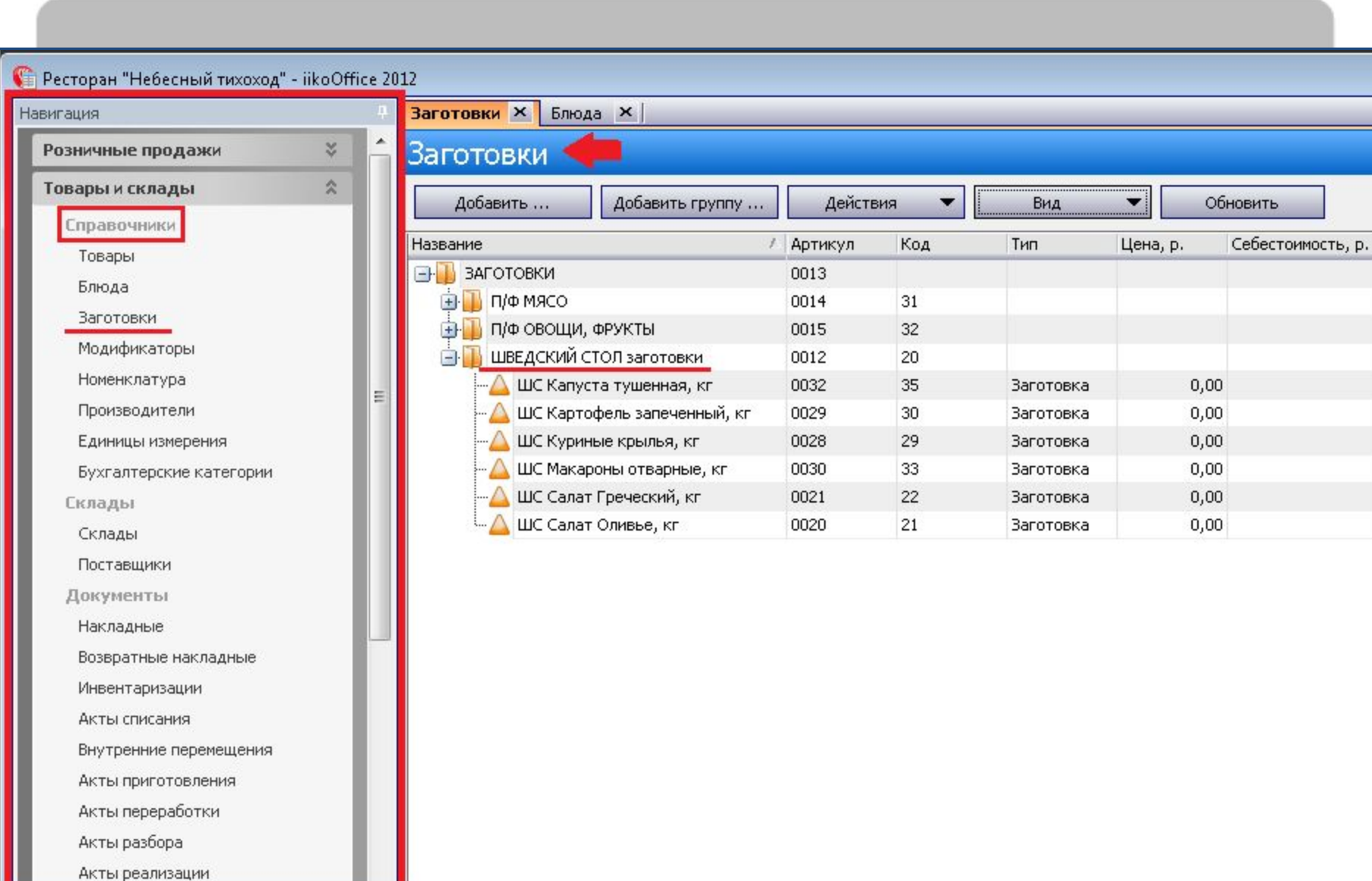

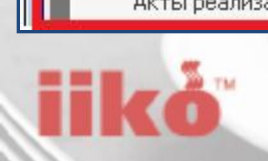

# **iikoBackOffice**

# **НАСТРОЙКА** КОНЦЕПЦИЙ

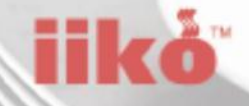

### Бизнес-модель учета продаж и расчёта себестоимости Швелского стопа

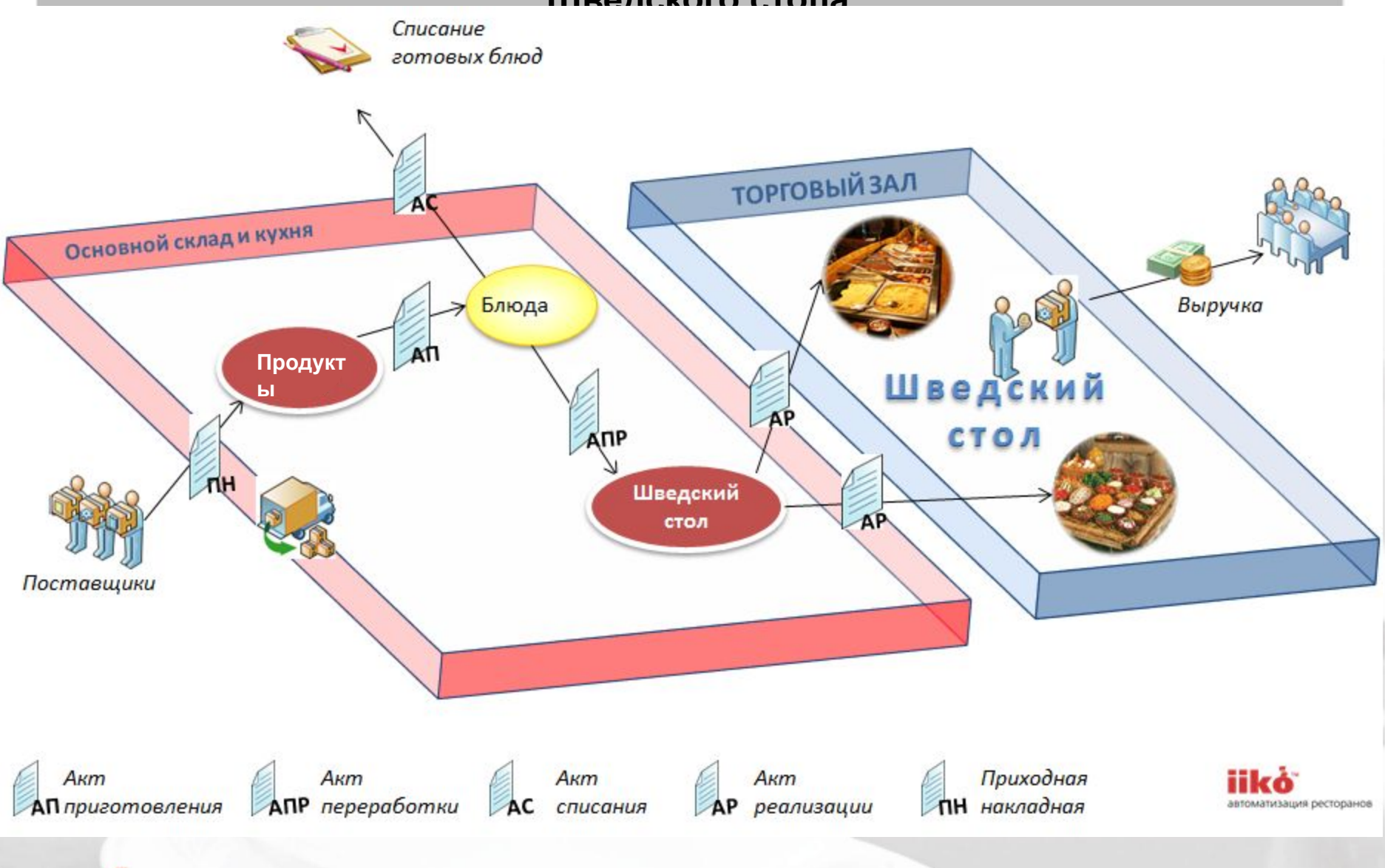

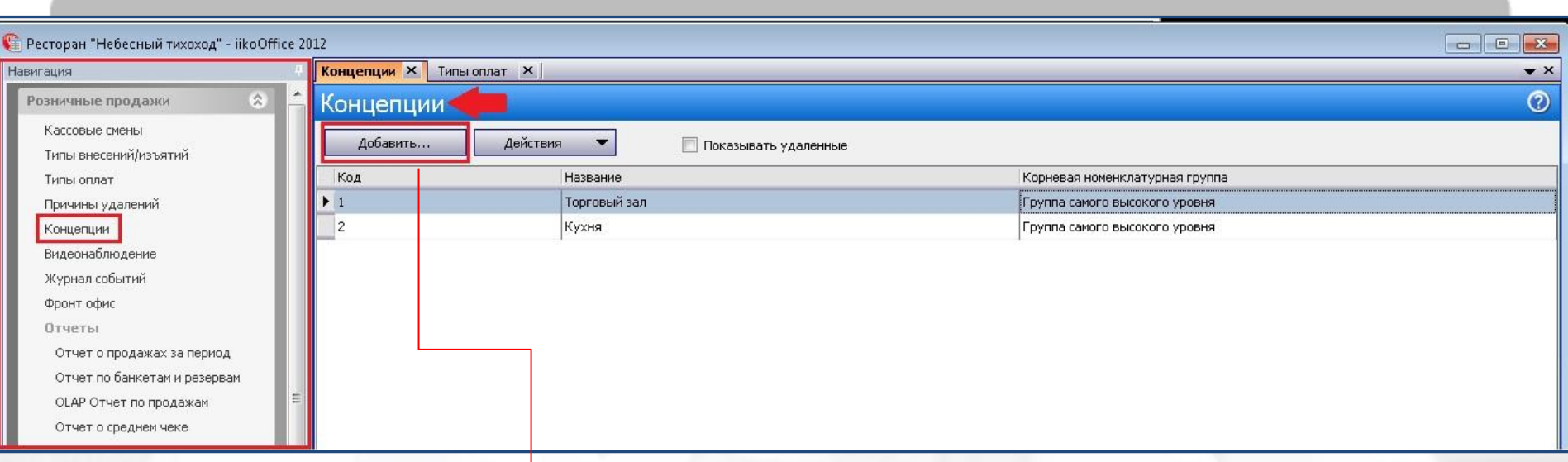

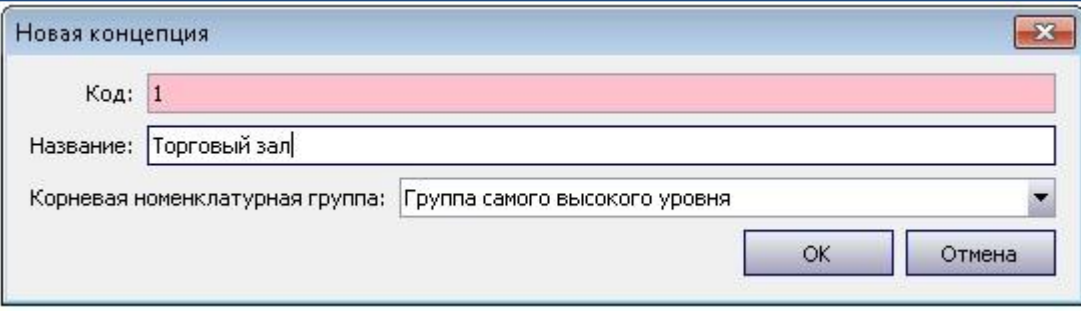

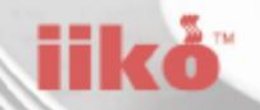

# **iikoBackOffice**

# НАСТРОЙКА ТИПОВ ОПЛАТ

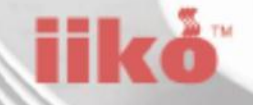

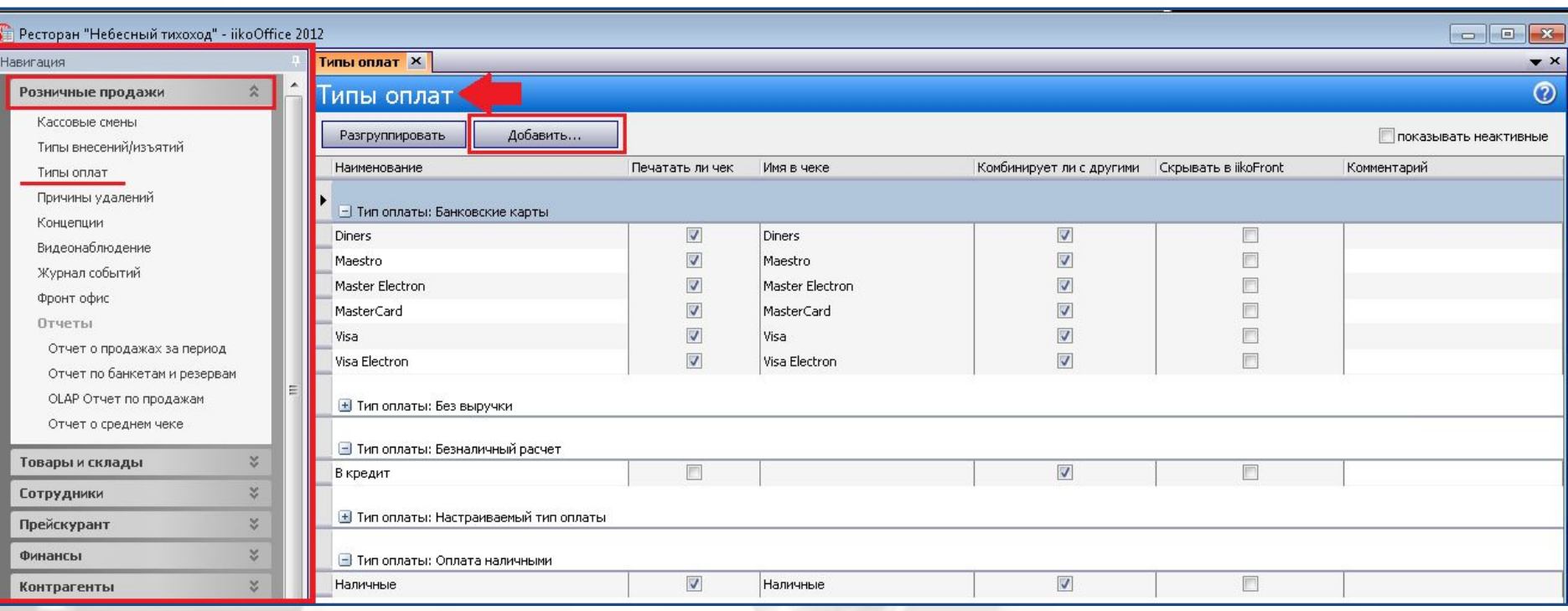

**iiko** 

Ī

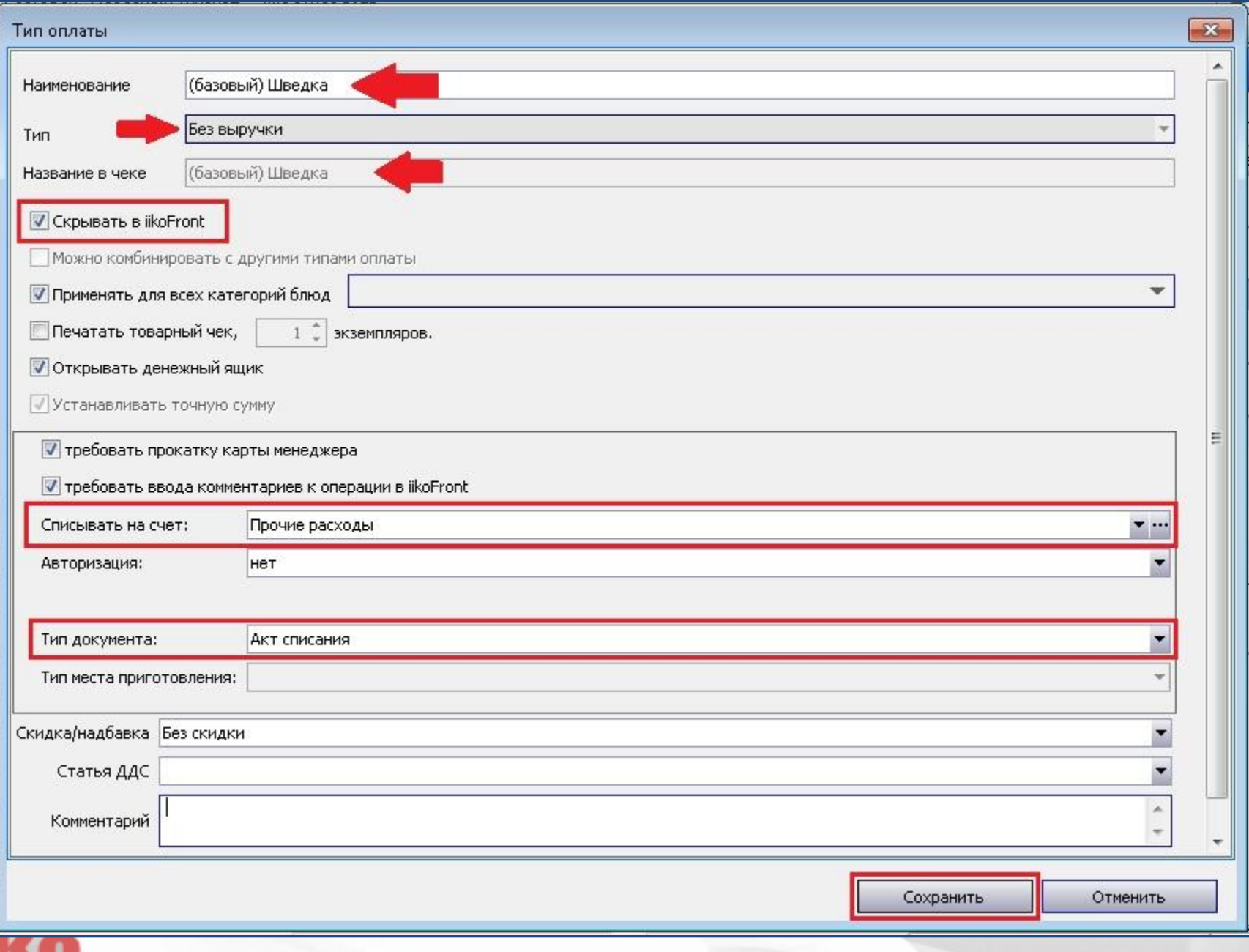

ü

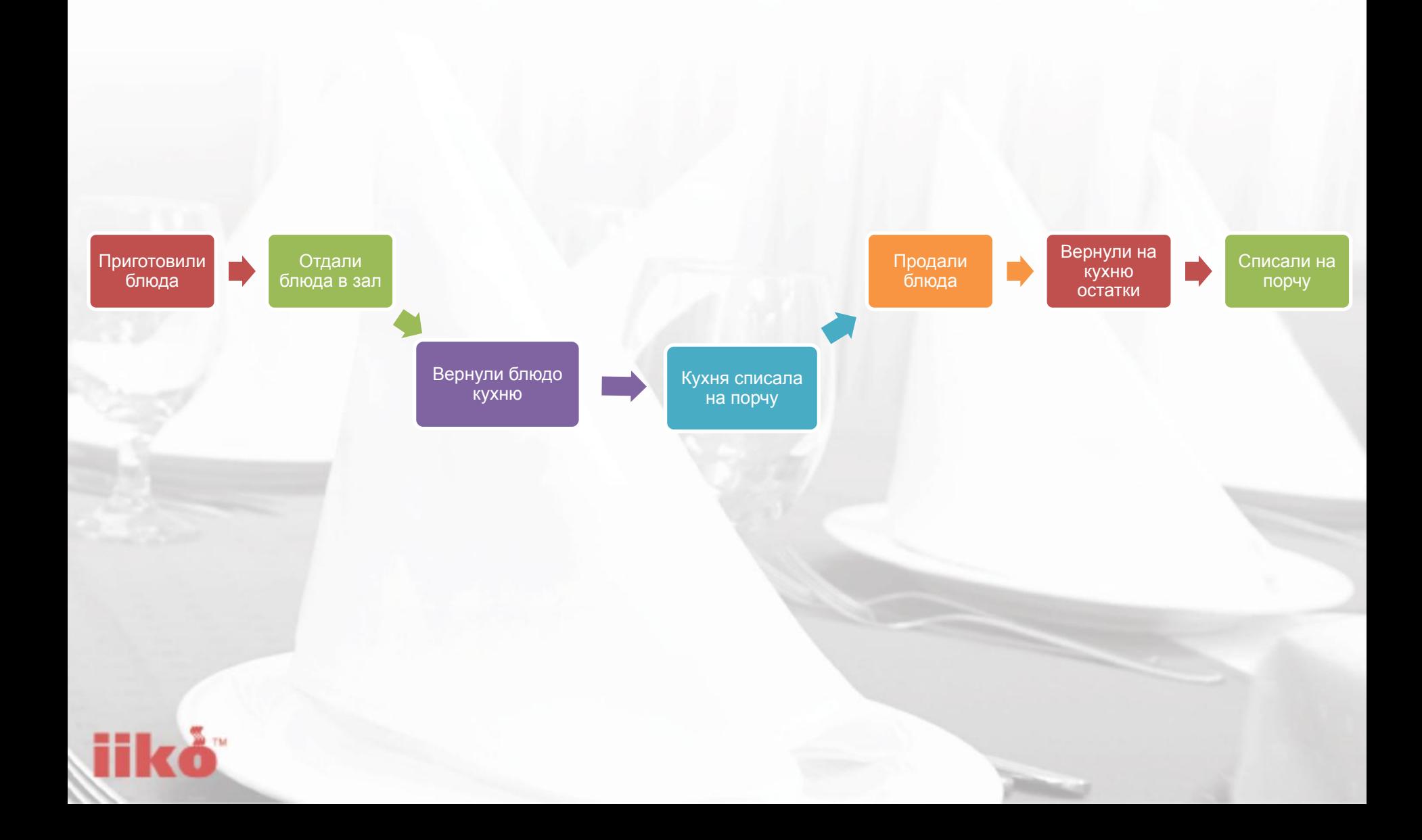

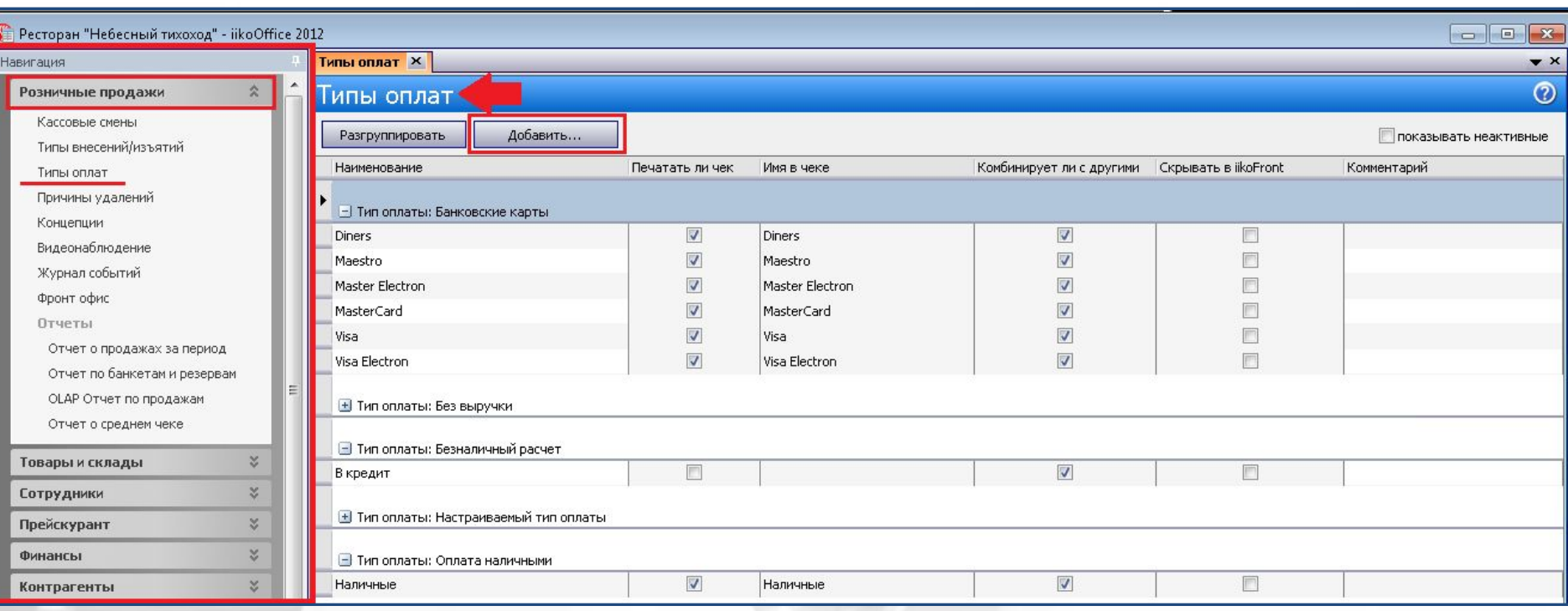

**iiko** 

Ī

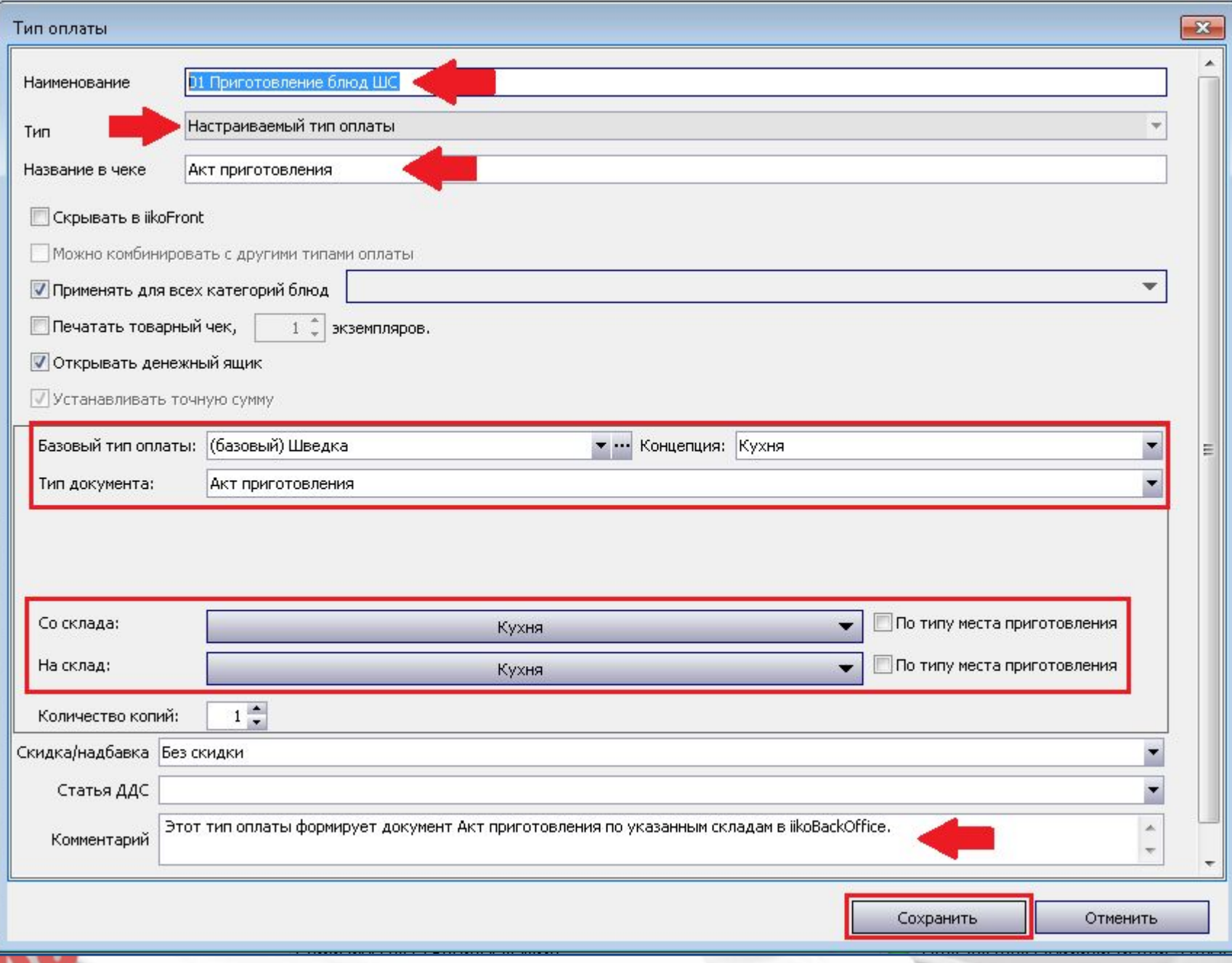

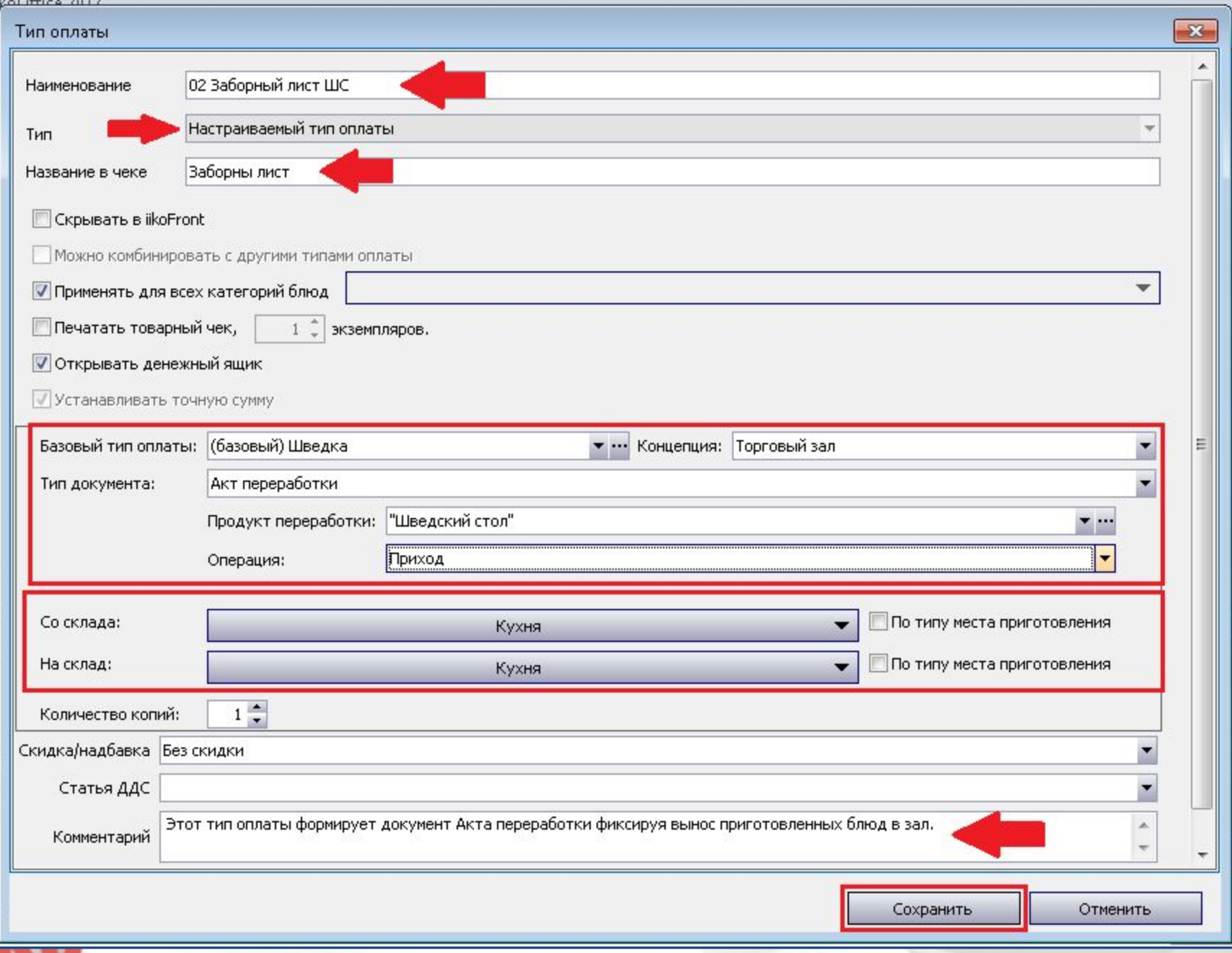
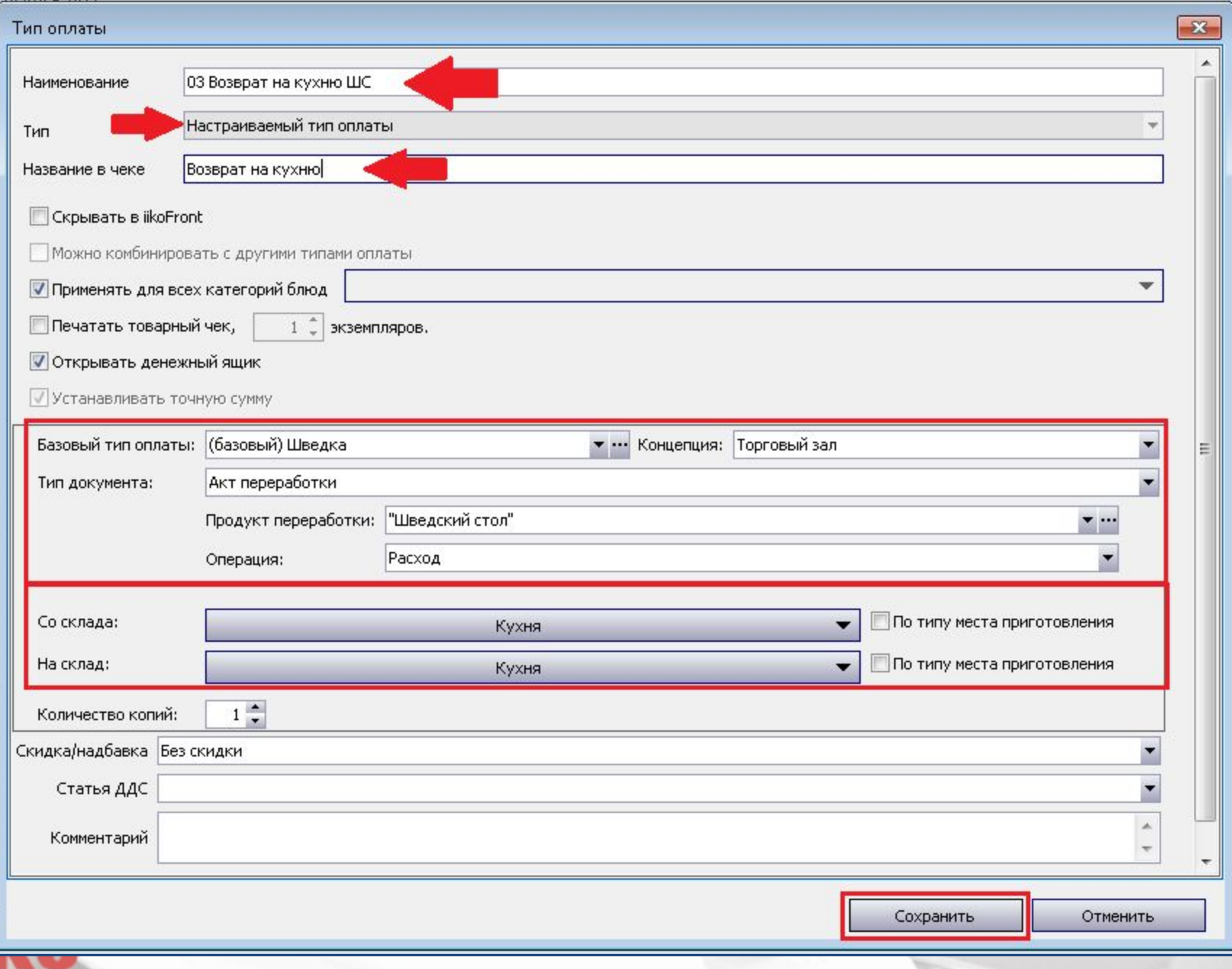

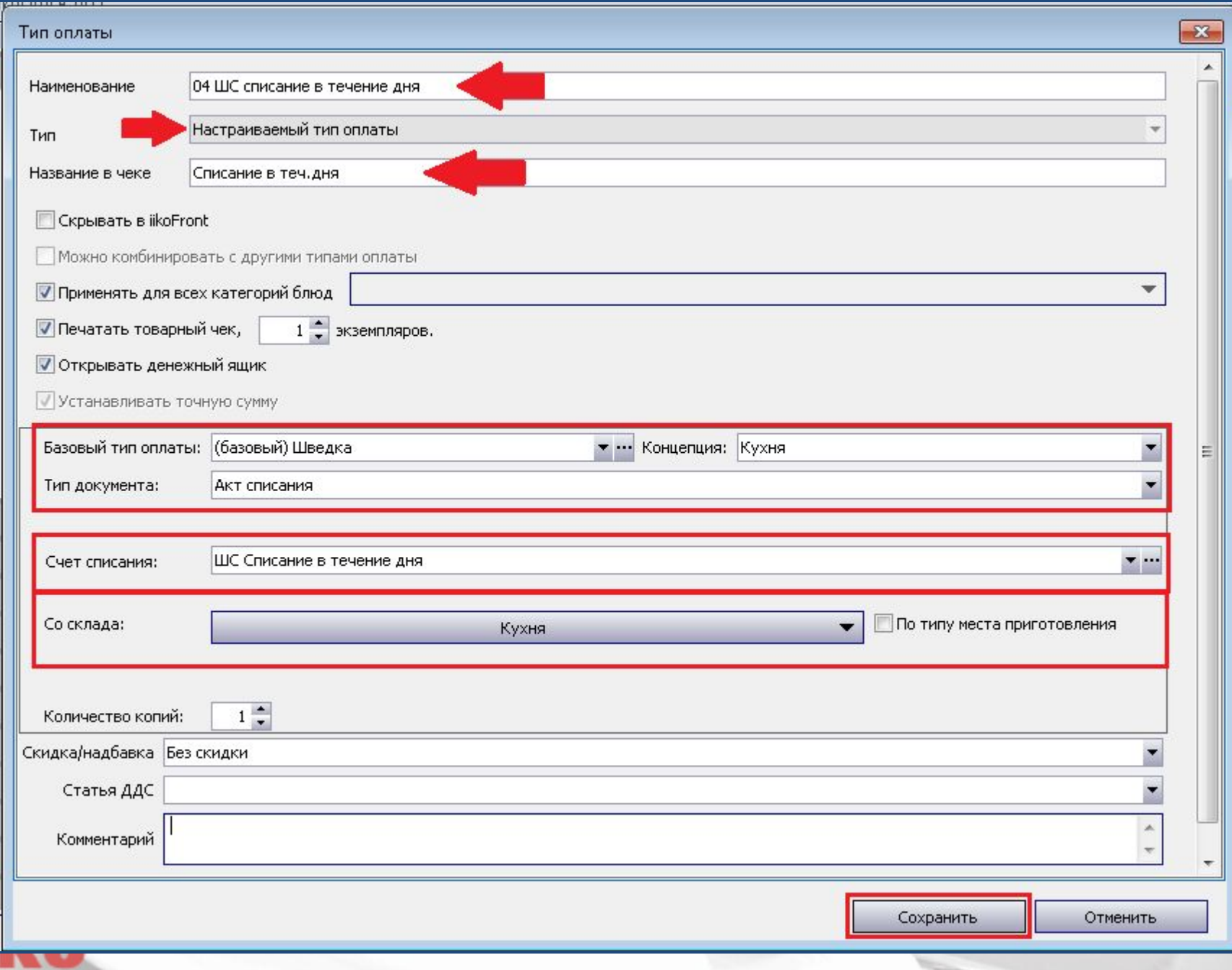

m

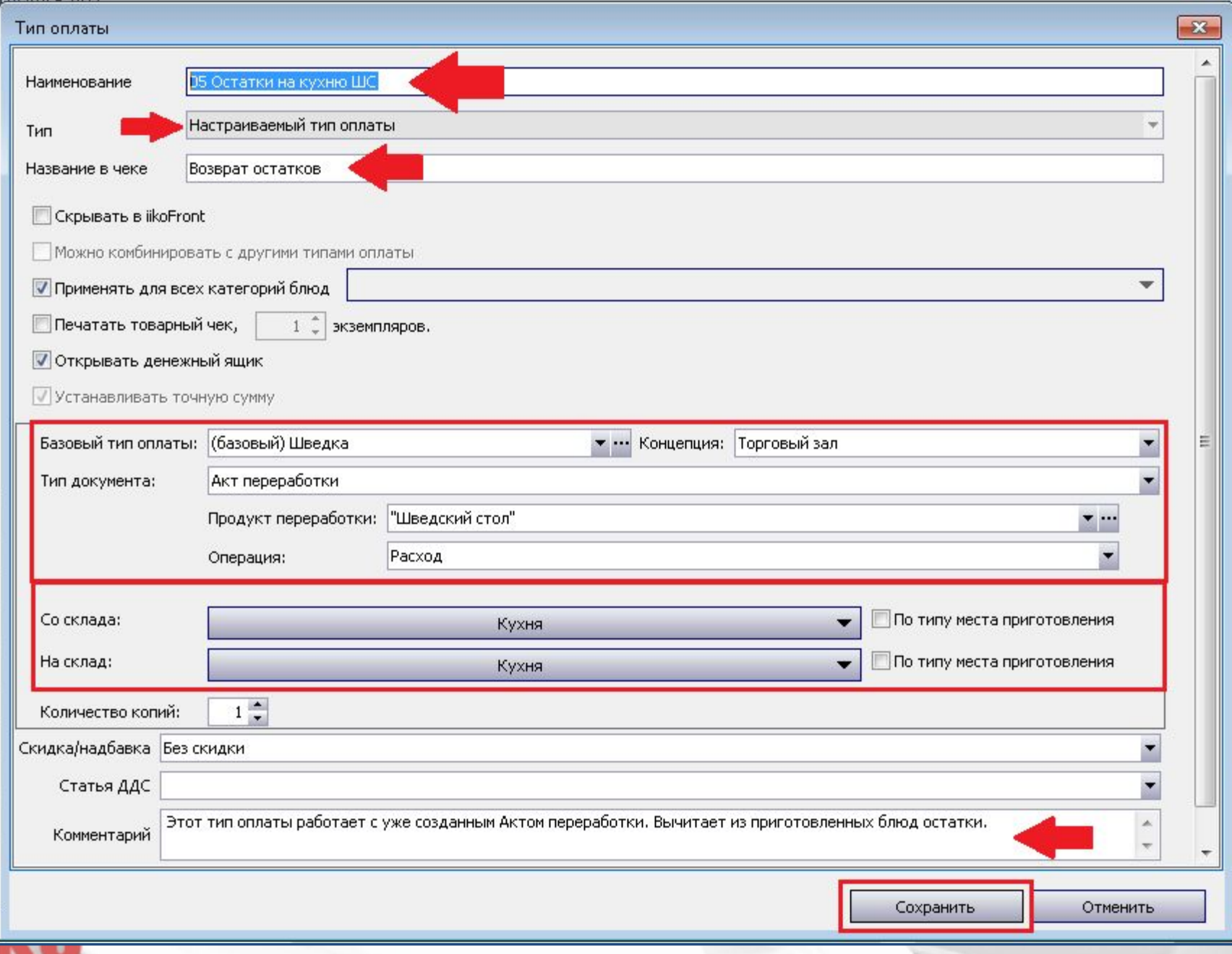

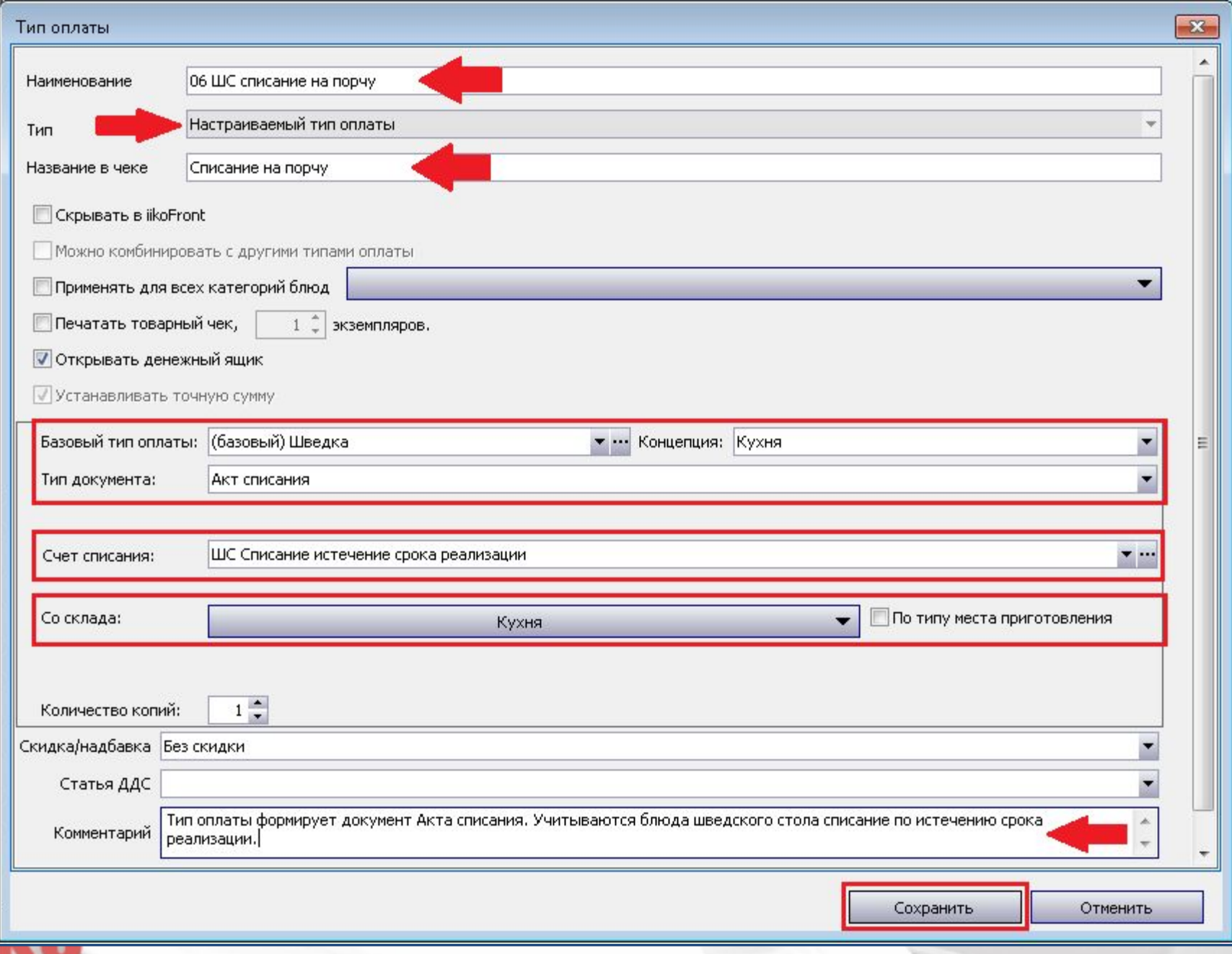

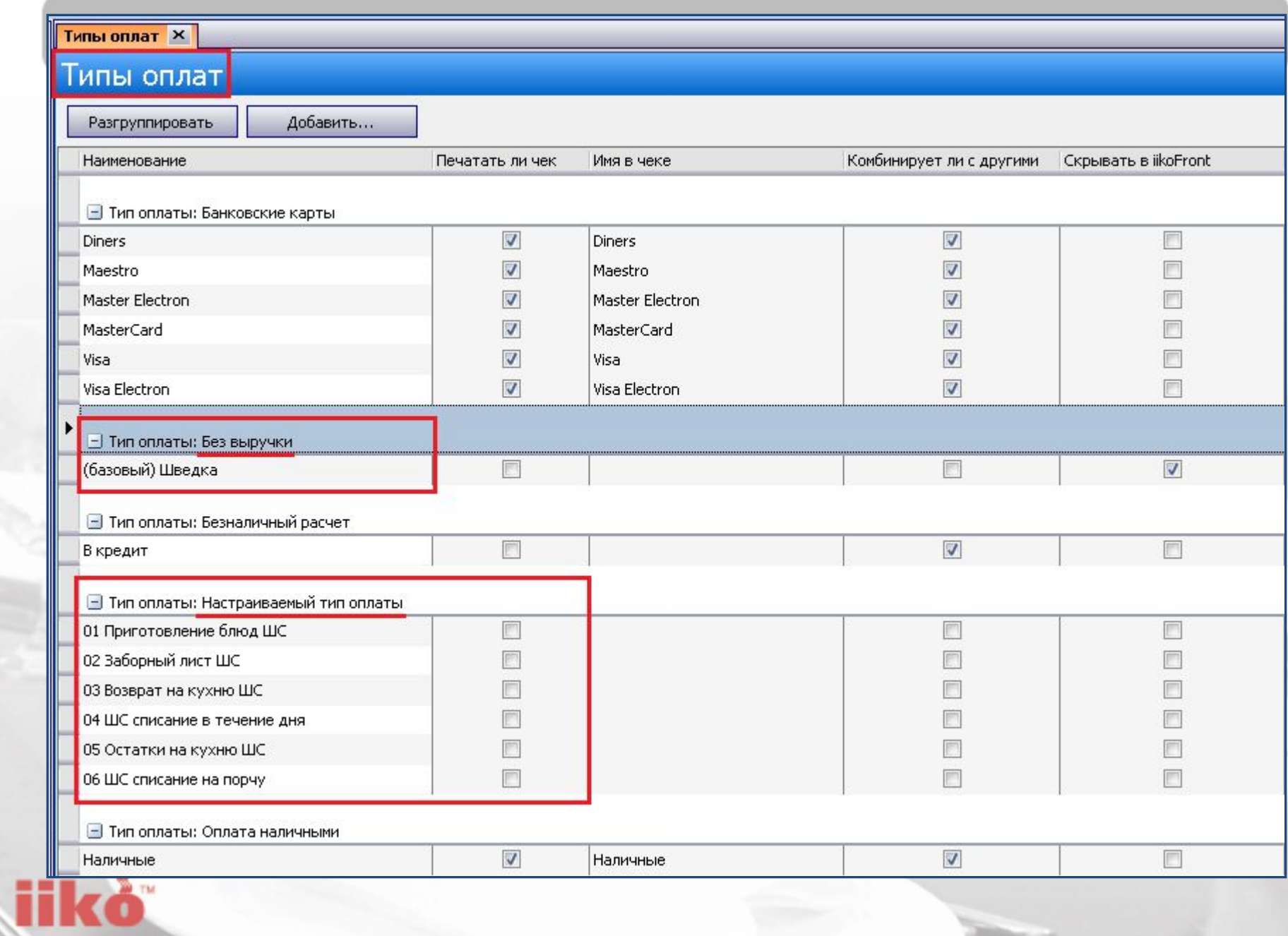

## iikoKitchen **iikoFront**

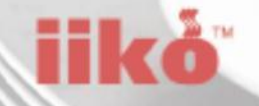

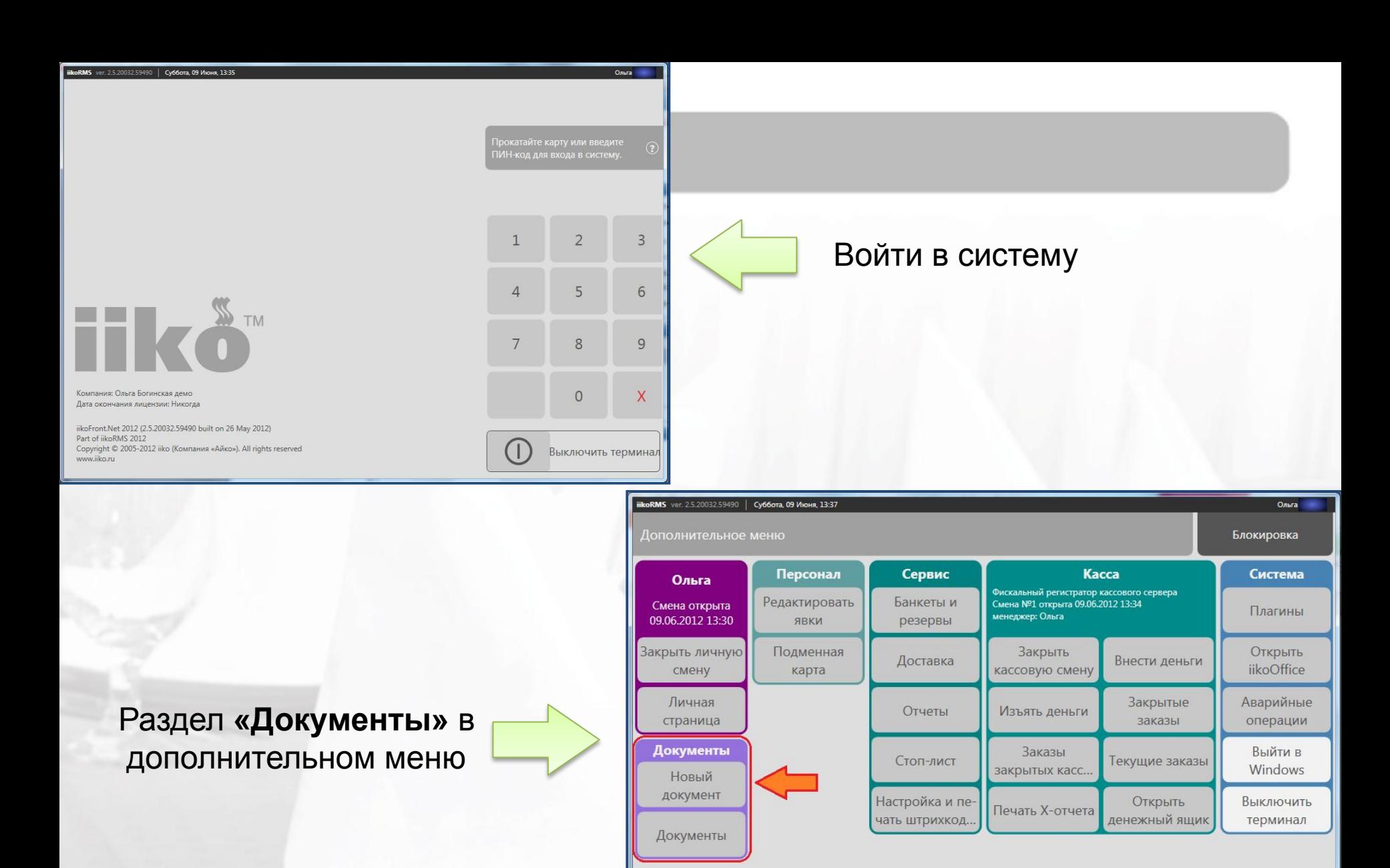

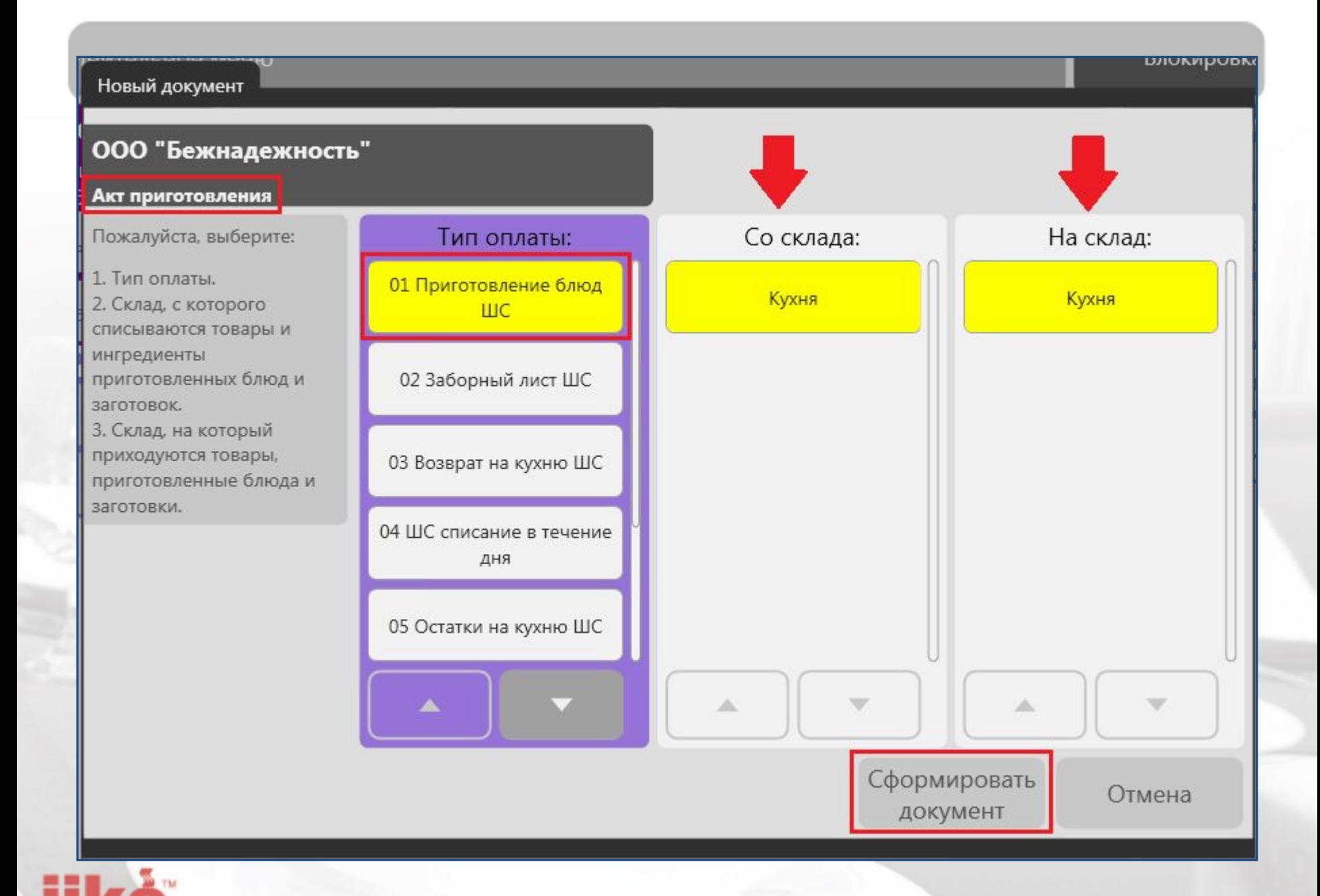

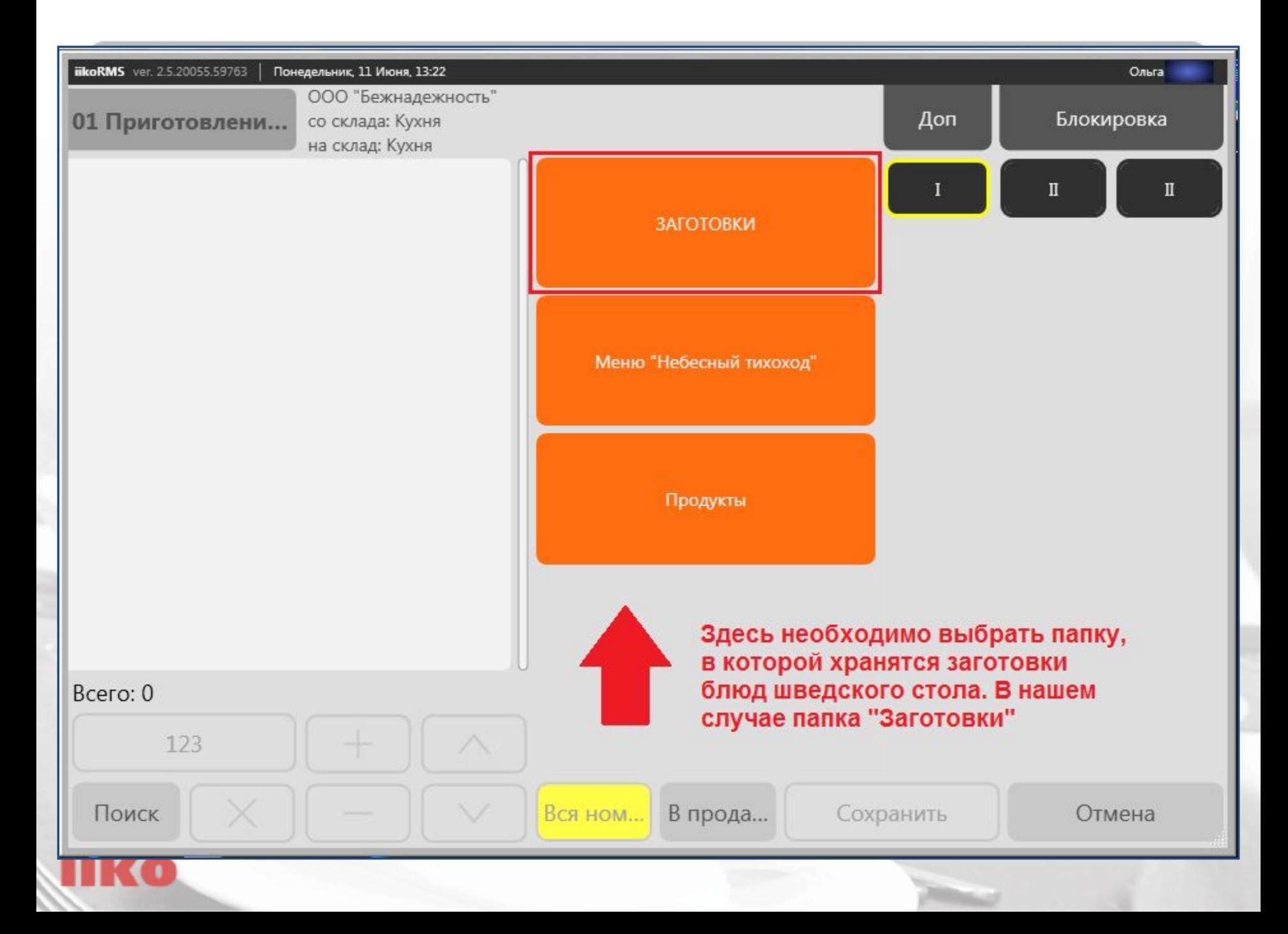

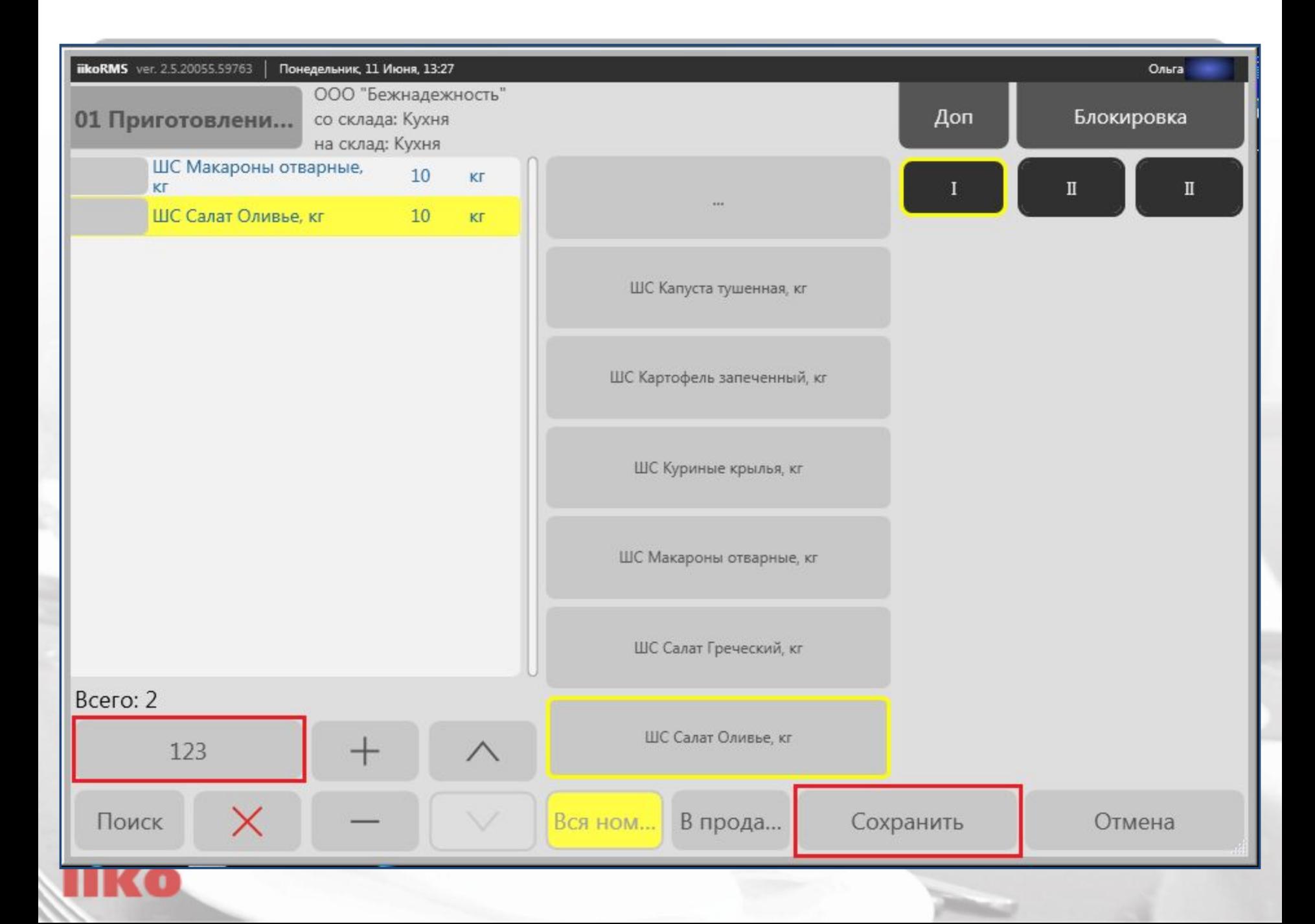

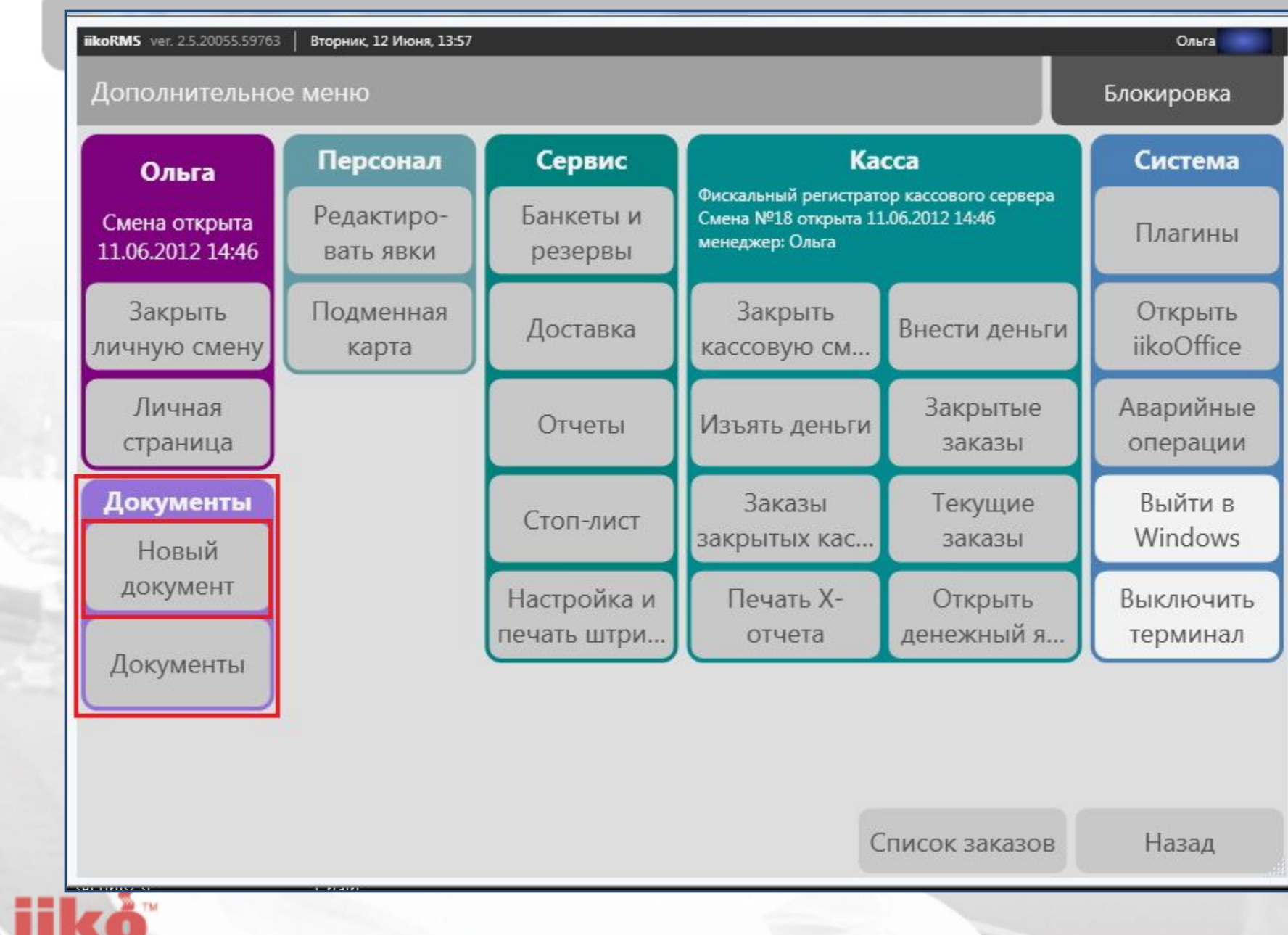

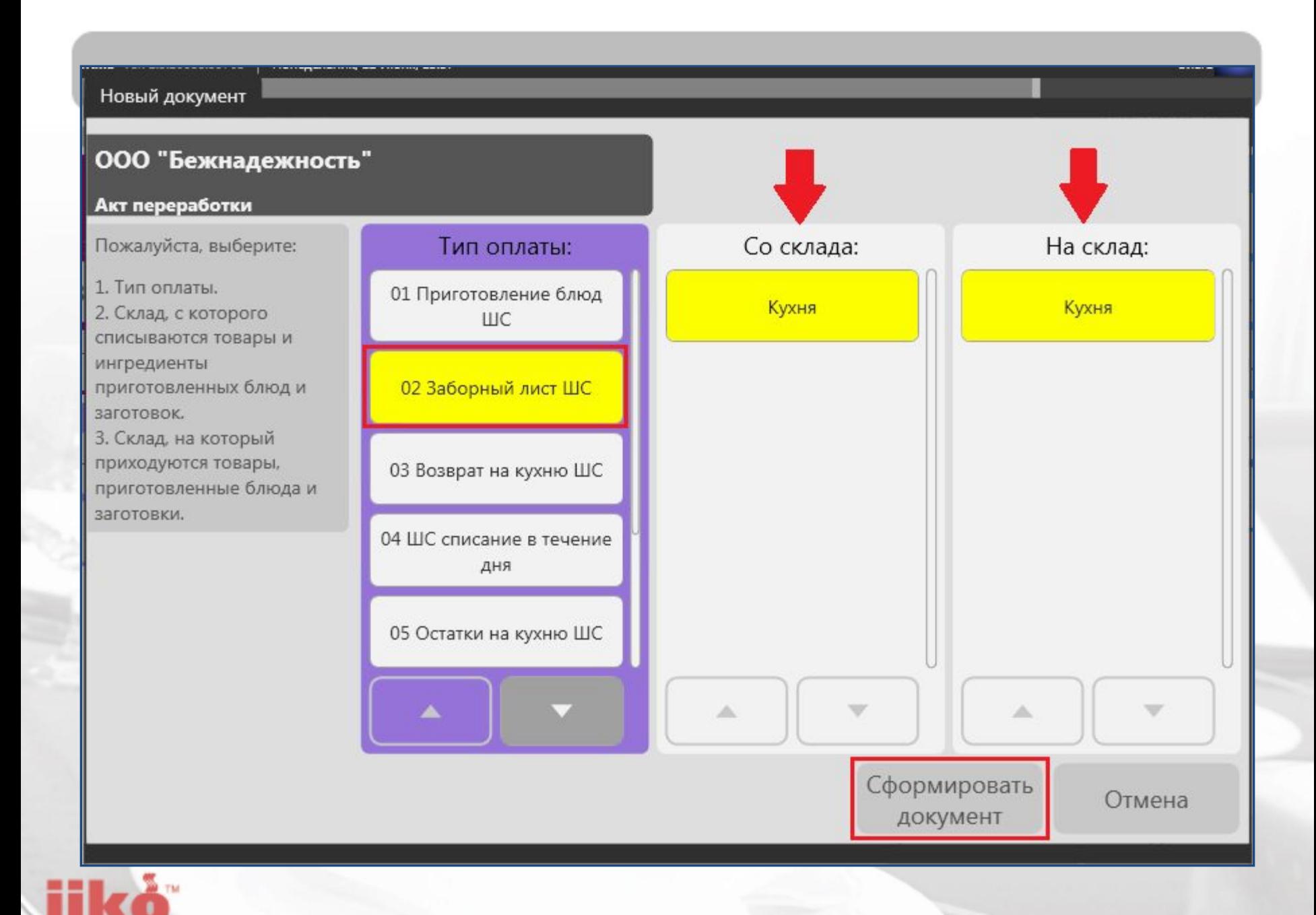

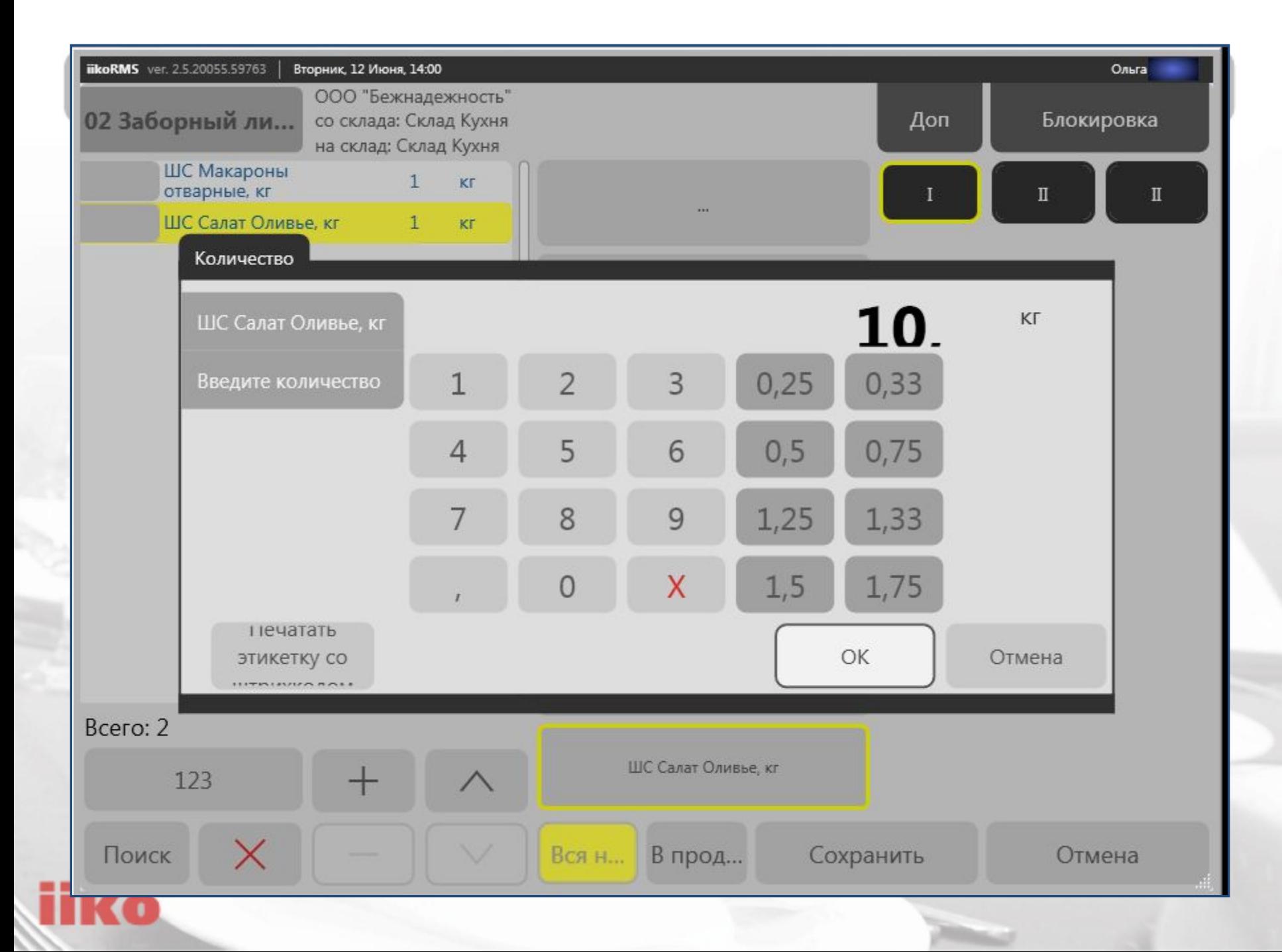

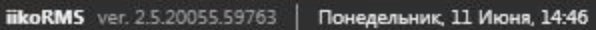

Дополнительное меню

### Блокировка

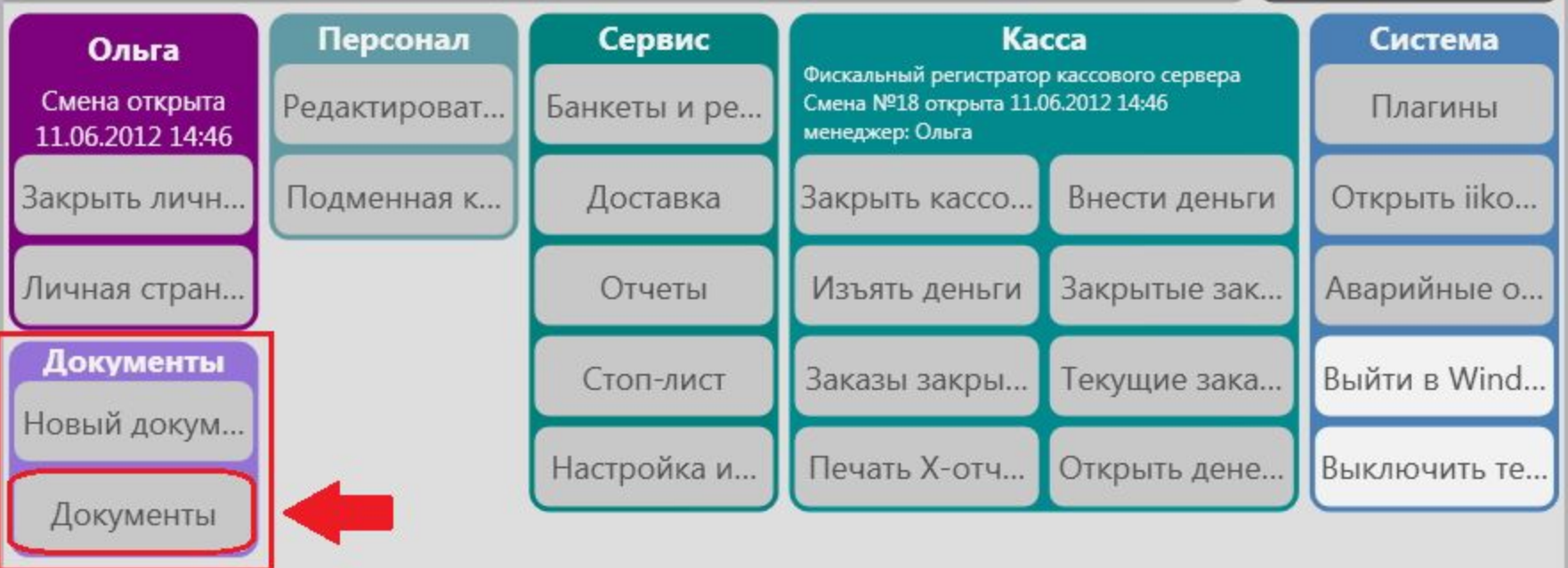

### Список заказов

Назад

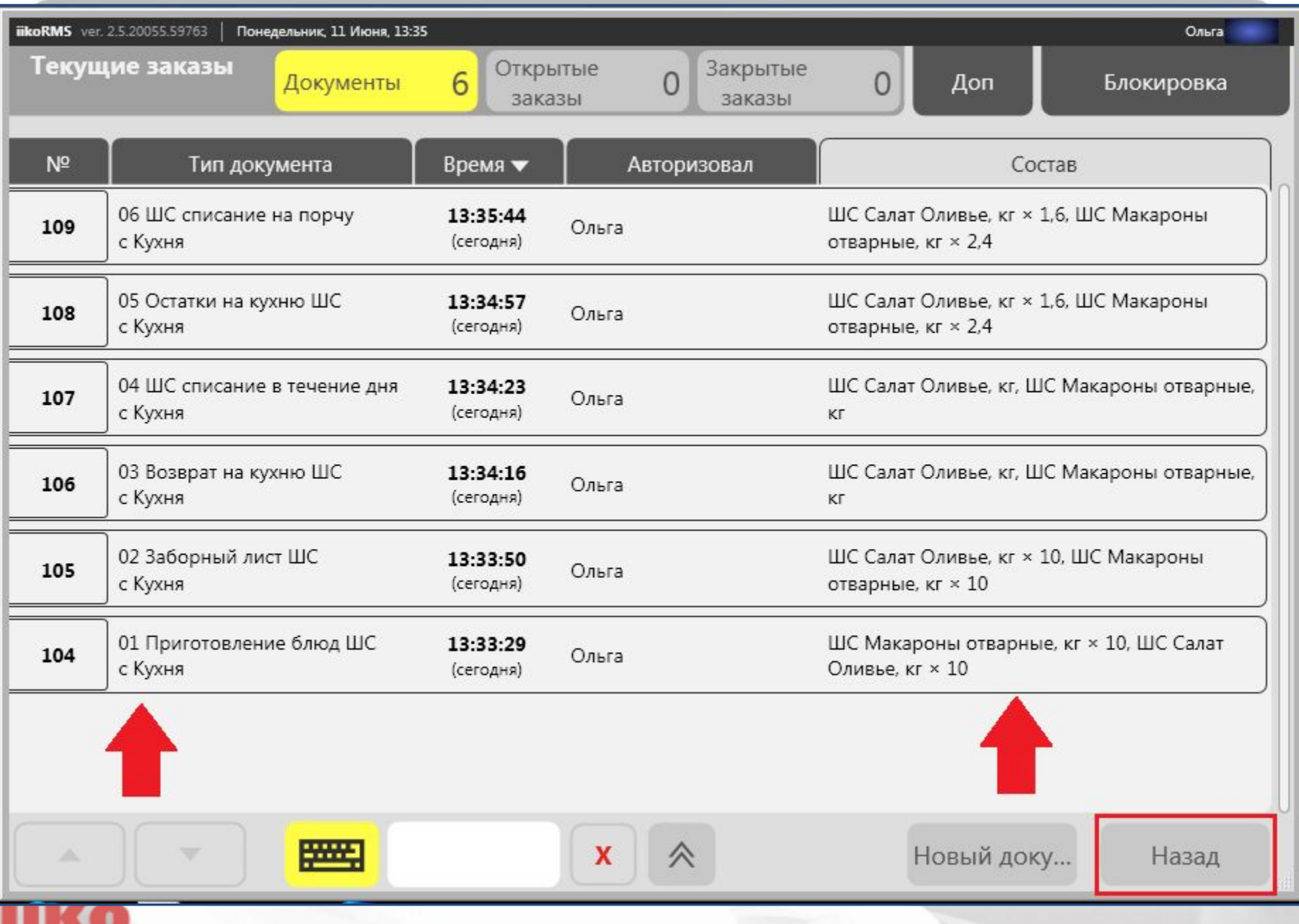

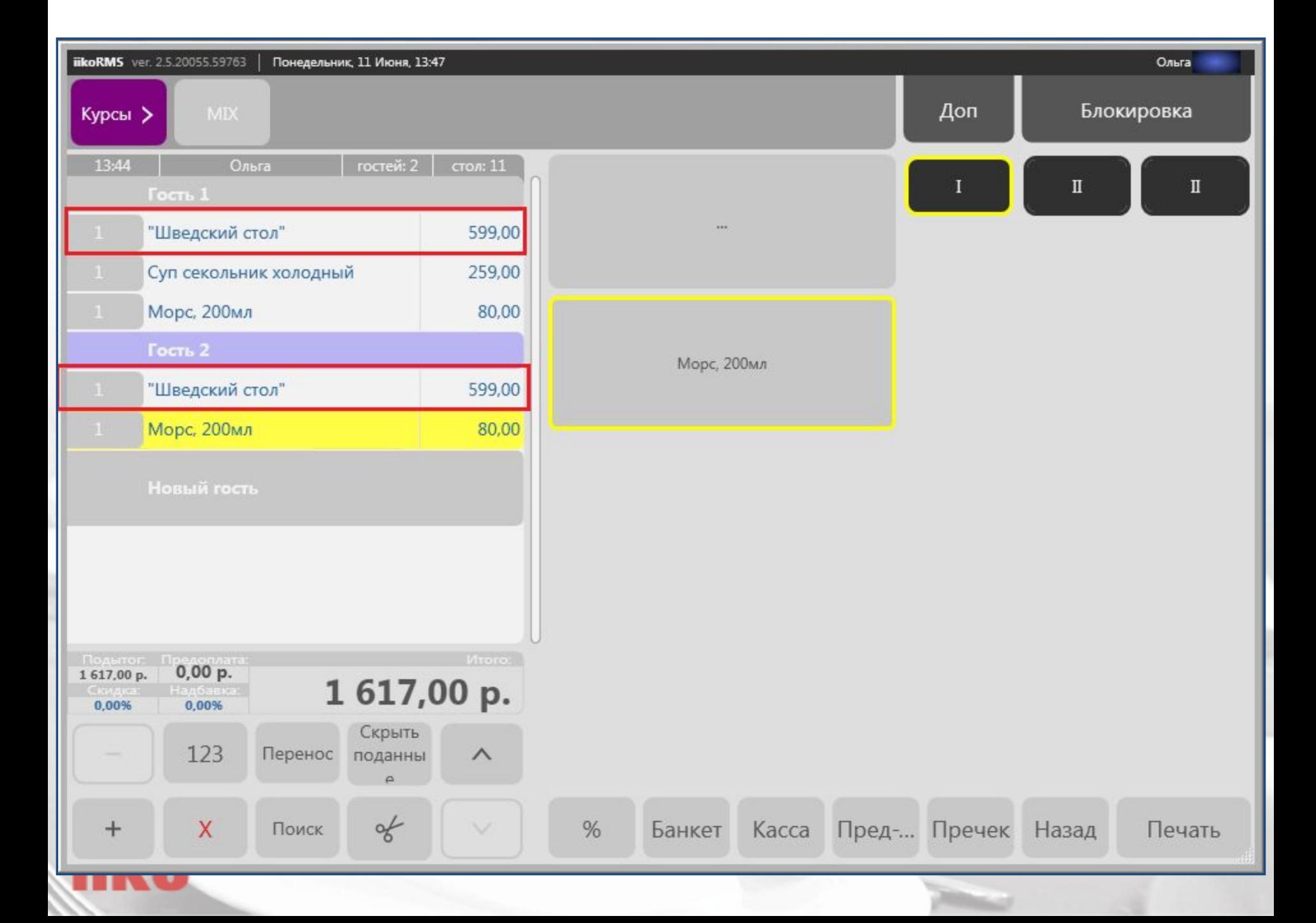

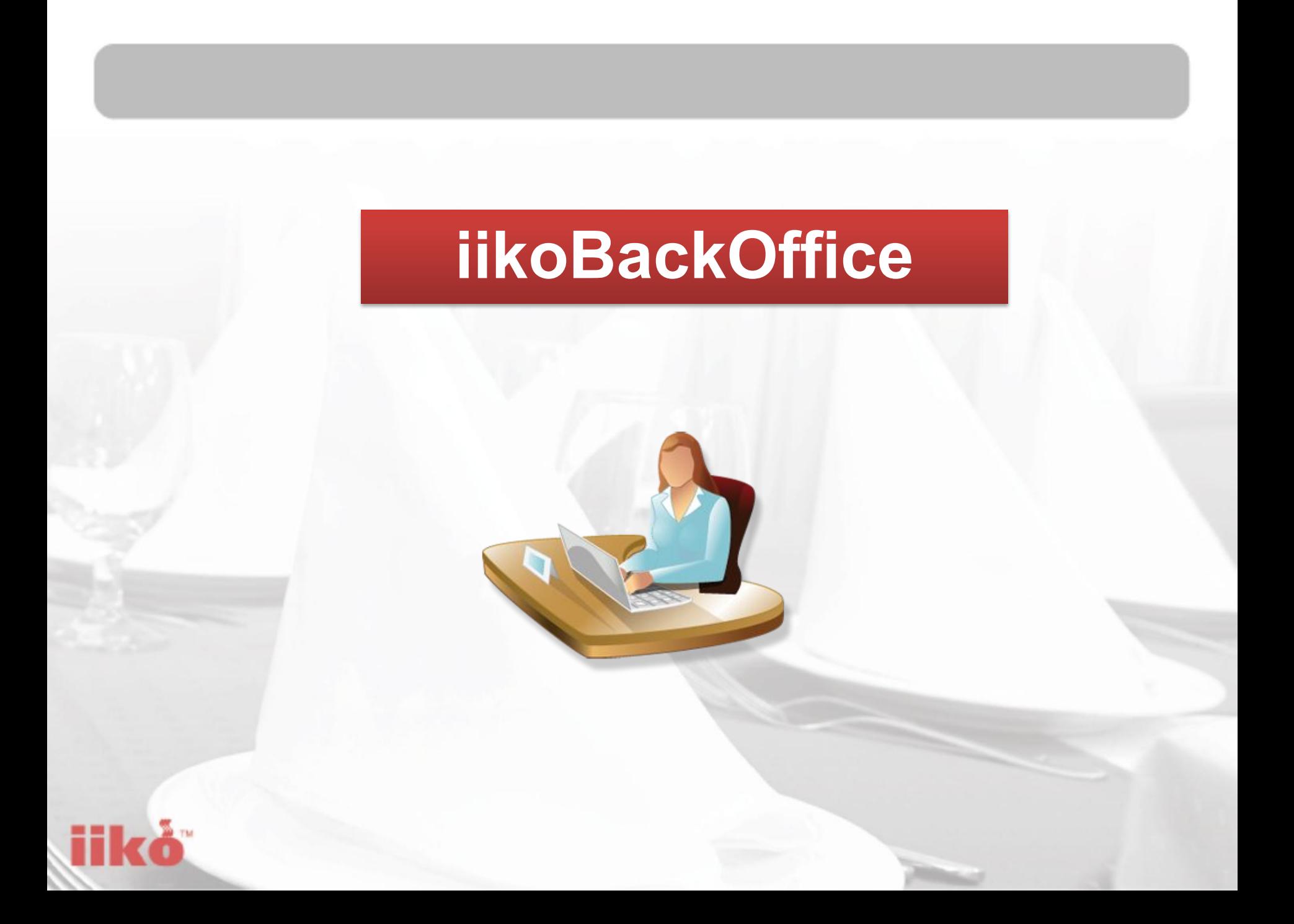

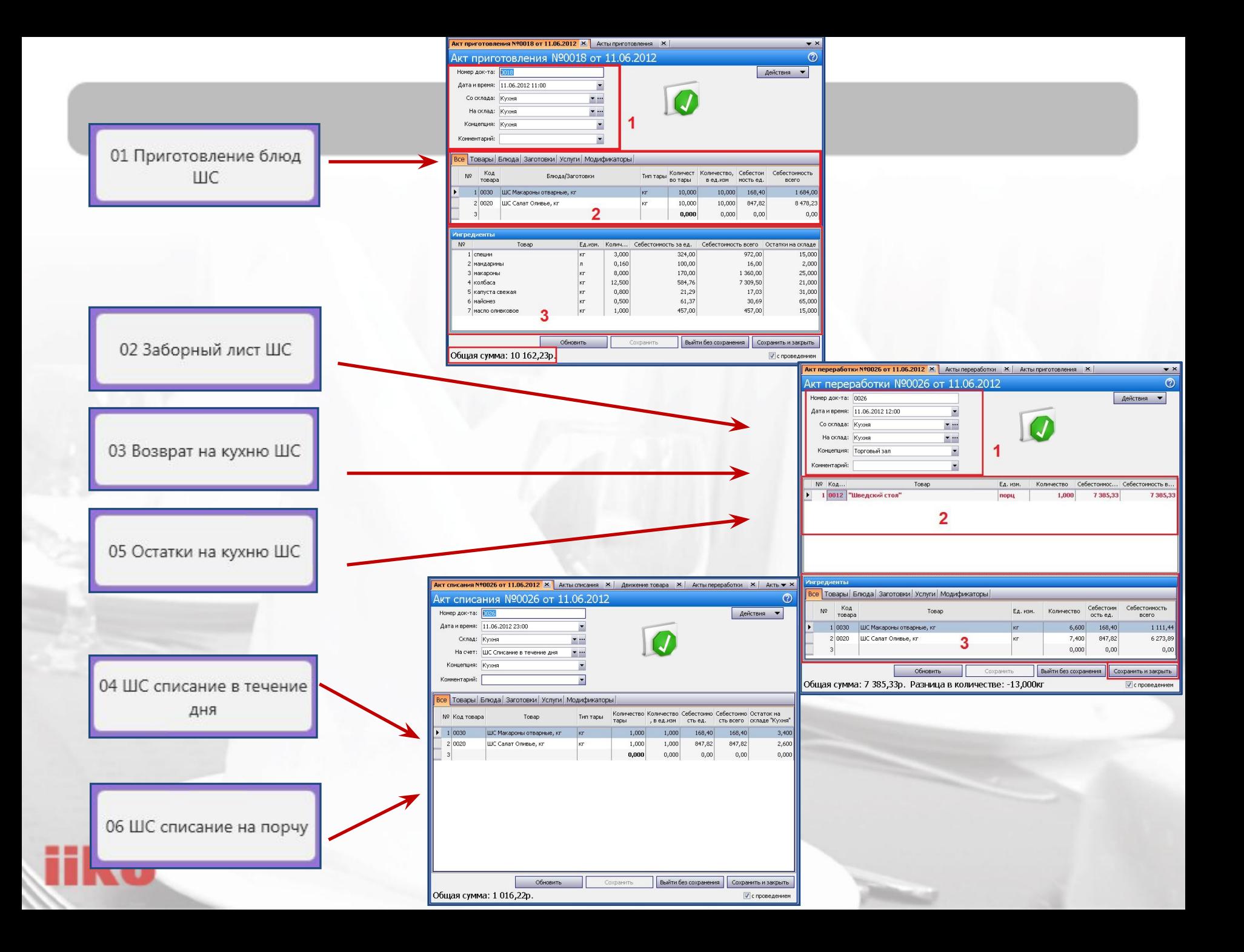

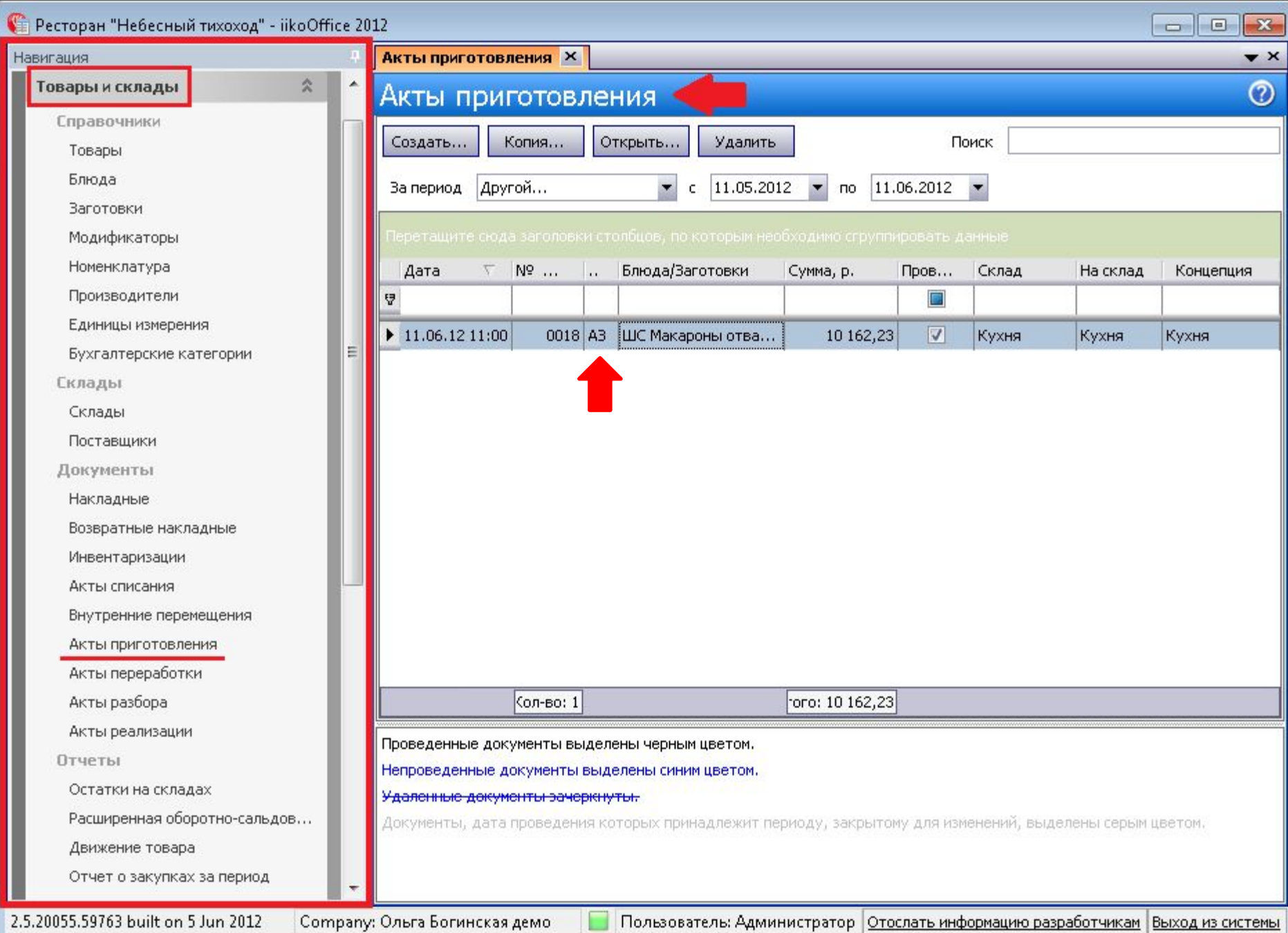

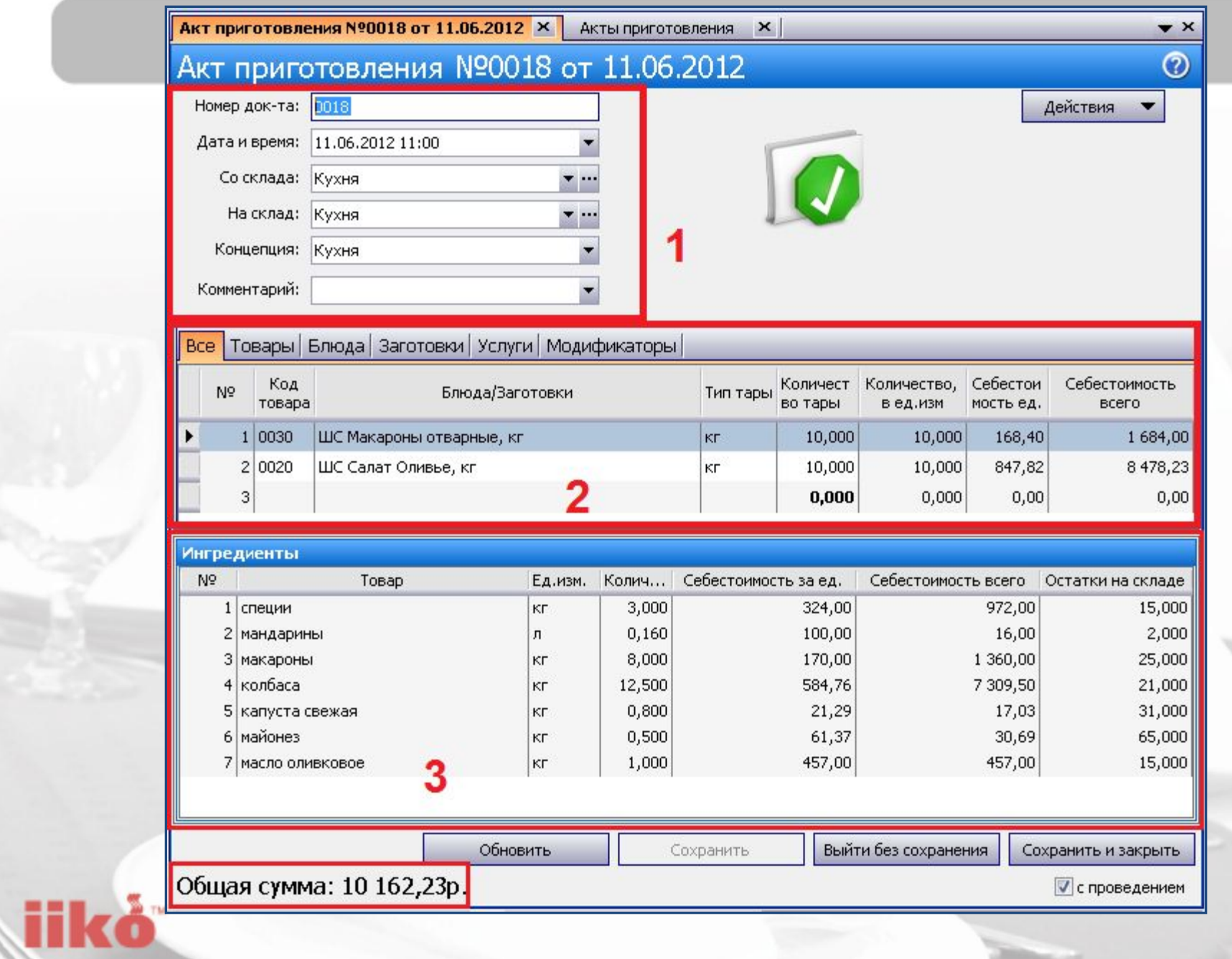

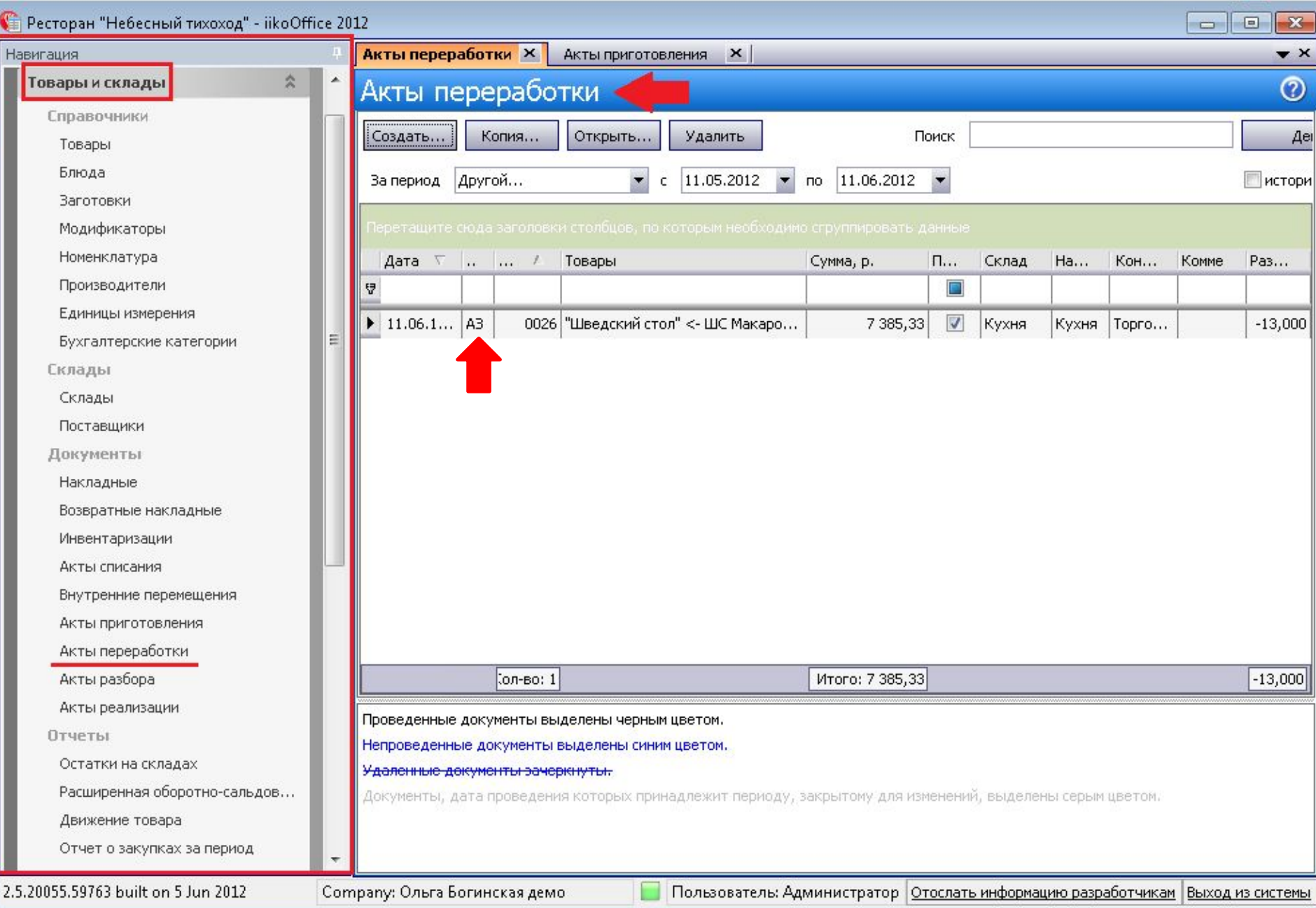

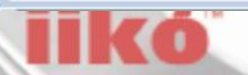

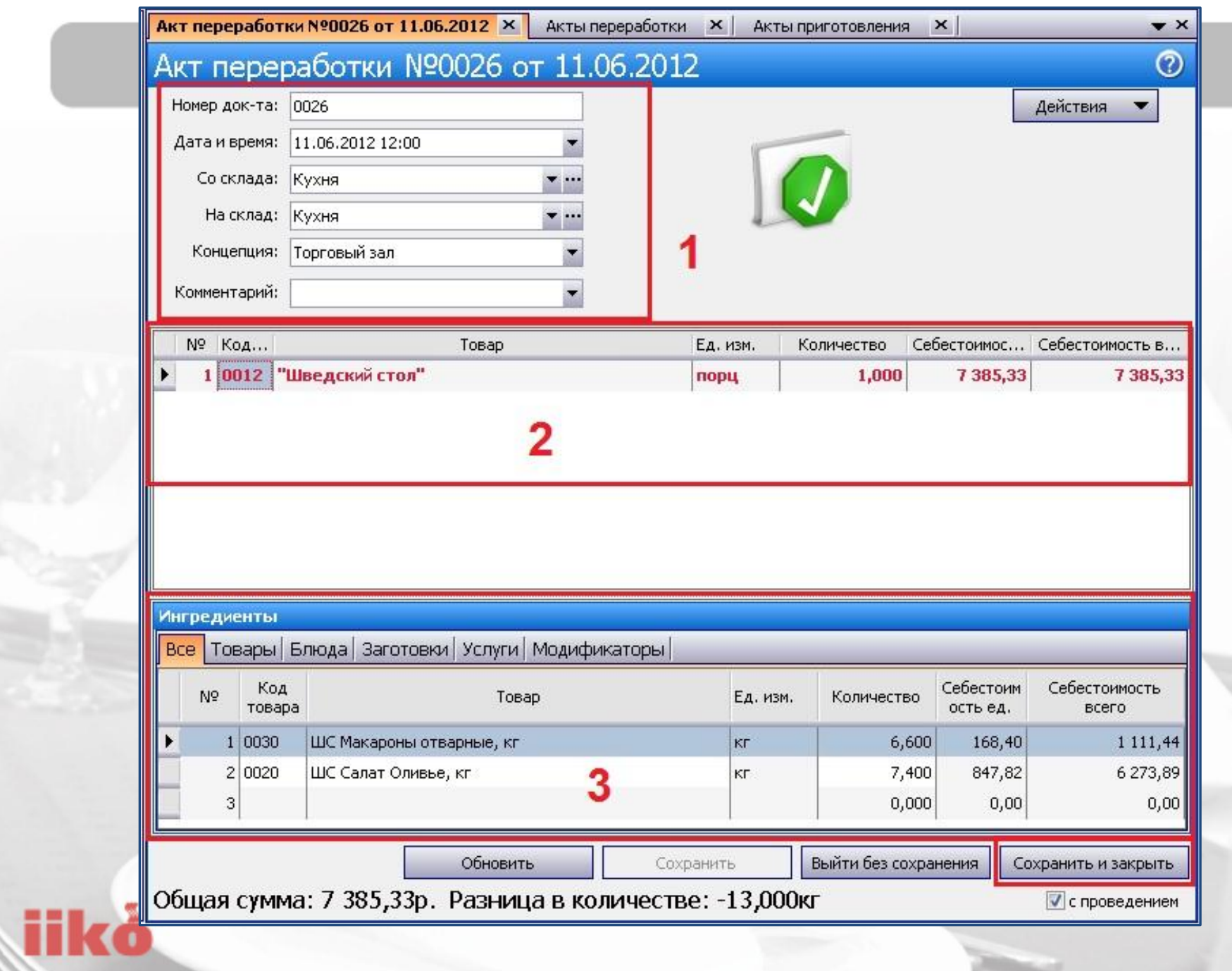

кг

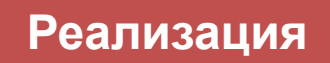

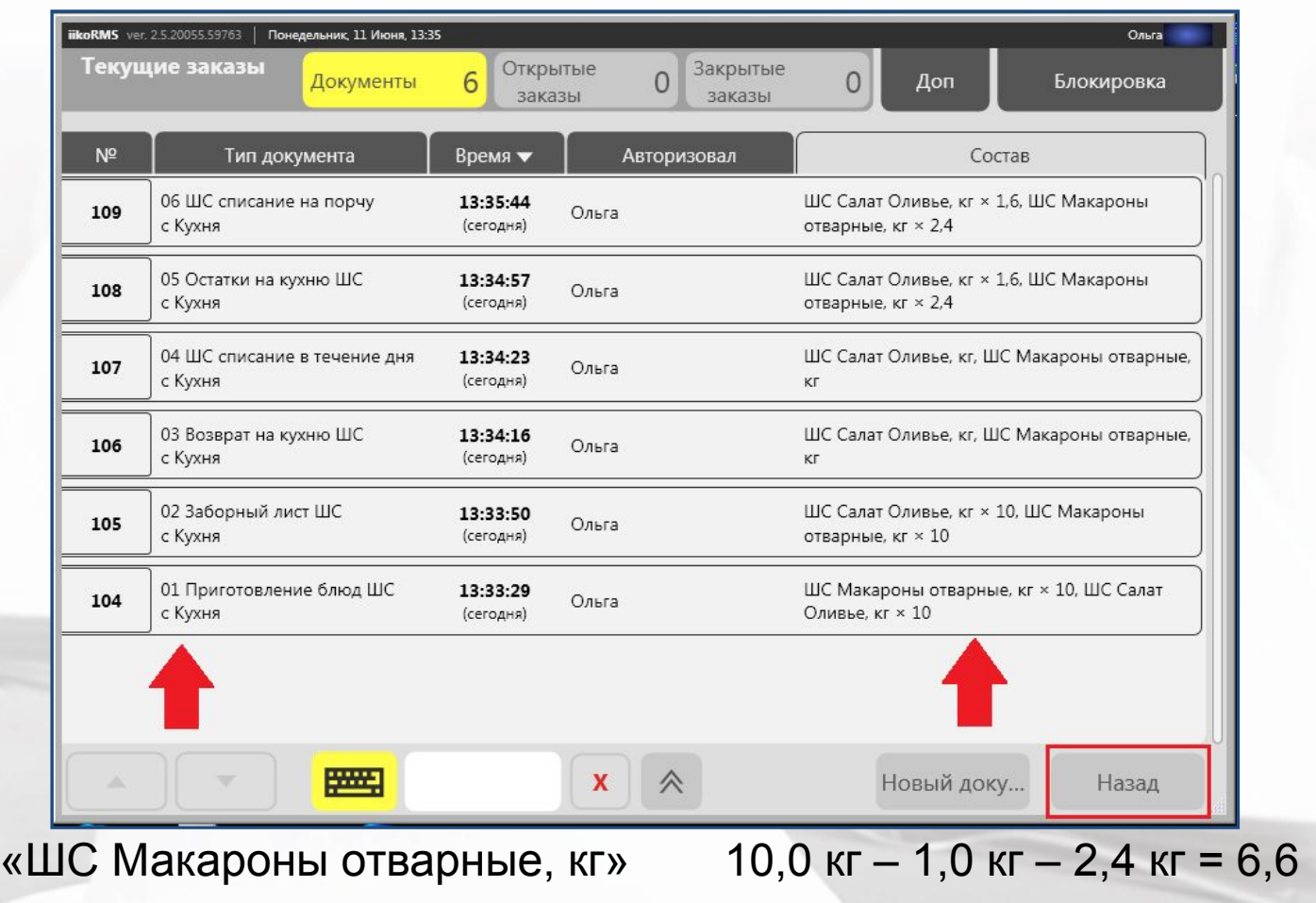

«ШС Салат Оливье, кг» 10,0 кг – 1,0 кг – 1,6 кг = 7,4 кг

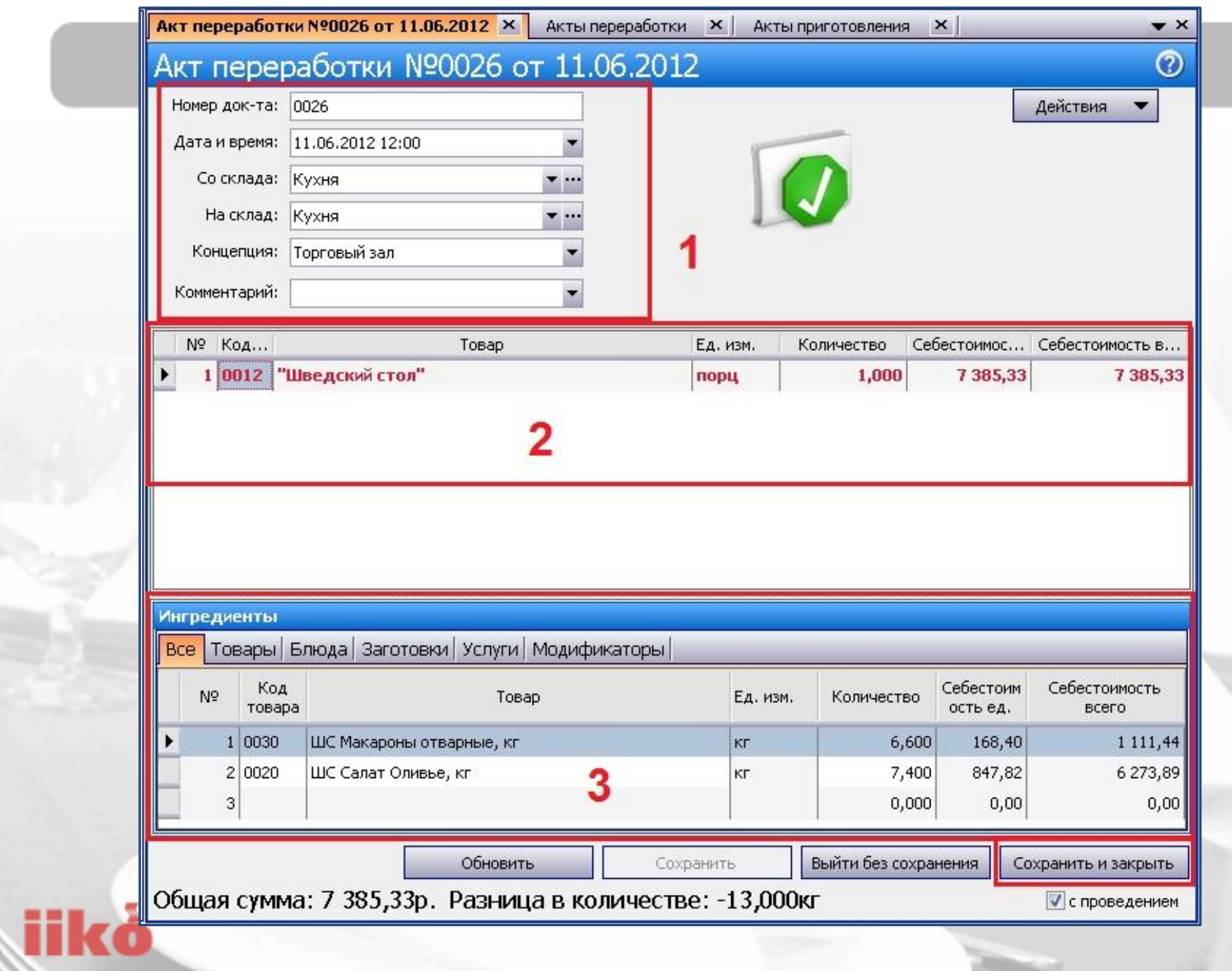

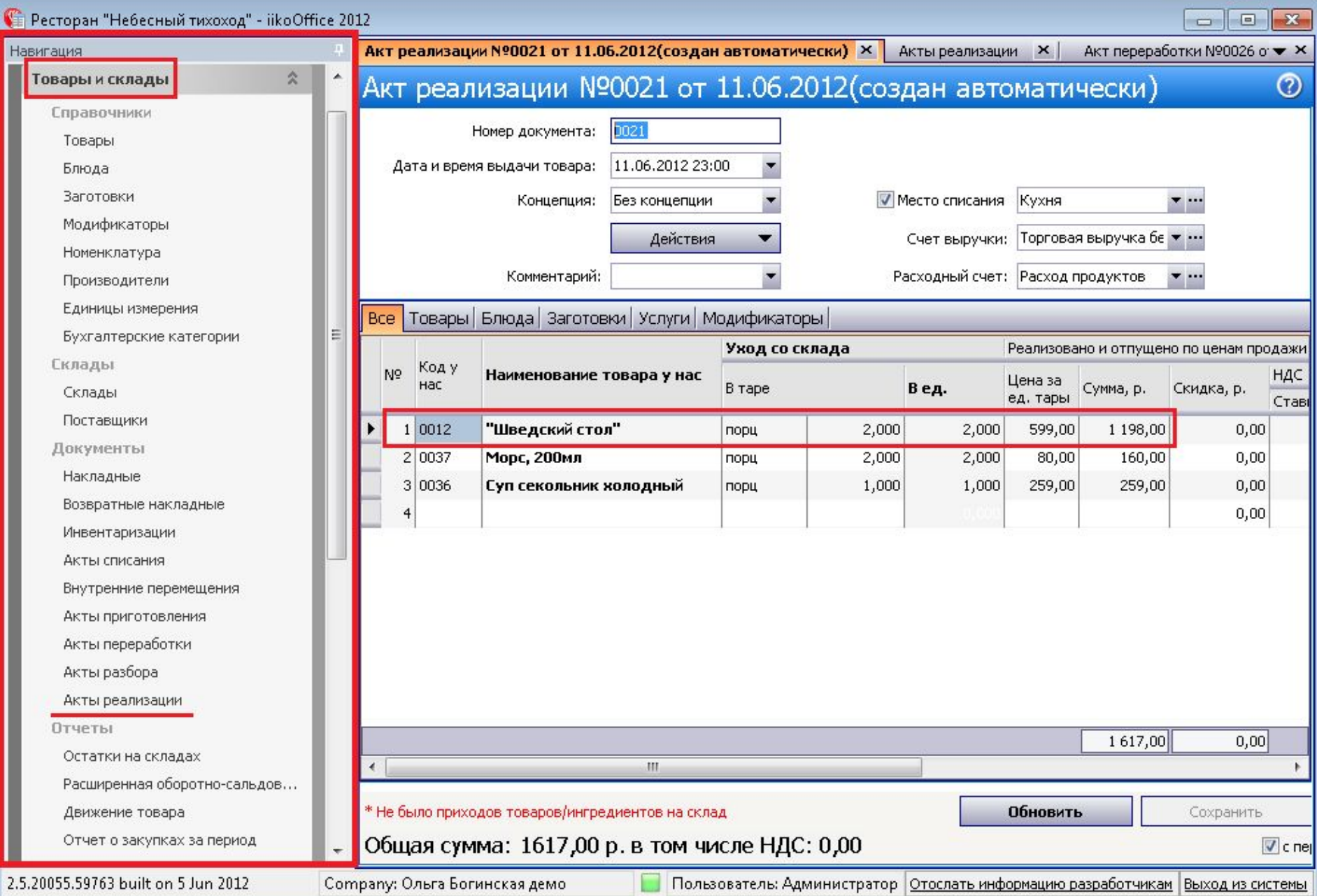

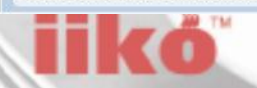

### 1. Движение товара

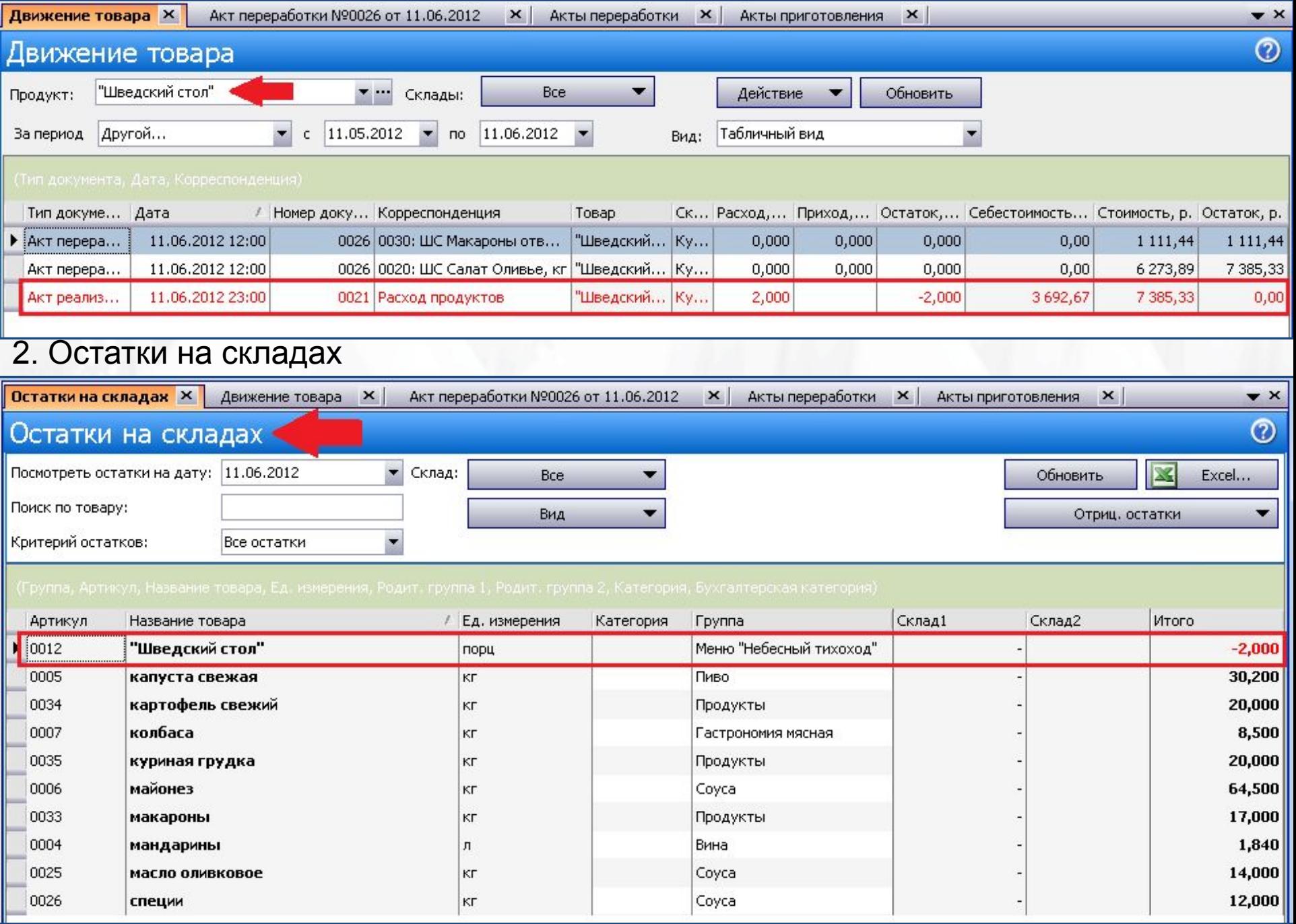

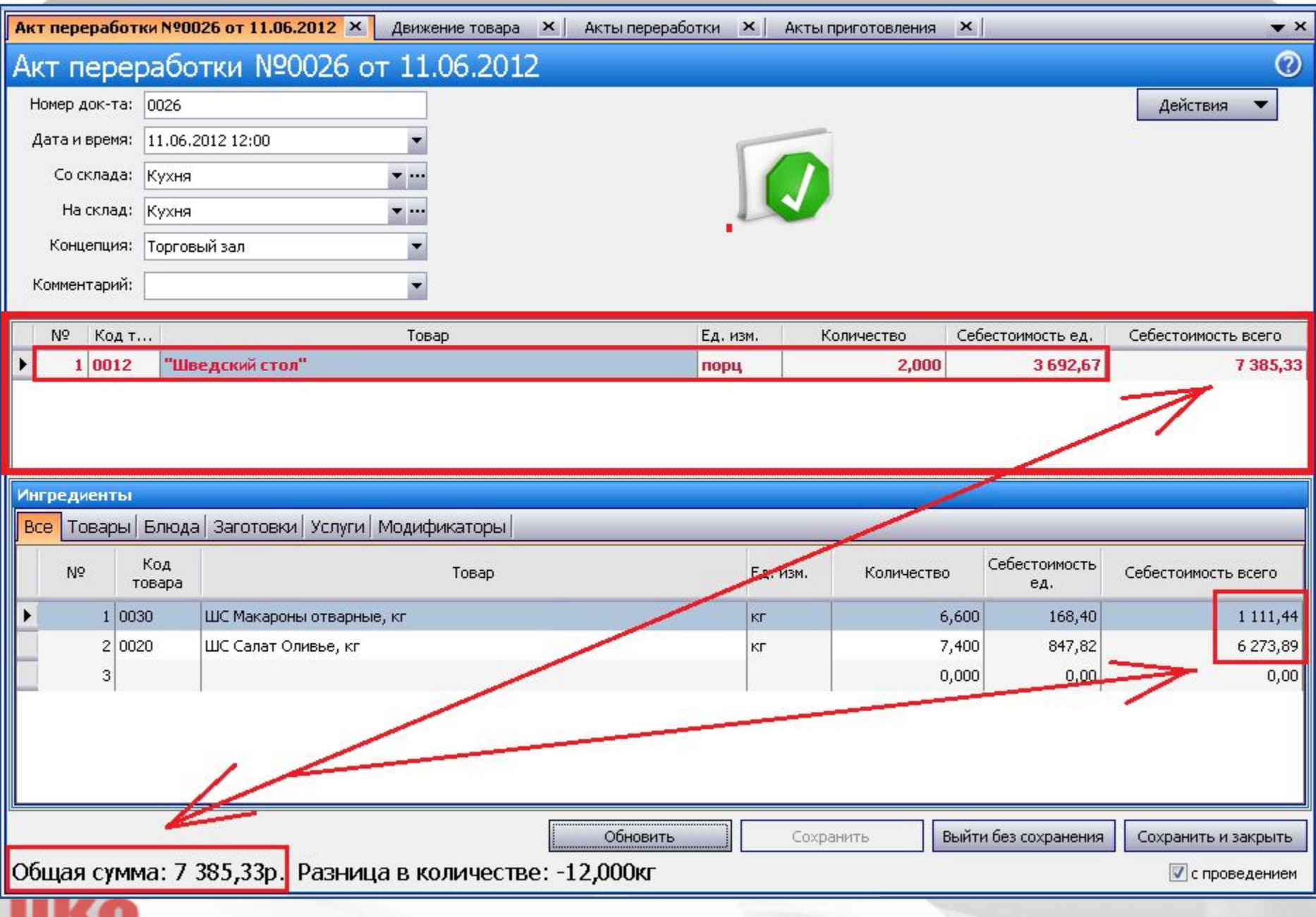

<u>u u vyd</u>

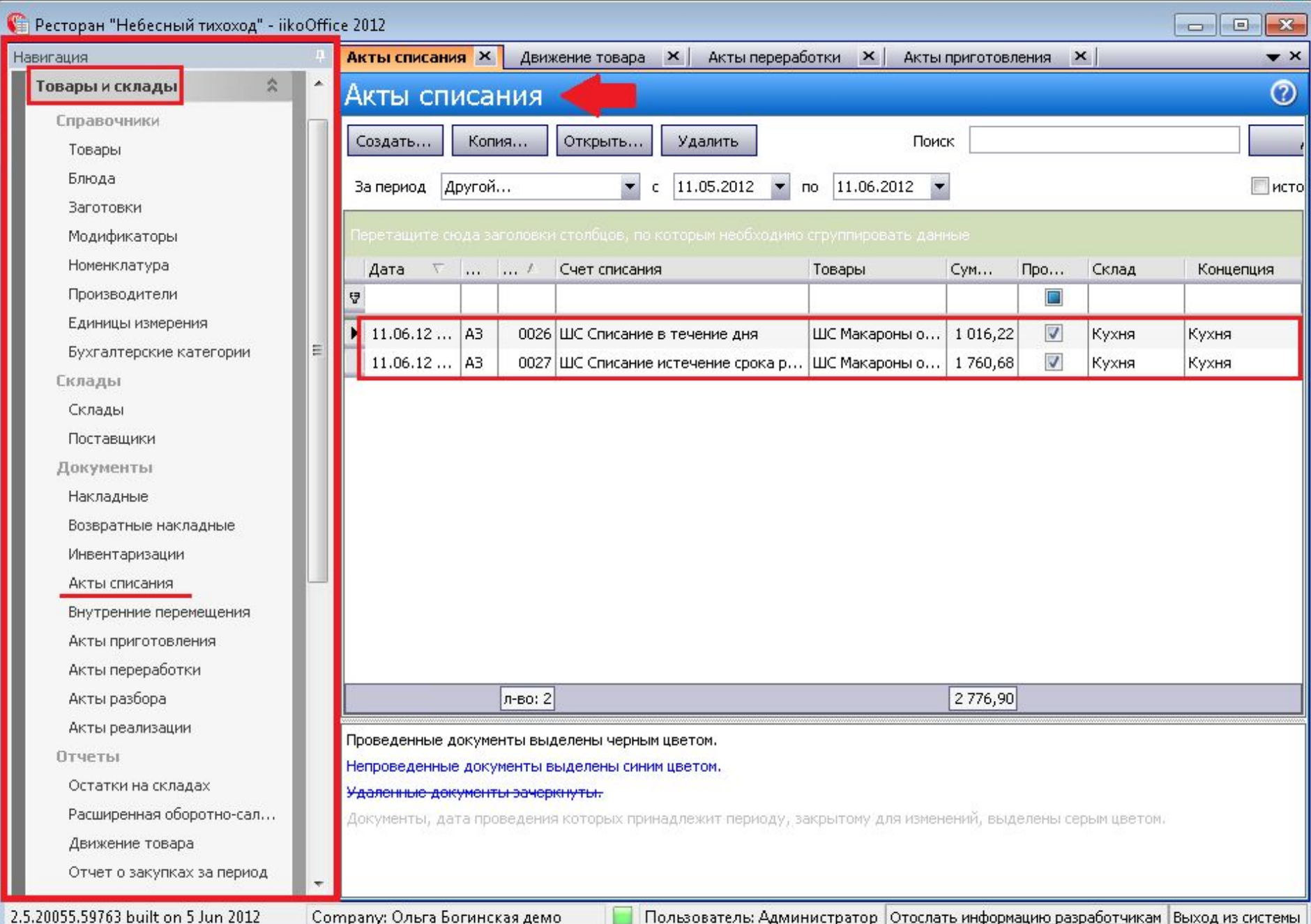

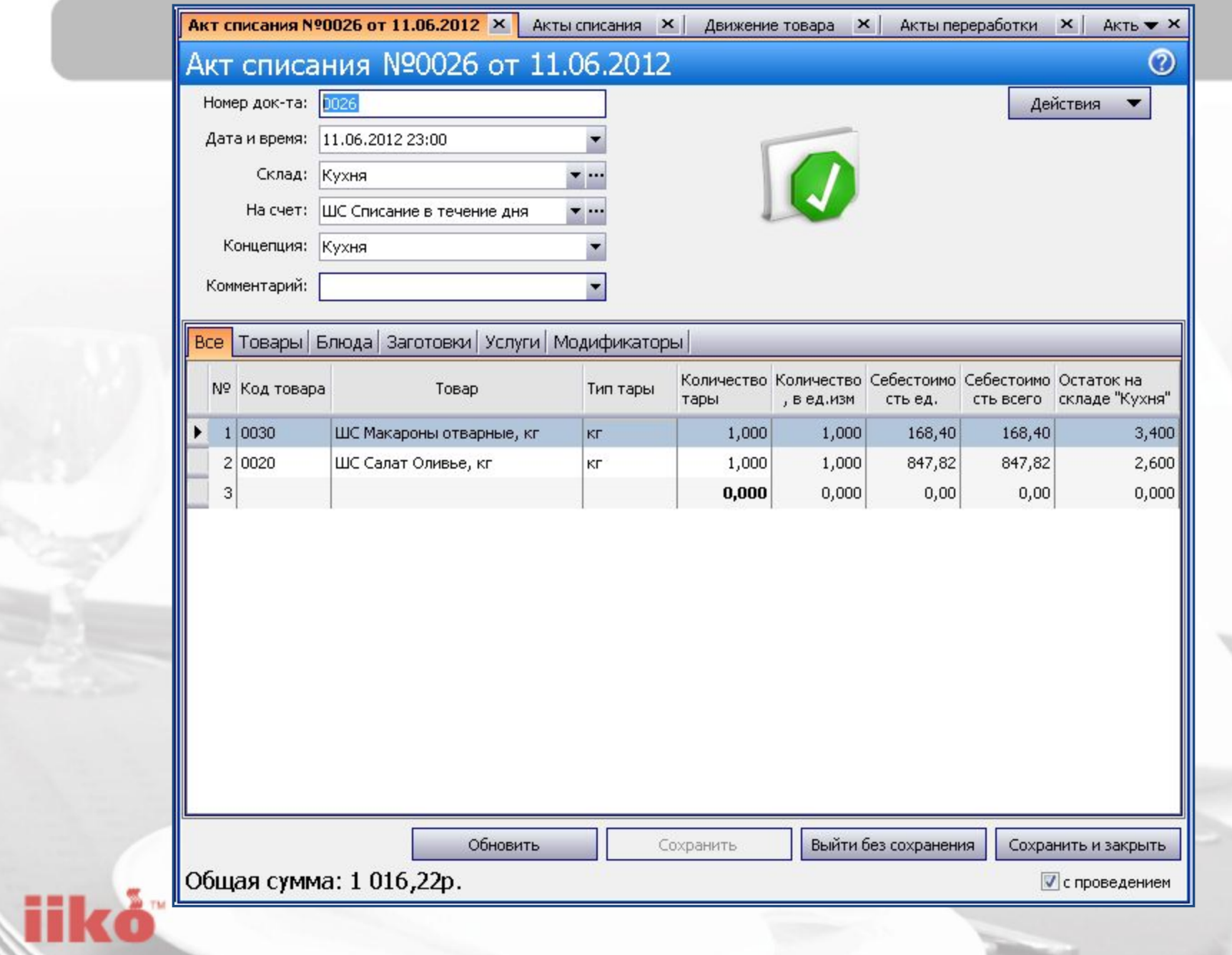

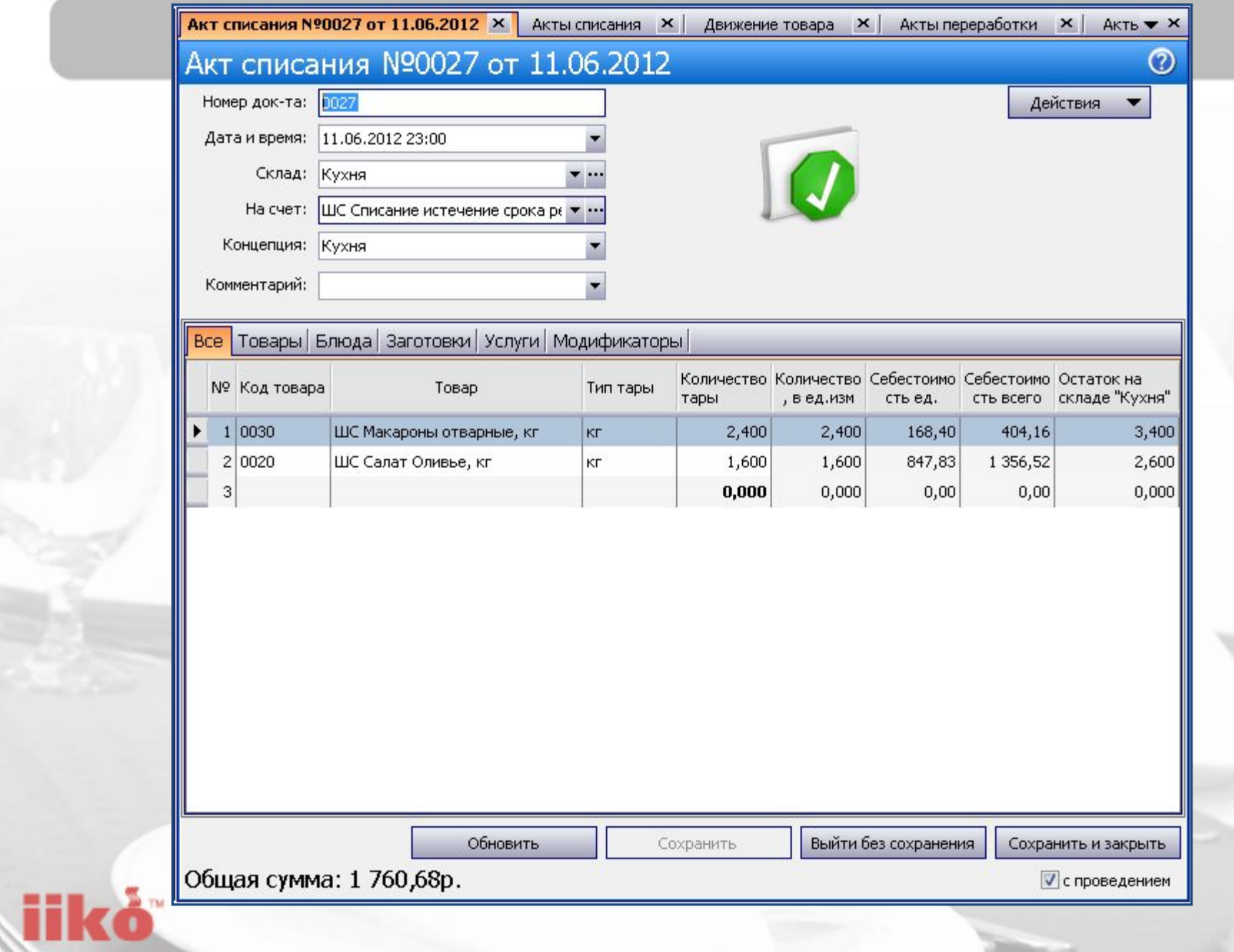

### **Документы и отчеты**

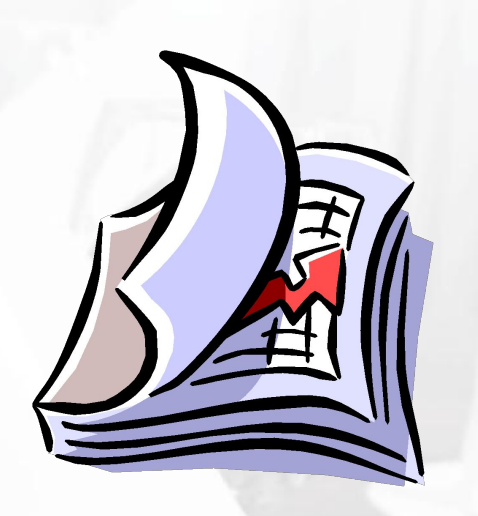

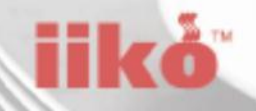

# ПЕЧАТЬ ДОКУМЕНТОВ НА ТЕРМИНАЛЕ iikoKitchen

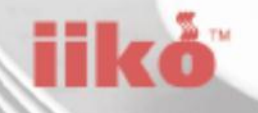

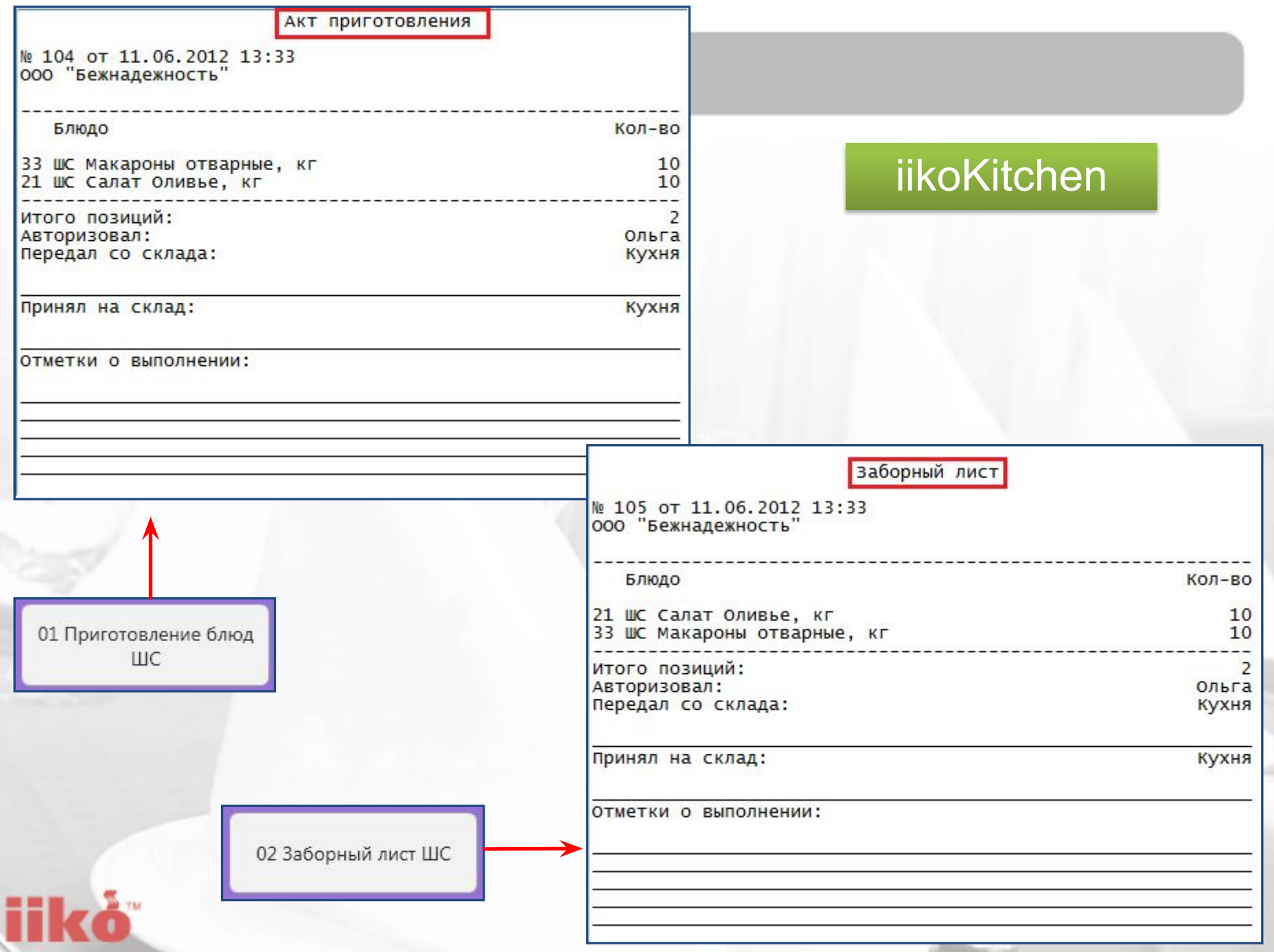

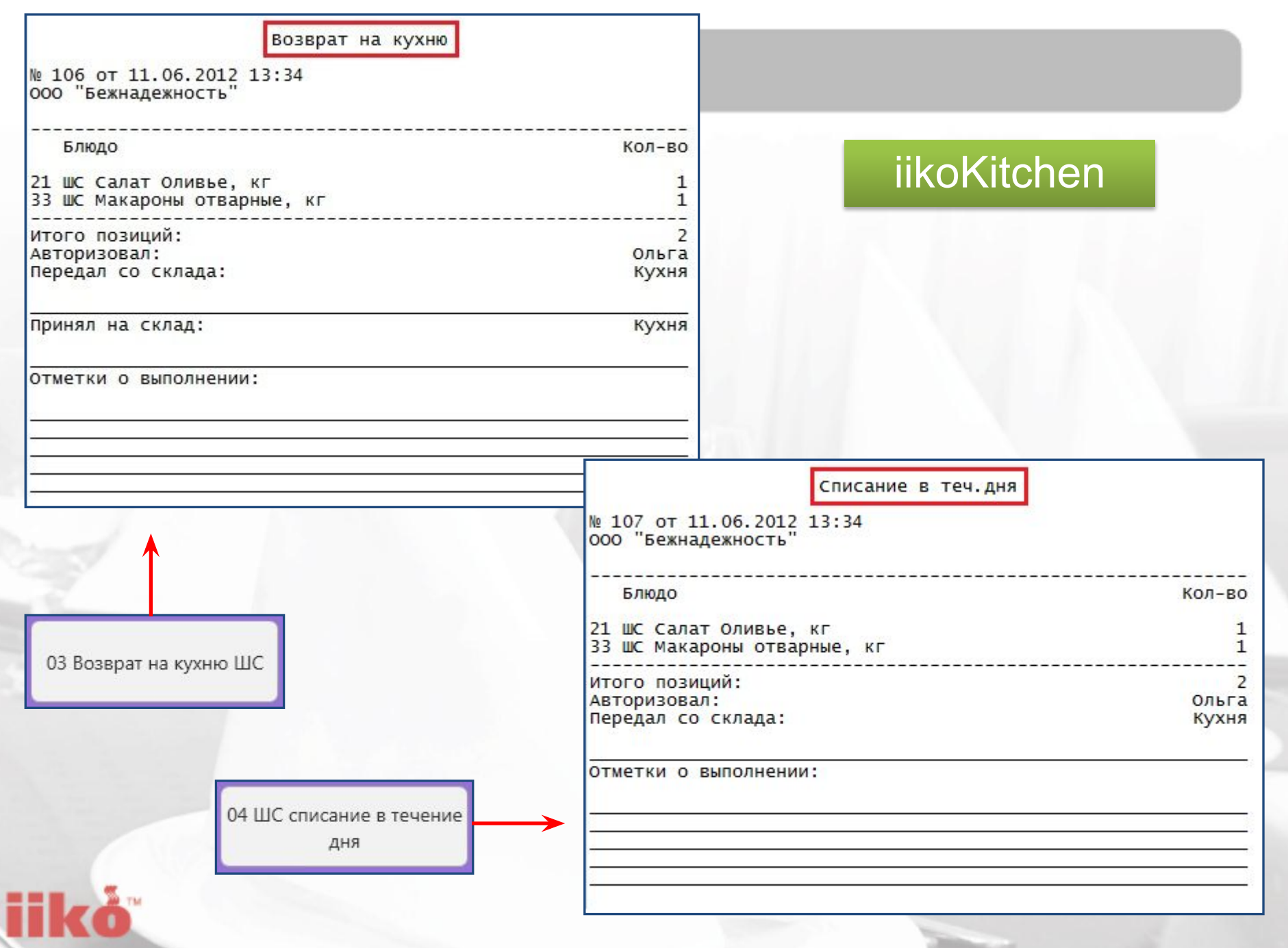

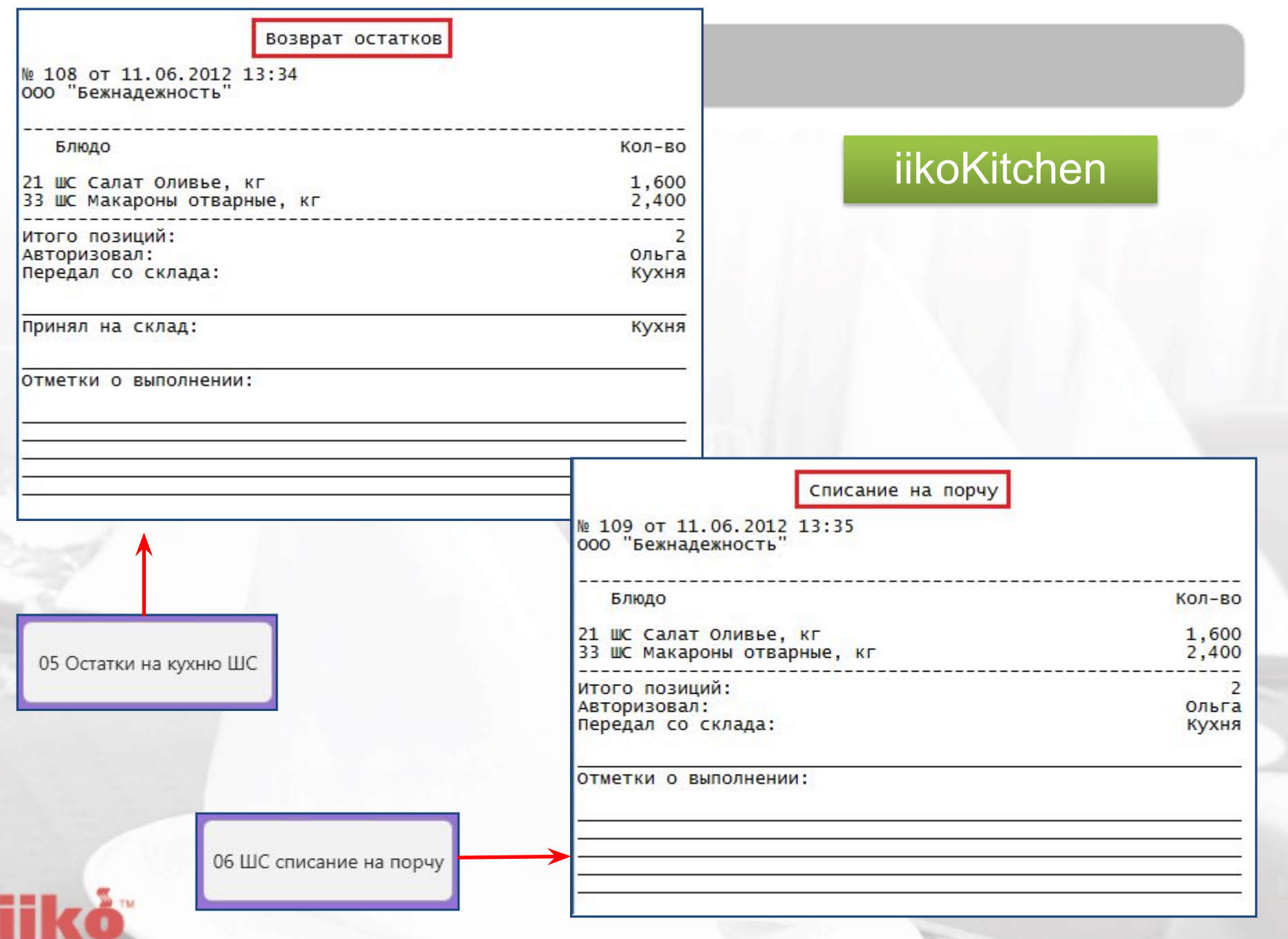

# ПРОСМОТР И ПЕЧАТЬ **ОТЧЕТОВ iikoFront и iikoKitchen**

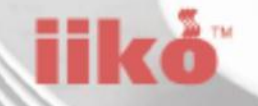
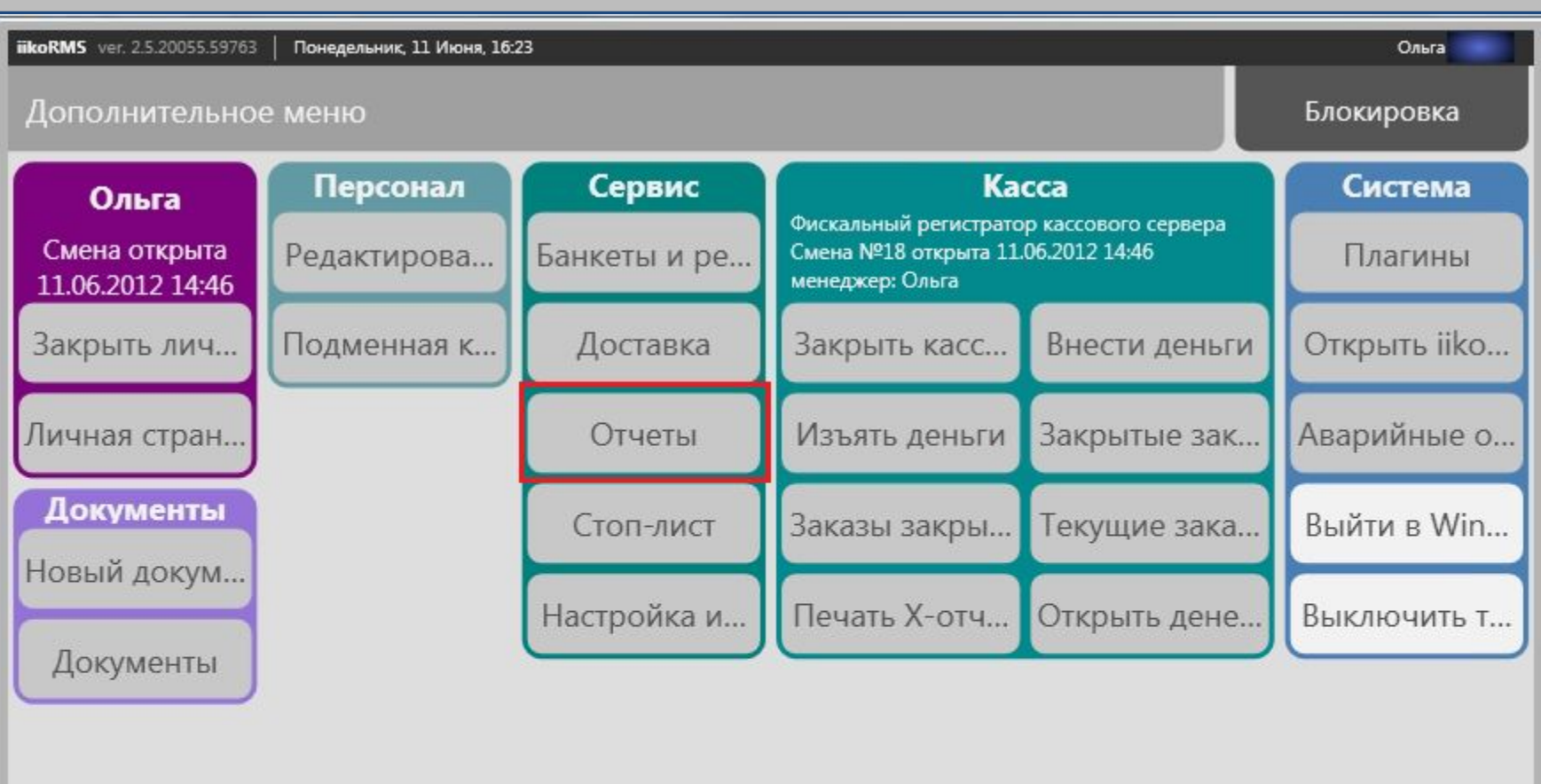

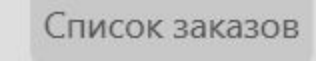

Назад

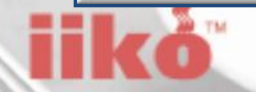

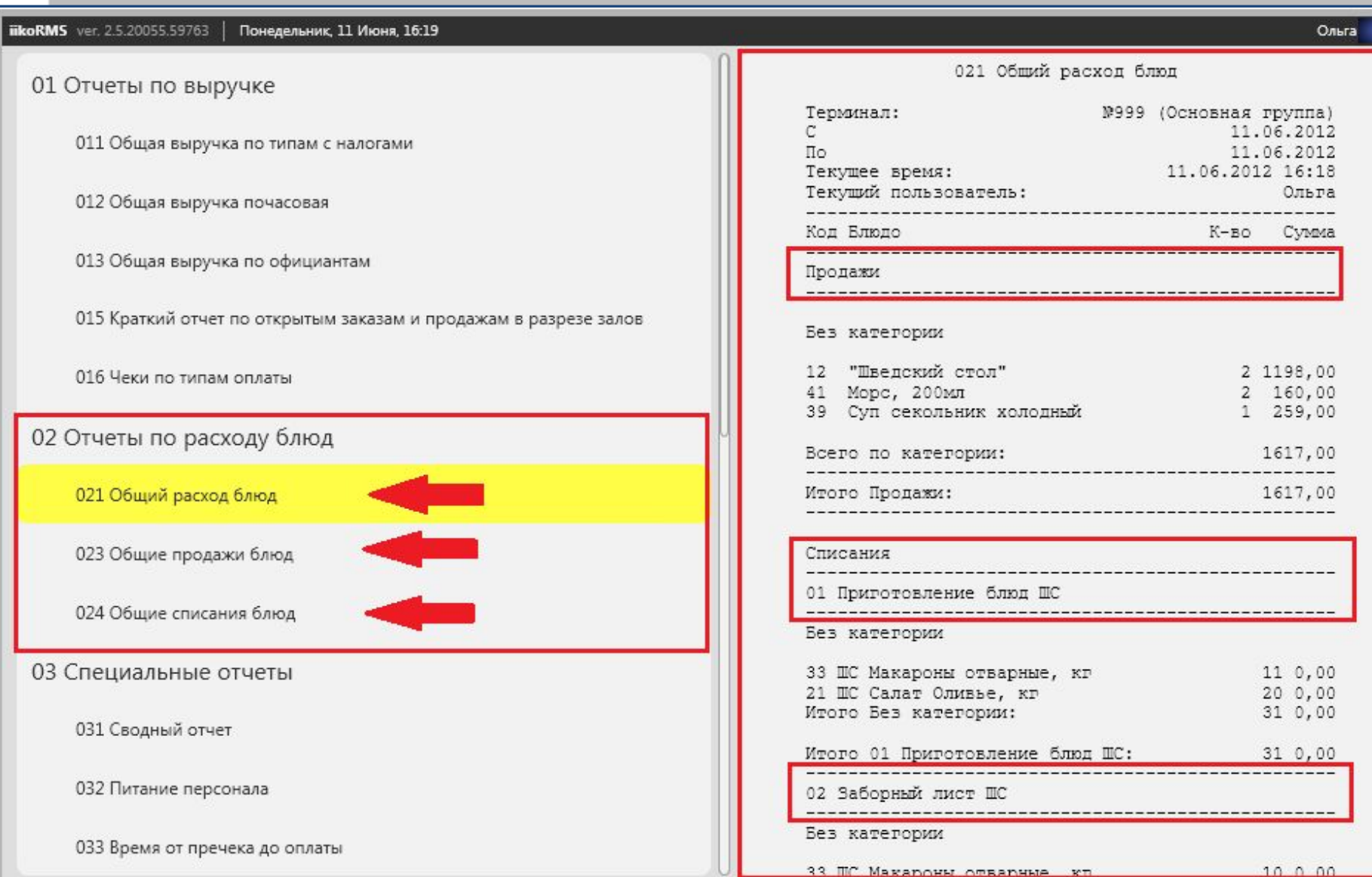

## **iiko**

## **Отчеты в iikoBackOffice**

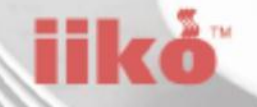

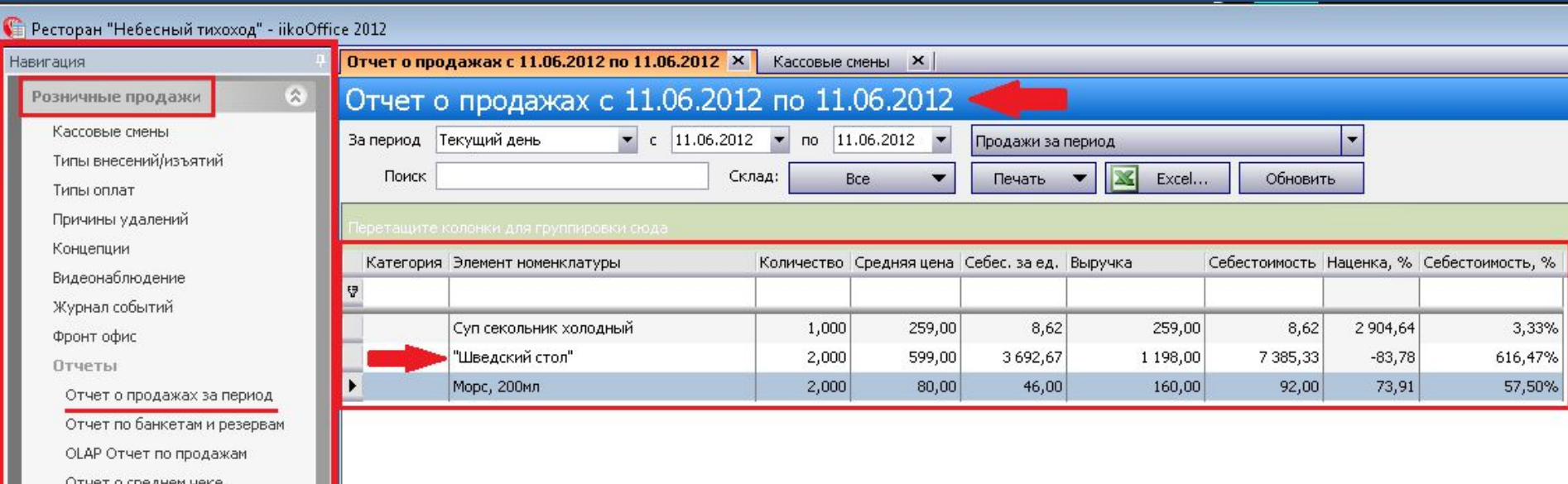

**iikė** 

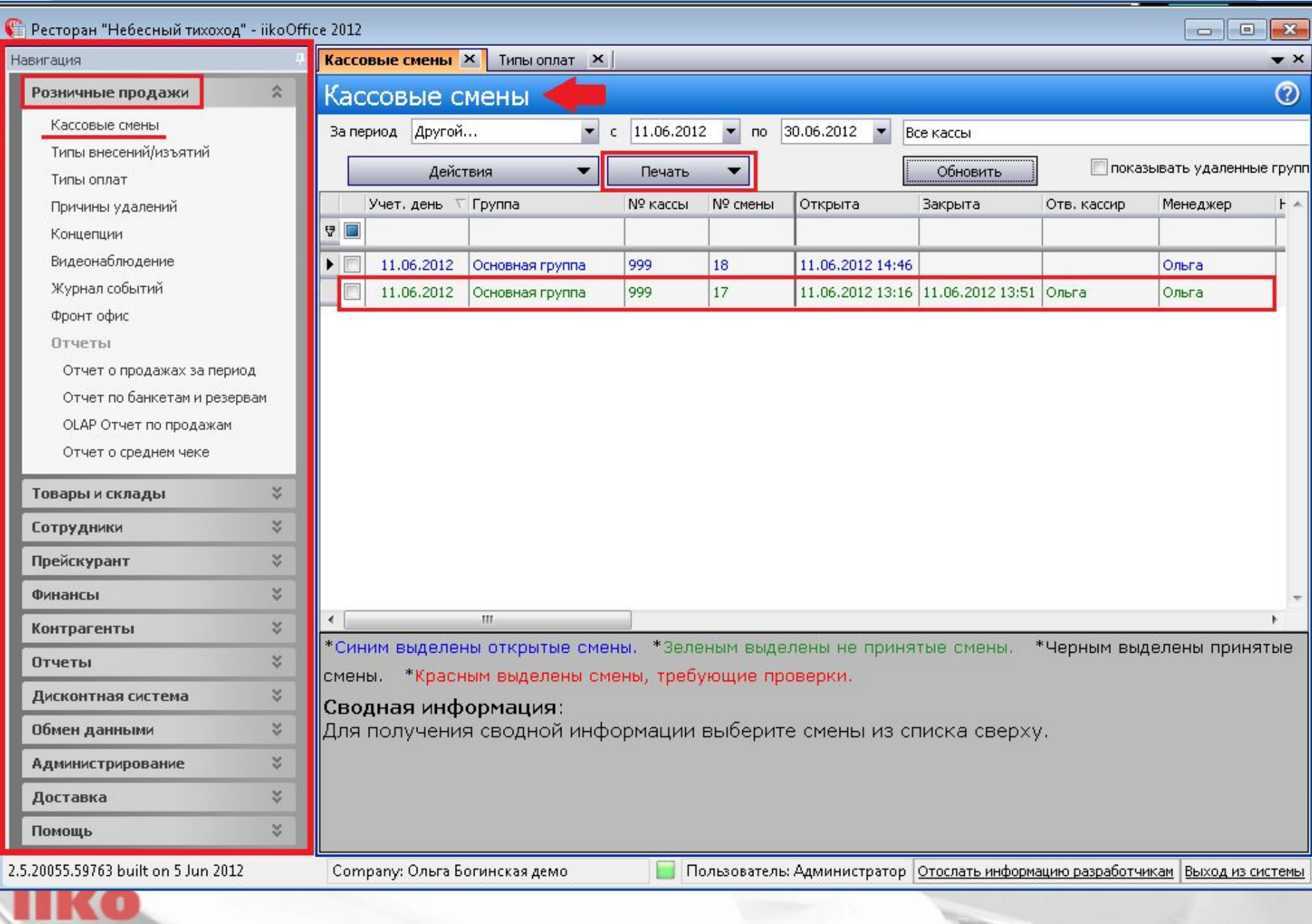

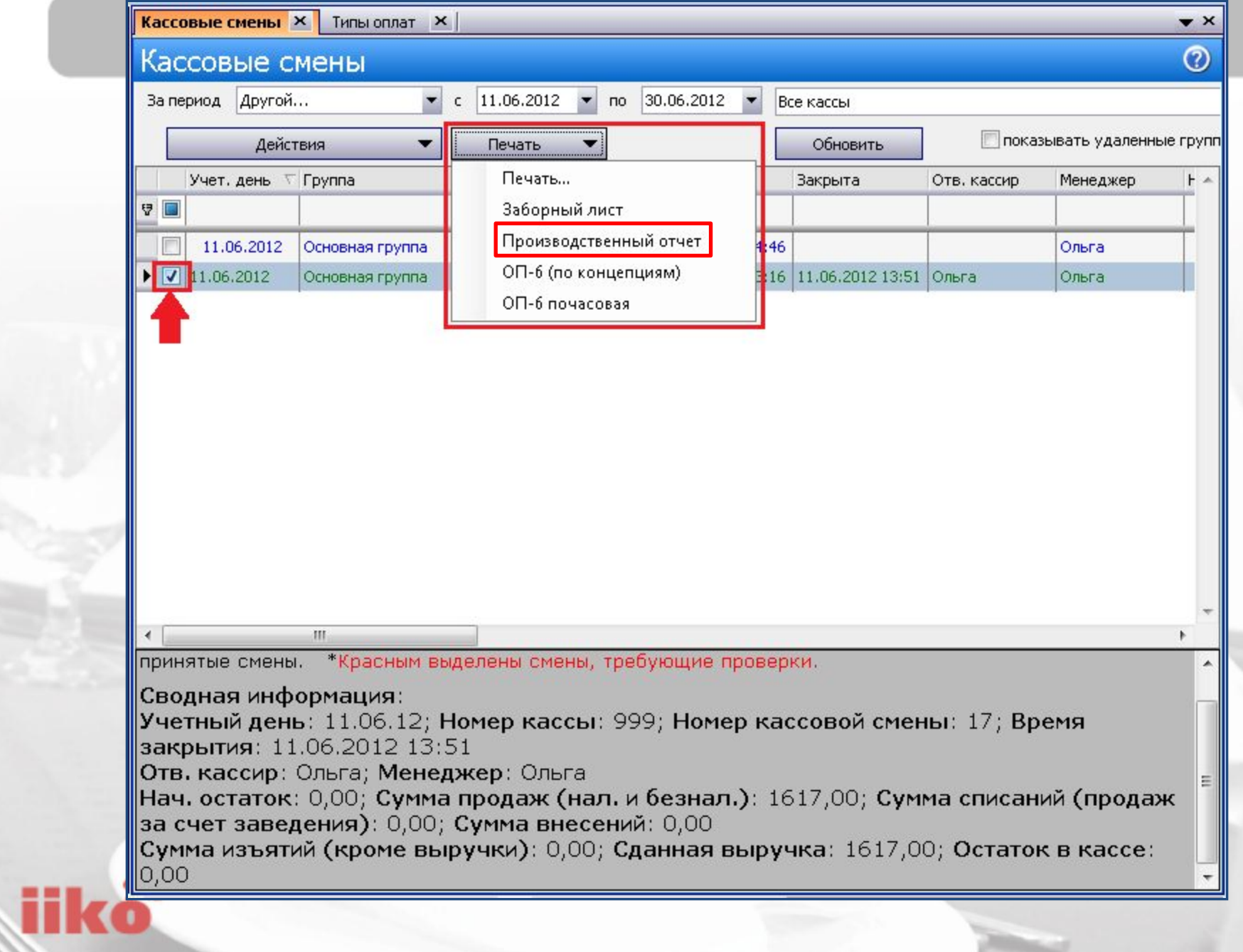

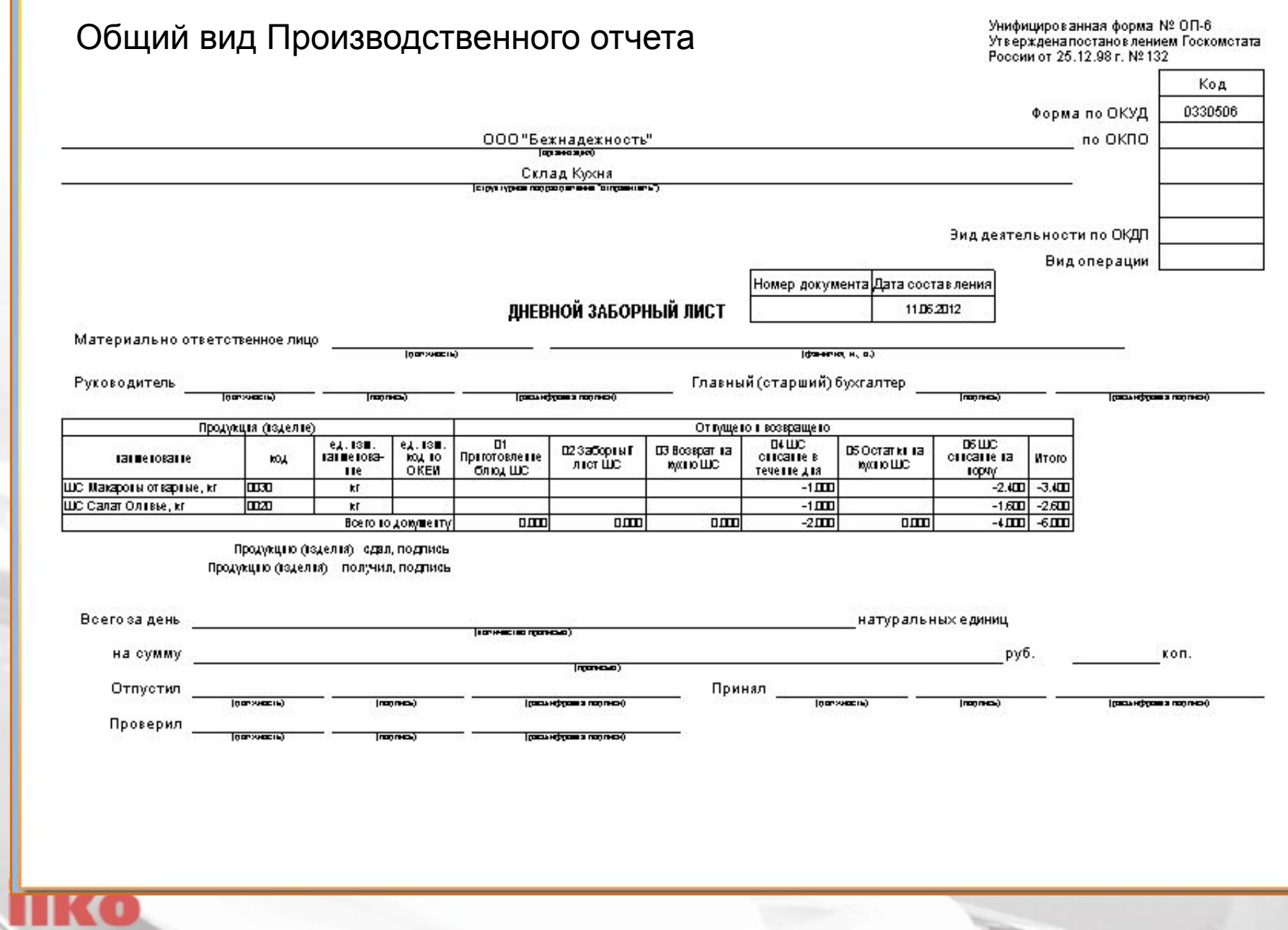

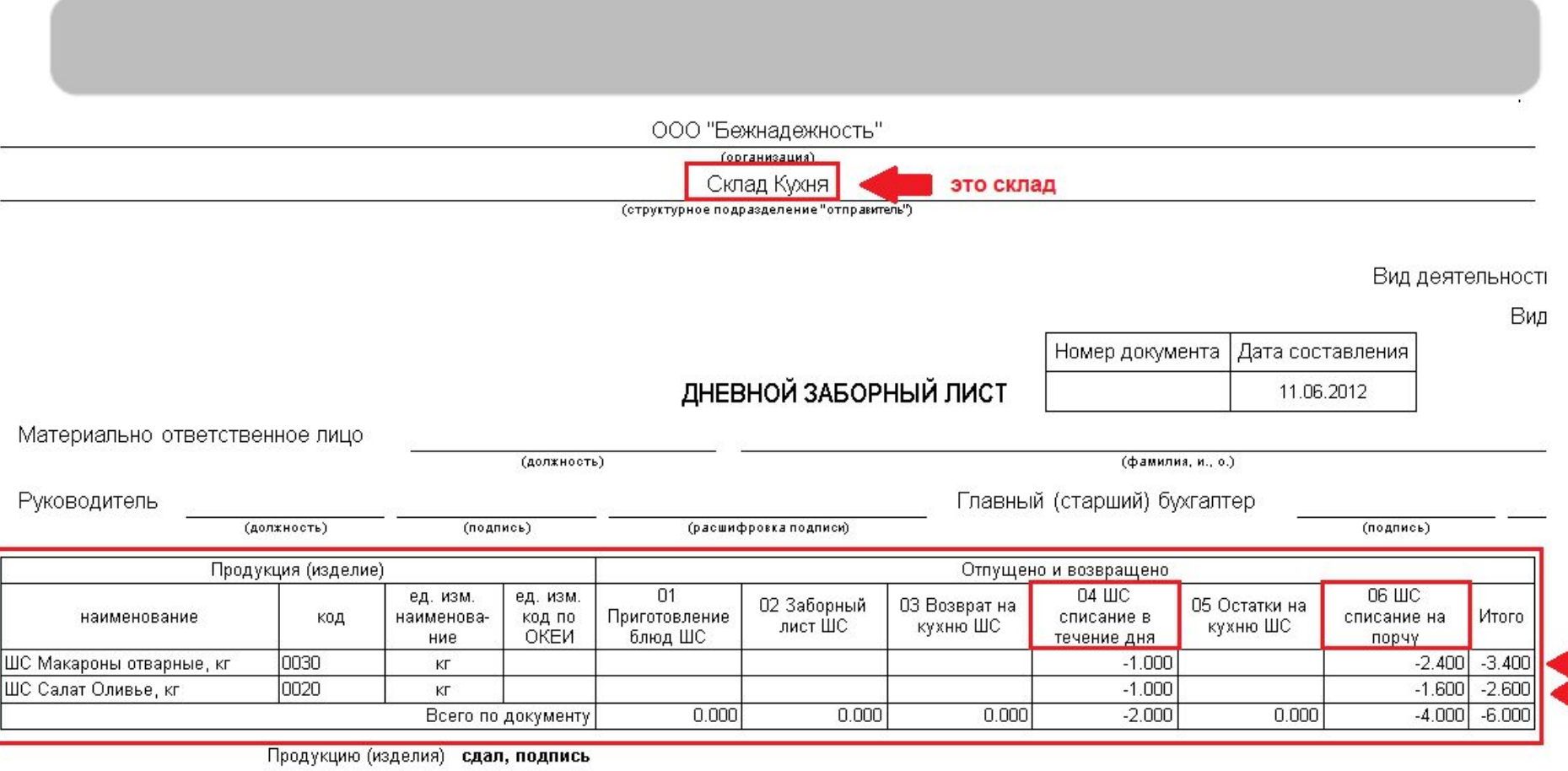

Продукцию (изделия) получил, подпись

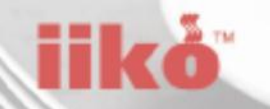

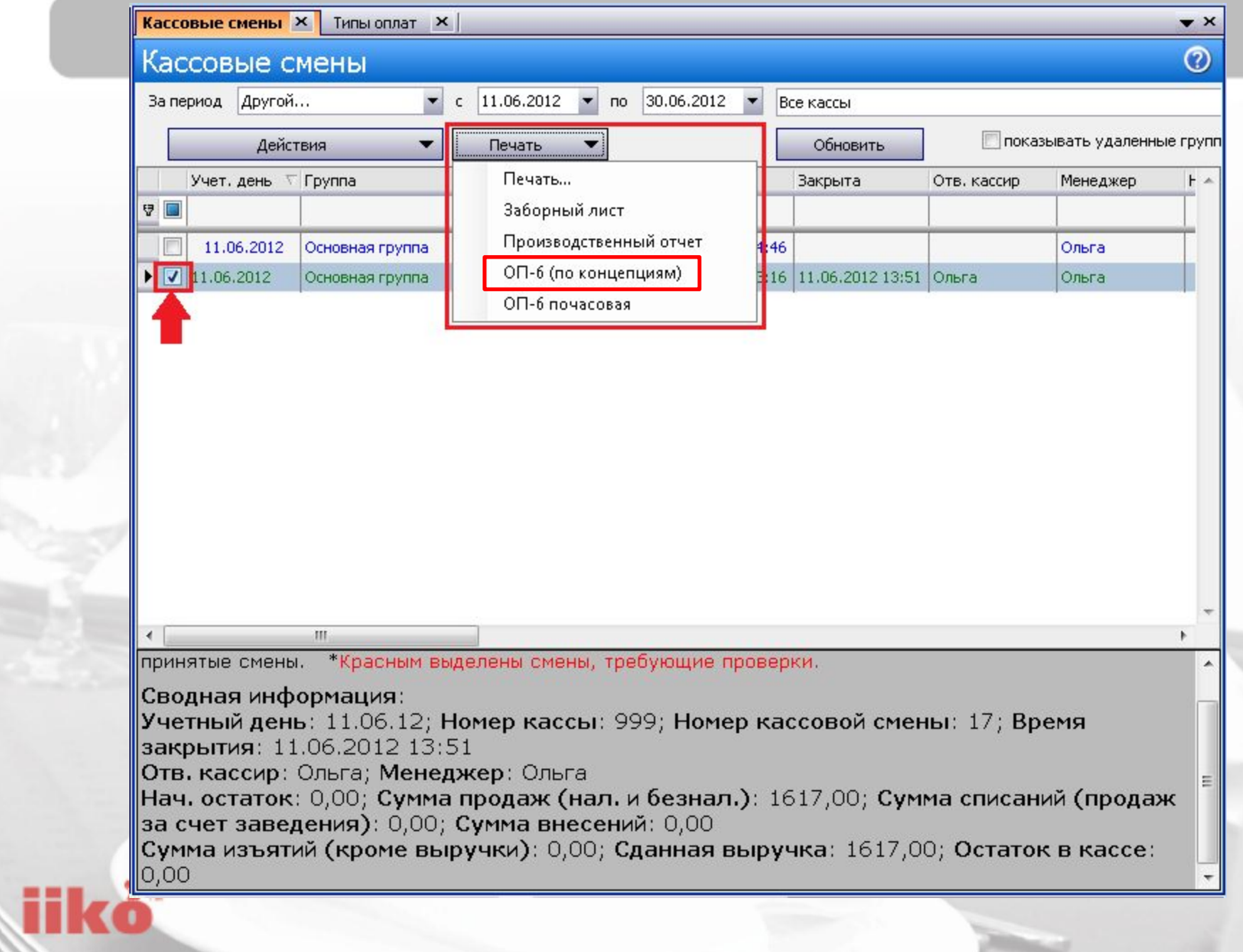

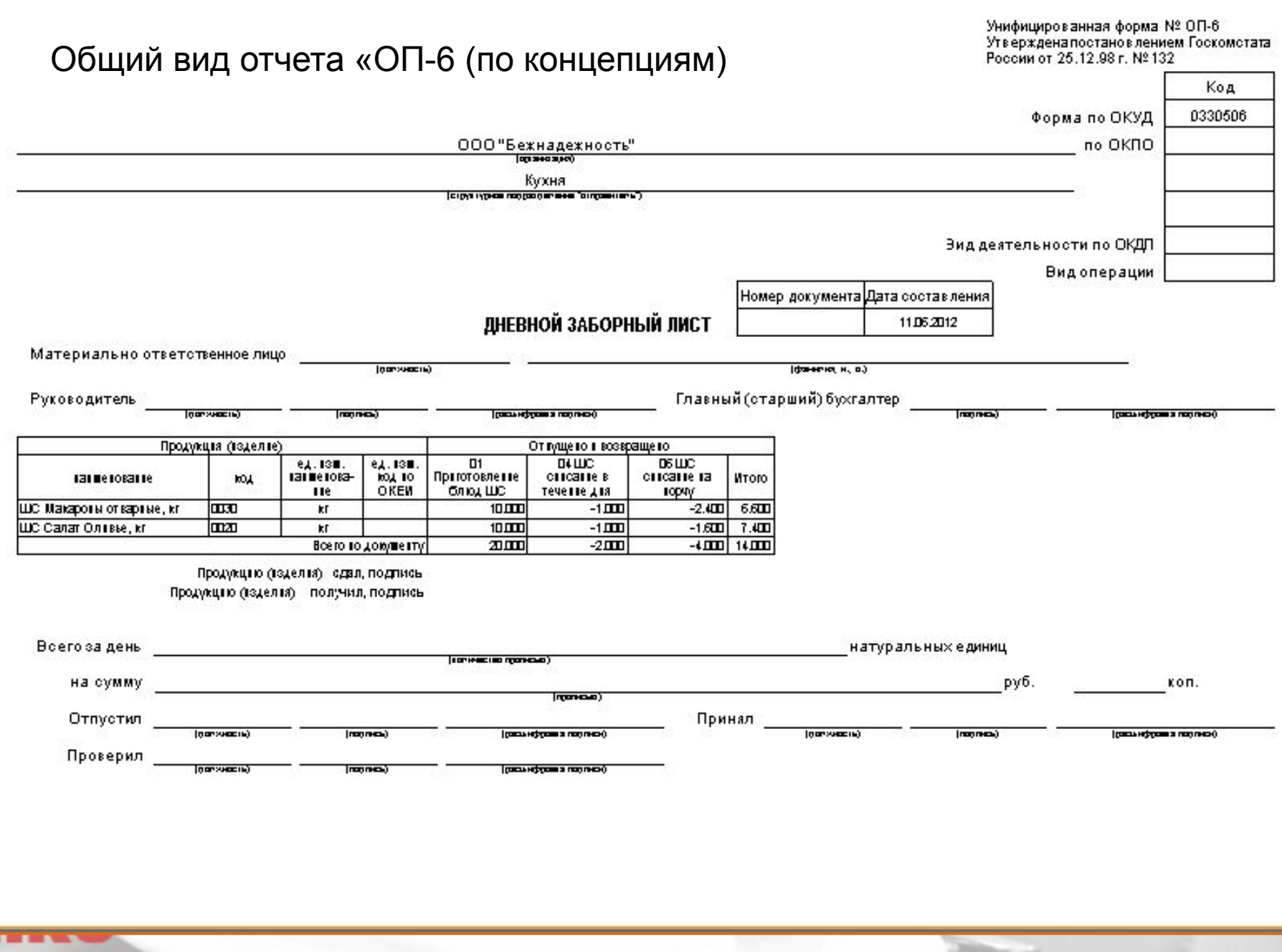

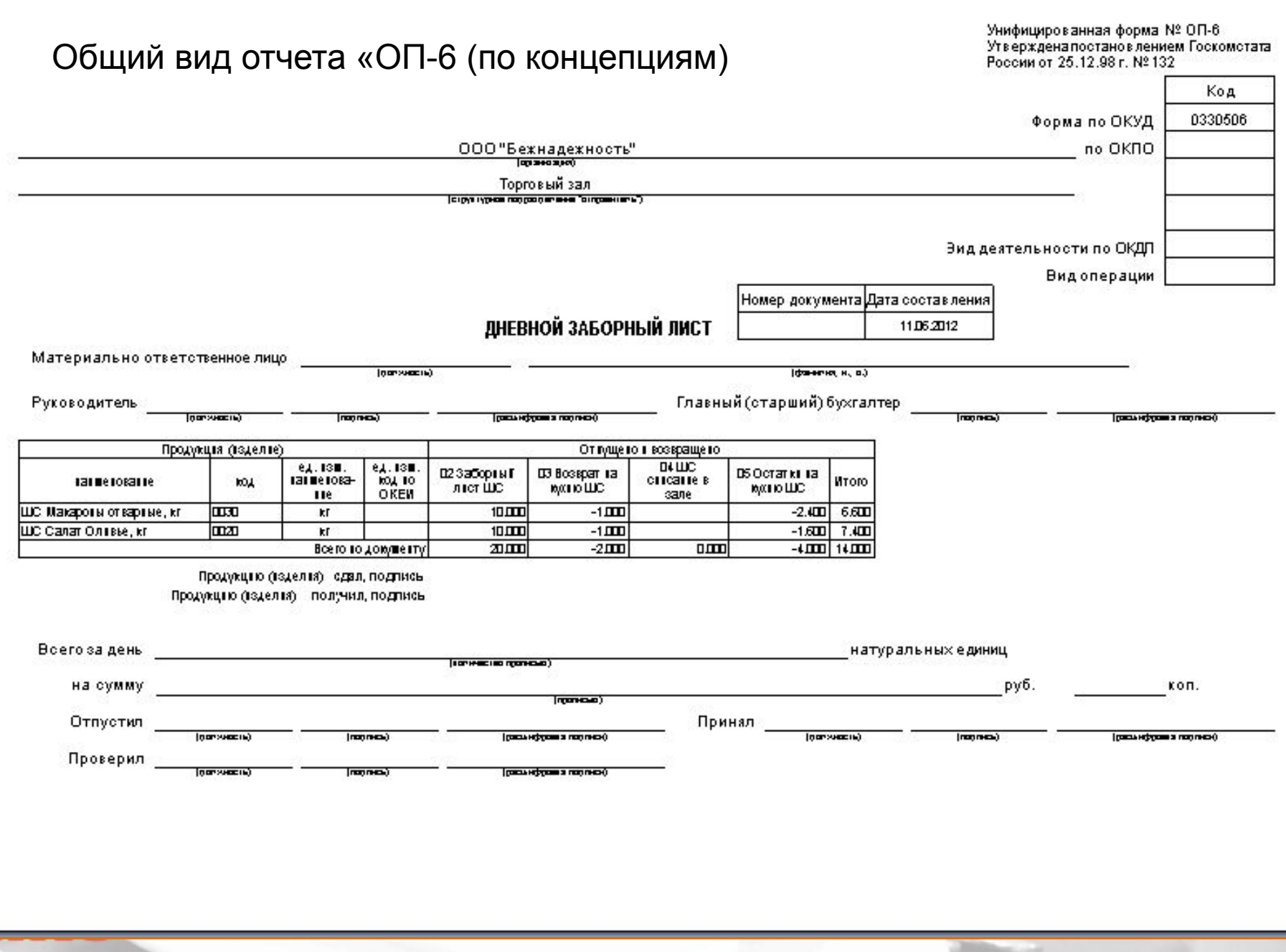

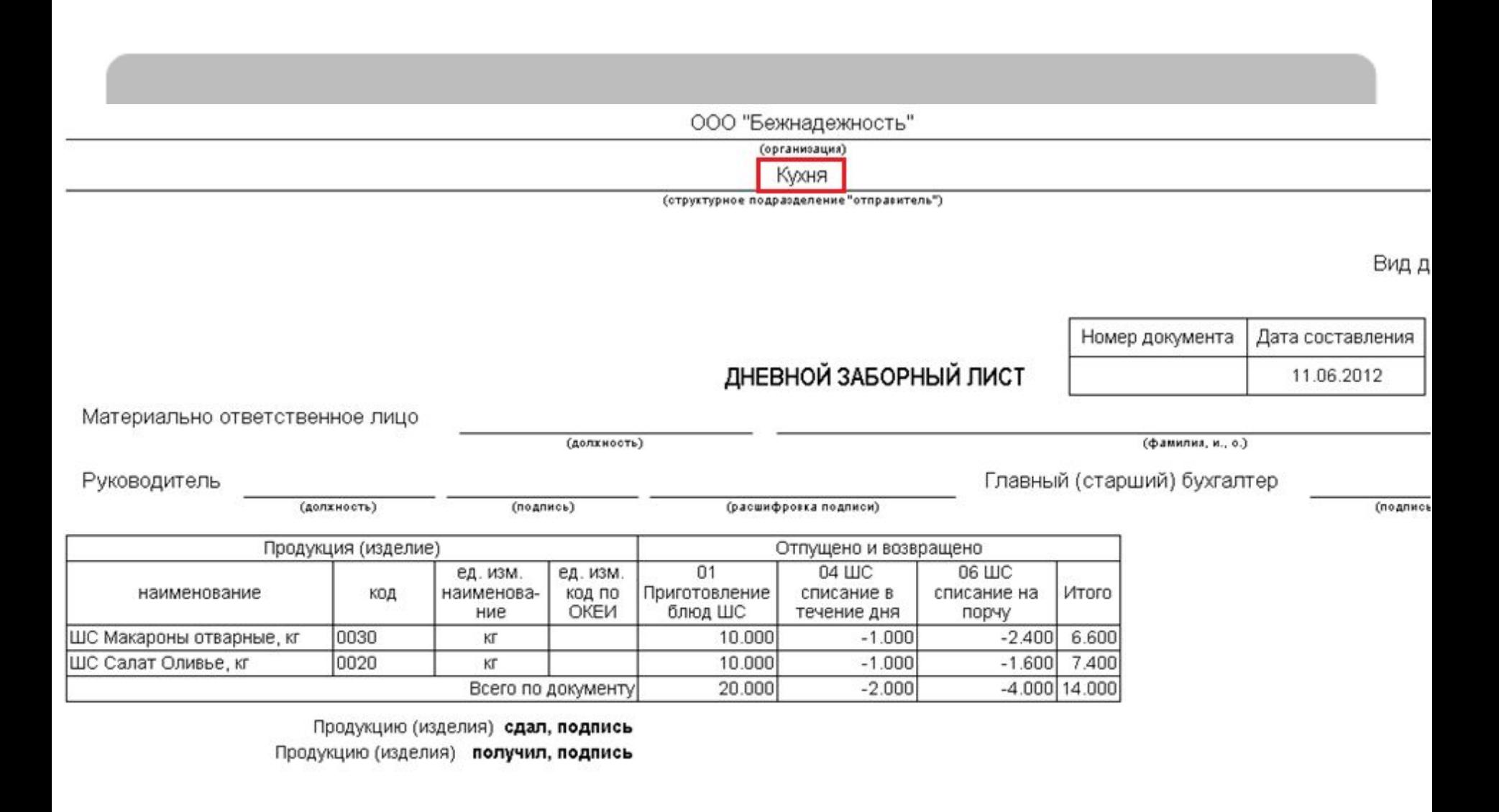

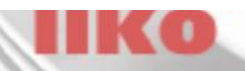

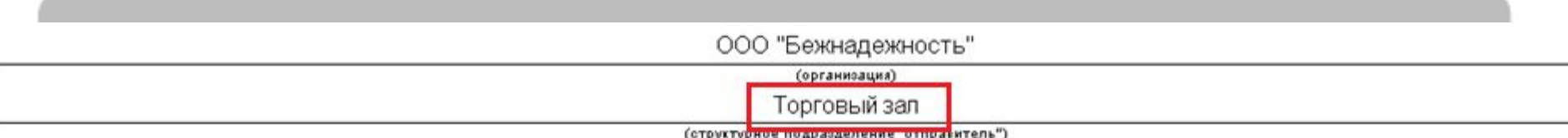

Вид д

(подпись

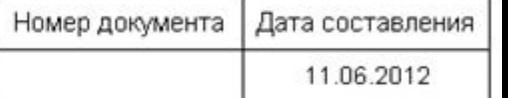

## ДНЕВНОЙ ЗАБОРНЫЙ ЛИСТ

Материально ответственное лицо

(должность)

Руководитель

(должность)

(подпись)

Главный (старший) бухгалтер

(фамилия, и., о.)

(расшифровка подписи)

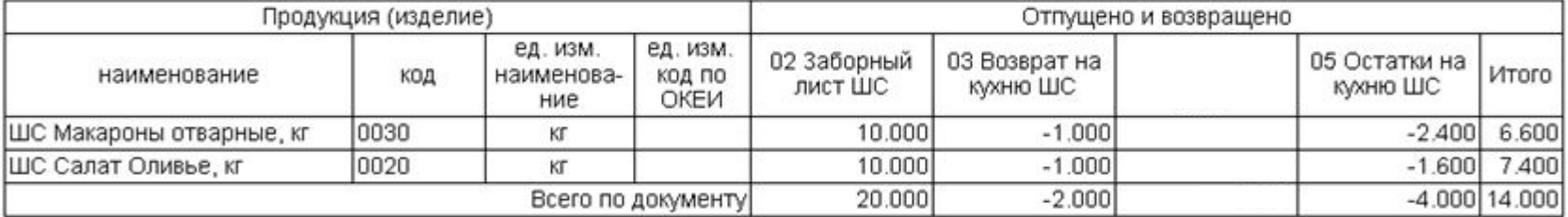

Продукцию (изделия) сдал, подпись Продукцию (изделия) получил, подпись

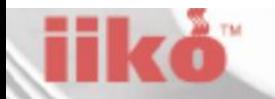

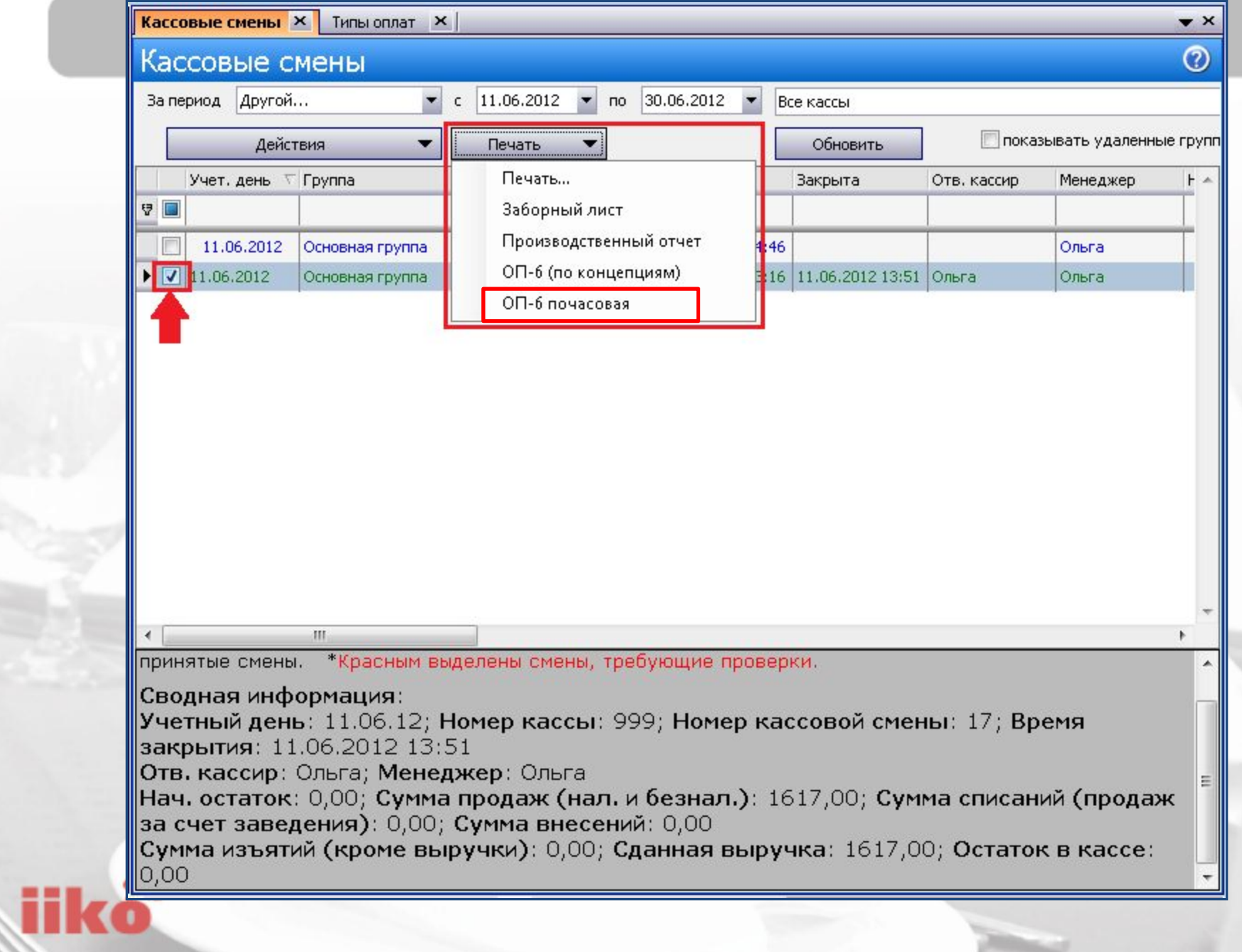

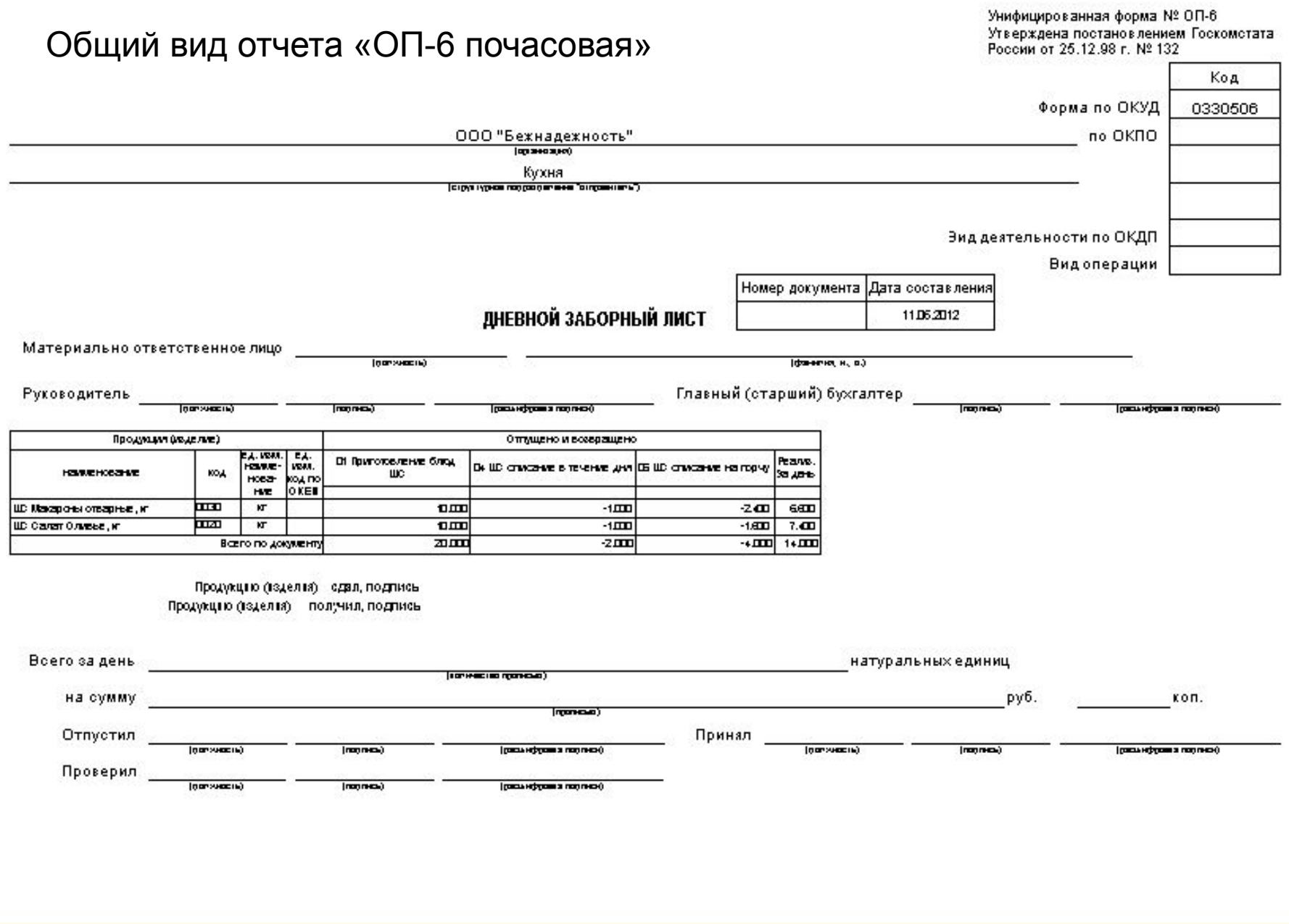

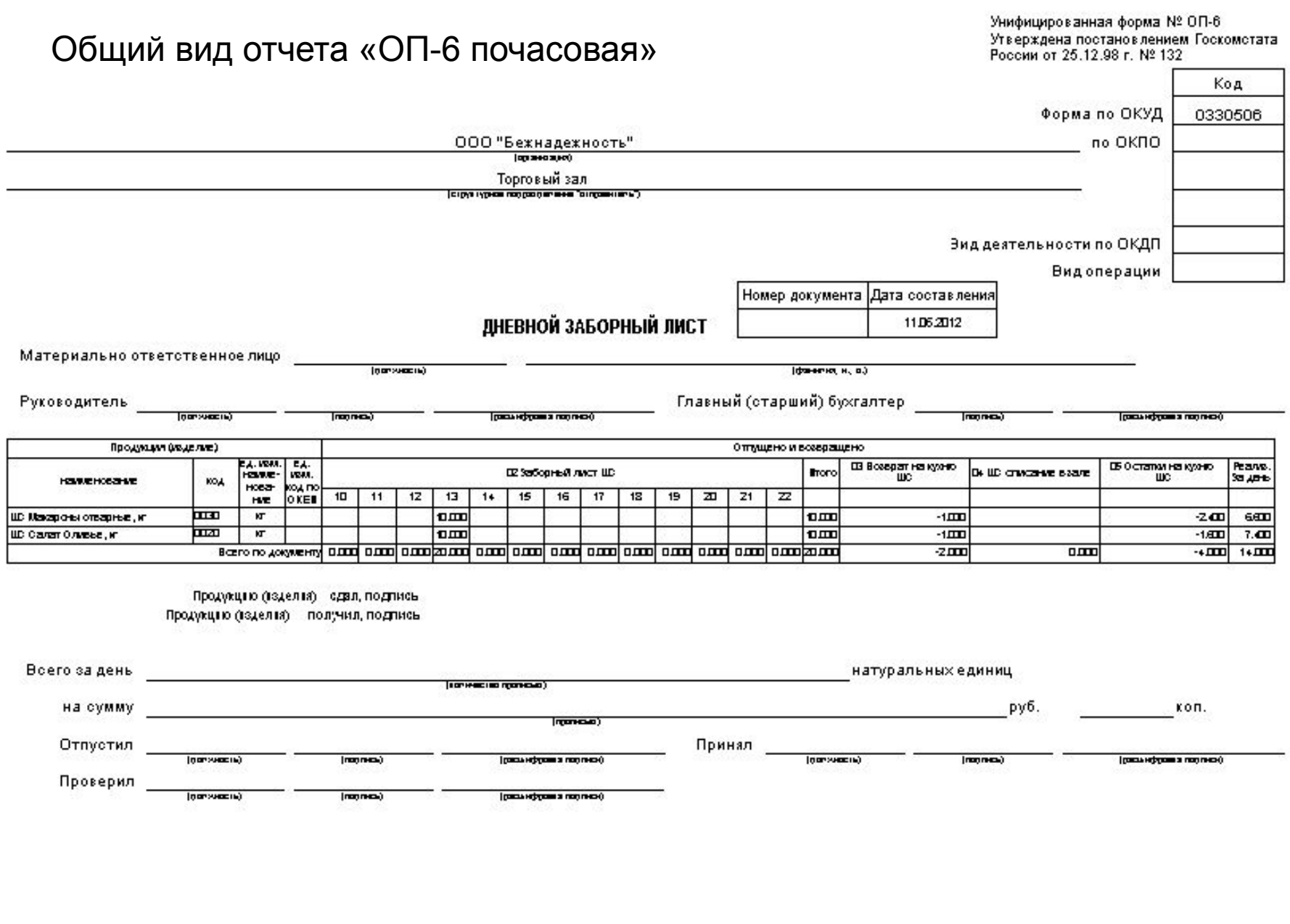

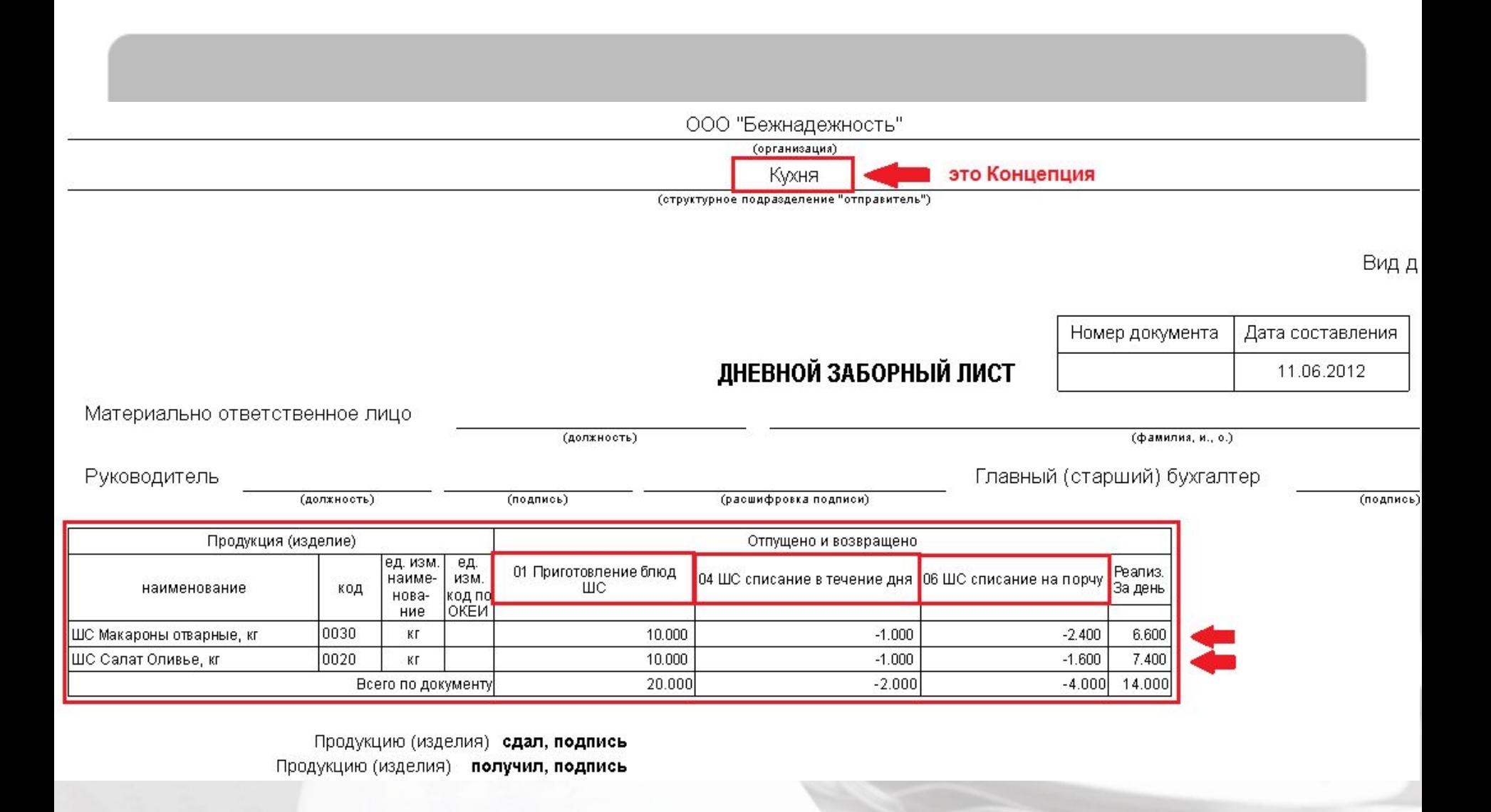

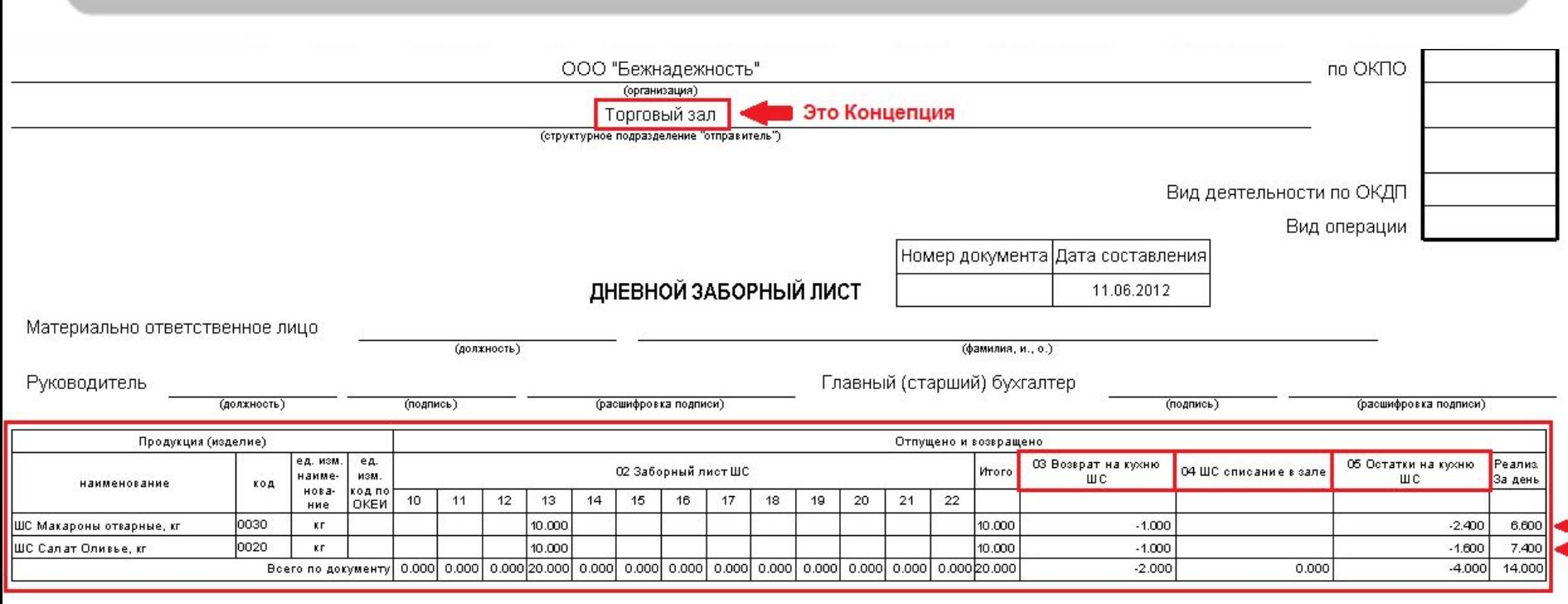

Продукцию (изделия) сдал, подпись Продукцию (изделия) получил, подпись

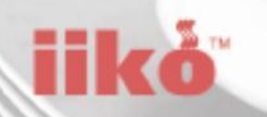

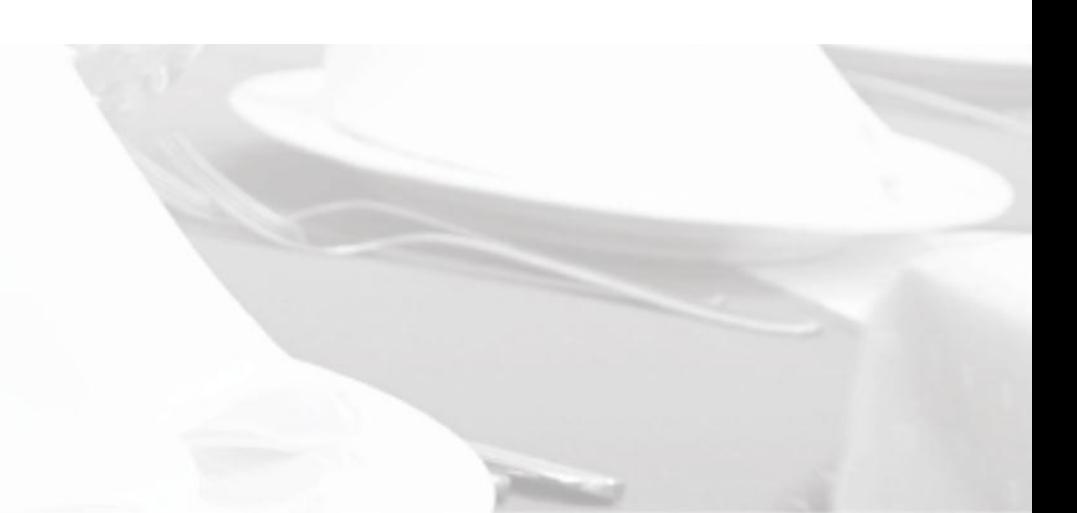

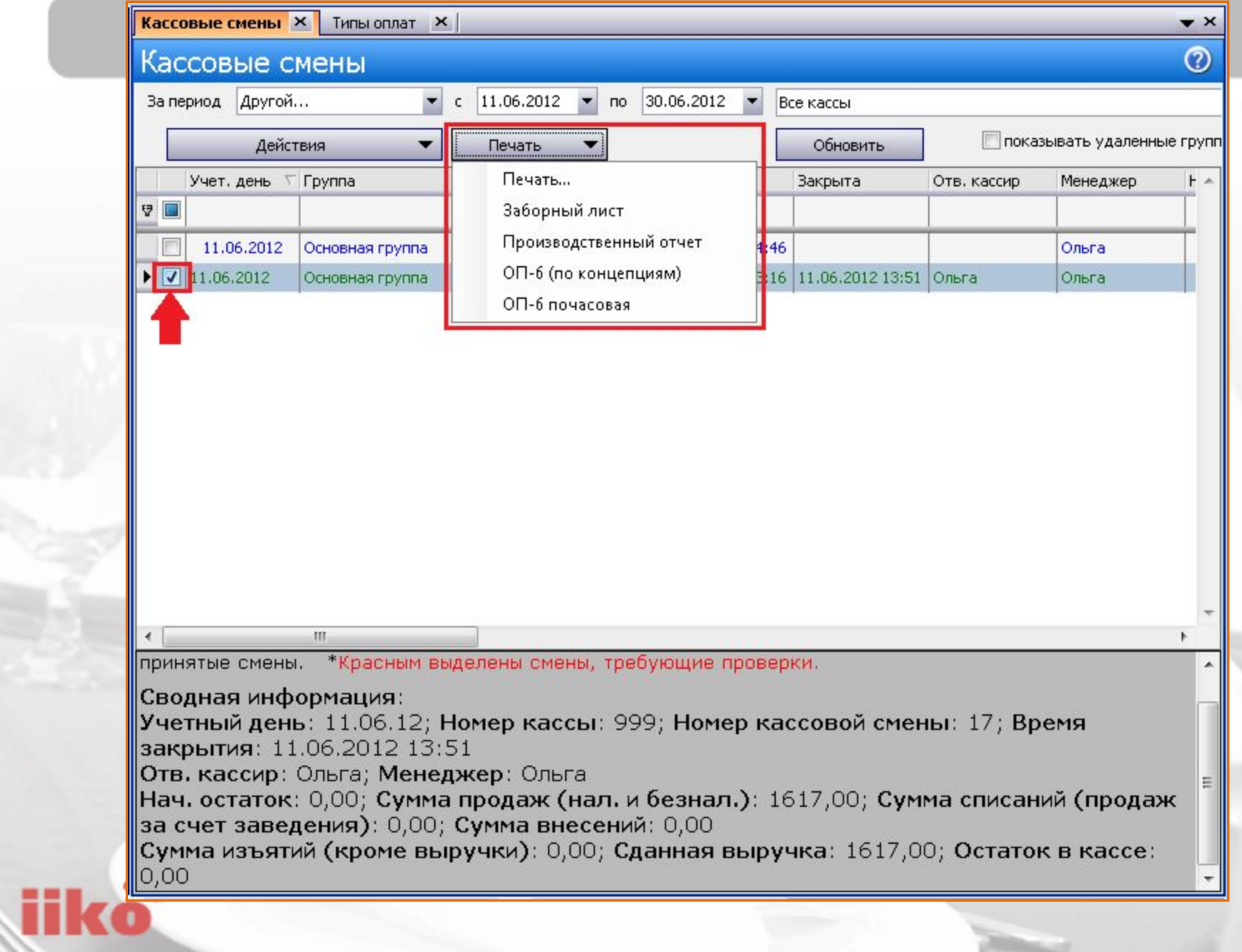

**117105, Москва, Варшавское ш., 9 стр.1Б, офис 302 +7 (495) 780 8810/11 офис/факс**

## **Готовы ответить на ваши вопросы!**

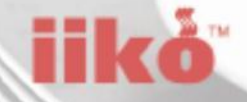